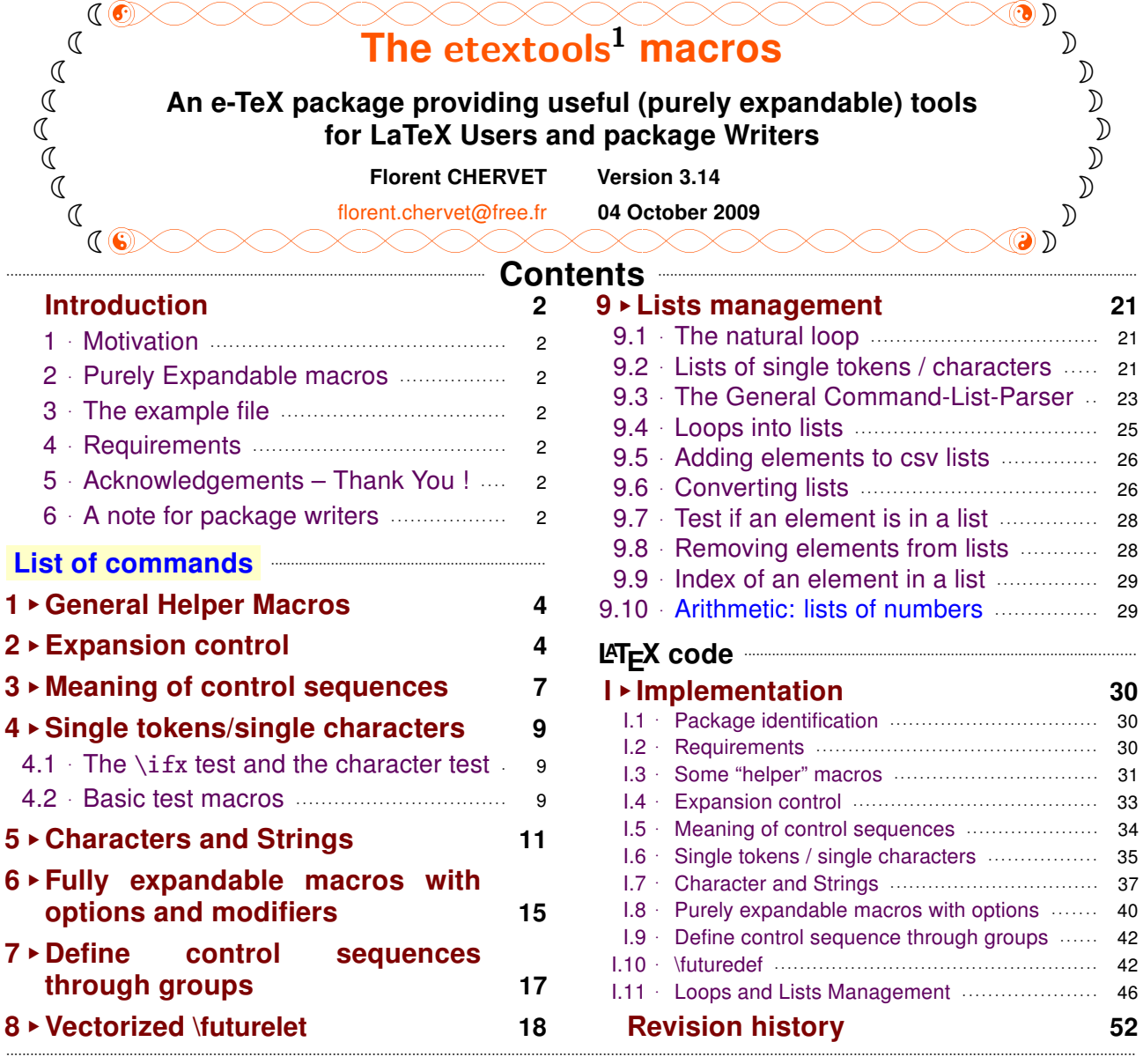

## $\clubsuit$  Abstract  $\clubsuit$

The **etextools** package is based on the **etex** and **etoolbox** packages and defines a lot of macros for LAT<sub>E</sub>X Users or package Writers. Before using this package, it is highly recommended to read the documentation (of this package and...) of the **etoolbox** package.

This package requires the **etex** package from David Carlisle and the **etoolbox** package from Philipp Lehman. They are available on CTAN under the /latex/contrib/ directory <sup>2</sup>.

## The main contributions of etextools are : → [see the complete list](#page-2-0)

- [\expandnext](#page-4-0): a vectorized form of **\expandafter** and [\ExpandNext](#page-5-0) that works like \expandnext but expands infinitely (with [\expandaftercmds](#page-4-0) and [\ExpandAftercmds](#page-5-0))
- a [String-Filter constructor](#page-12-0) to compare strings in a purely expandable way and many other macros on strings among them [\ifstrnum](#page-12-0)
- [\futuredef](#page-17-0): a macro (and vectorized) version of **\futurelet**.
- the ability to define fully expandable macros with optional parameters or star form (with a small restriction) – [\FE@testopt](#page-14-0), [\FE@ifstar](#page-14-0), [\FE@ifchar](#page-14-0) and [\FE@modifiers](#page-15-0)
- a Command-List Parser constructor that uses those new features: command-list parsers are fully expandable: [\csvloop](#page-24-0), [\listloop](#page-24-0), [\toksloop](#page-24-0), [\naturalloop](#page-20-0) and more...

→ To get the package, run: etex etextools.dtx

The .dtx file is embeded in this pdf thank to **embedfile** by H. Oberdiek.

<sup>2</sup>This documentation is produced with the **ltxdockit** classe and package by Philipp Lehman using the DocStrip utility.

<sup>→</sup> To get the documentation, run (twice): pdflatex etextools.dtx

# **Introduction**

#### <span id="page-1-0"></span>**Motivation**  $\mathbf{1}$  $\Lambda_{\rightarrow}$

The first motivation for this package was to define a powerful list-parser macro that enhance the one provided by etoolbox. Loops are a basic in programming, and the need for them comes sooner or later when using LATFX.

As a result, a lot of "derived" macro have been build, their definition and name carefully chosen... For exemple, removing an element in a list is the same as removing a substring in a string, and then quite the same as testing if two strings are equal...

Finally, etextools provides a lot a tools to make definitions of new commands more flexible (modifiers...) maintain list for special purpose (like the lists of purely expandable macros in this very pdf document), to get rid of catcode considerations when dealing with characters (the character-test): the list of (nearly all) commands defined by etextools lies on next page...

#### $2^{\circ}$ **Purely Expandable macros**  $\Lambda_{\rightarrow}$

A purely expandable command is a command whose expected result can be obtained in an \edef. They can also be placed inside \csname...\endcsname, and are totally expanded after \if, \ifnum, \ifcase, \ifcat, \number, \romannumeral.

The fully expandable (or purely expandable) commands defined in etextools can be easily spotted with the special marker displayed here in the margin for information.

A purely expandable macro may require one, two or many more levels of expansion in order to reach its goal. Such macros that expands to the expected result at once are marked with the special sign displayed here in the marginpar. And such macros that requires only two levels of expansions are marked with the special sign displayed here in the marginpar.

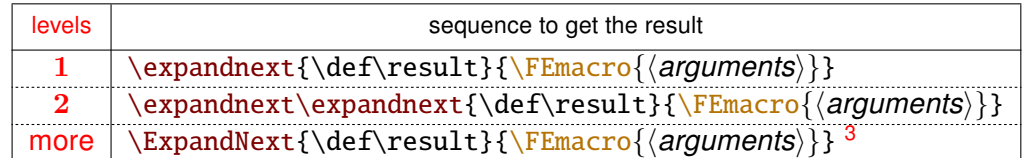

pdfT<sub>F</sub>X A few macros are only expandable if the \pdfstrcmp (or \strcmp) primitives are available Those macros are marked with the special marker displayed here in the margin for information.

#### The example file 3  $\Lambda$ <sup>+</sup>

 $\leftrightarrow$ 

The example file provided with etextools illustrates the macros defined here.

#### **Requirements**  $\Delta$  $\Lambda_{\rightarrow}$

This package requires the packages etex<sup>4</sup> by David Carlisle and etoolbox<sup>5</sup> by Philipp Lehman. The  $\lambda$  aftergroup@def macro uses the feature provided by letitxmacro<sup>6</sup> by Heiko Oberdiek.

#### 5 **Acknowledgements - Thank You!**  $\Lambda_{\sigma}$

Thanks to Philipp Lehman for the etoolbox package (and also for this nice class of documentation). Much of my work on lists are based on his work and package.

#### $\wedge_{\neg}$  A note for package writers 6

If you are interested in writing your own purely expandable macros (using the features of etextools...) it's important to know well the basics: you must understand the job of \ettl@nbk and \romannumeral, and take a lot of care of malicious spaces.

# ₹ Happy ε-T<sub>F</sub>Xing 3

<sup>3\</sup>ExpandNext is not alway enough: \csvloop for exemple requires \edef (or \csname...) to be completely expanded.

<sup>&</sup>lt;sup>4</sup>etex: CTAN:macros/latex/contrib/etex-pkg

<sup>&</sup>lt;sup>5</sup>etoolbox: CTAN:macros/latex/contrib/etoolbox

<sup>&</sup>lt;sup>6</sup>letltxmacro: CTAN:macros/latex/contrib/oberdiek/letltxmacro

# 

<span id="page-2-0"></span>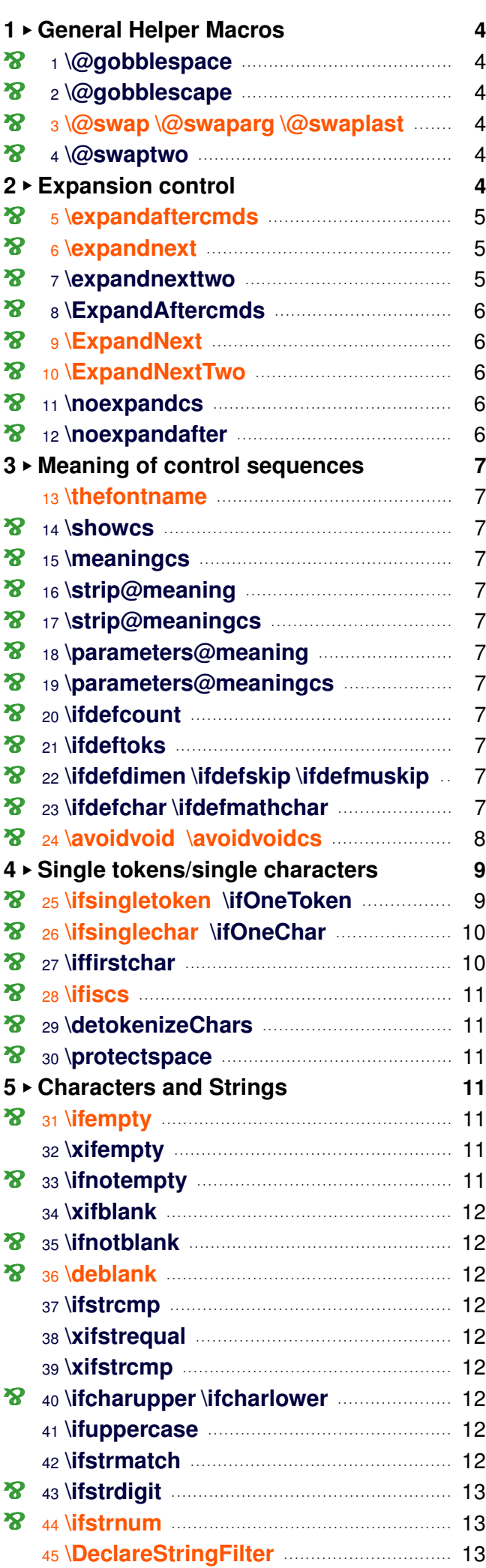

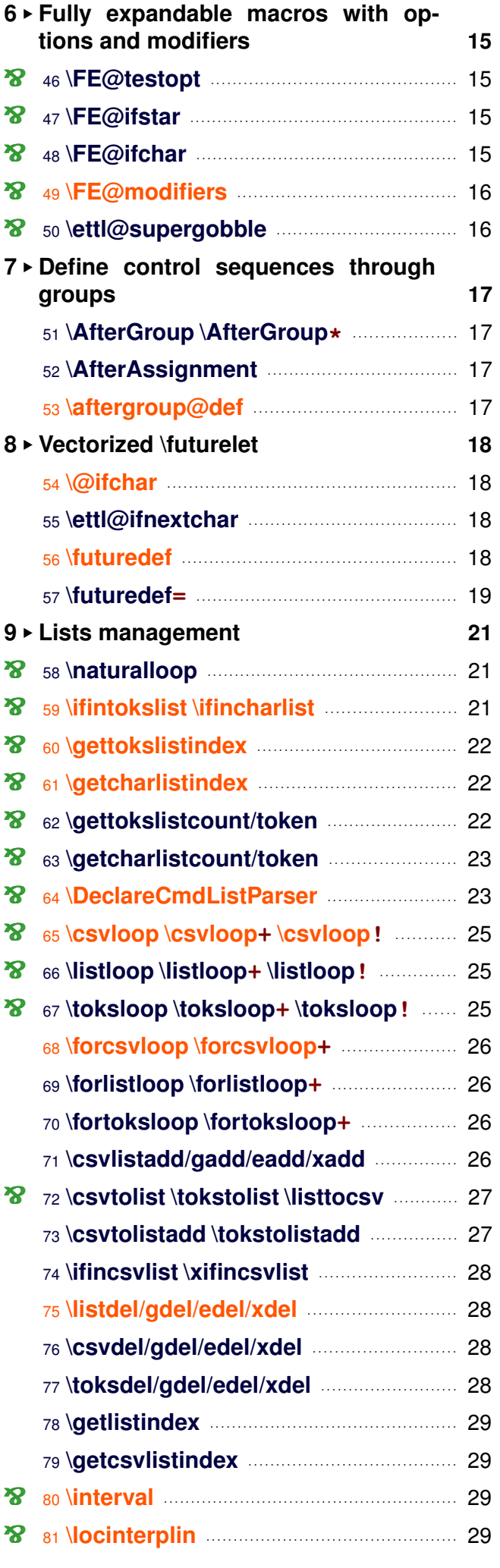

# **All User Commands**

<span id="page-3-0"></span>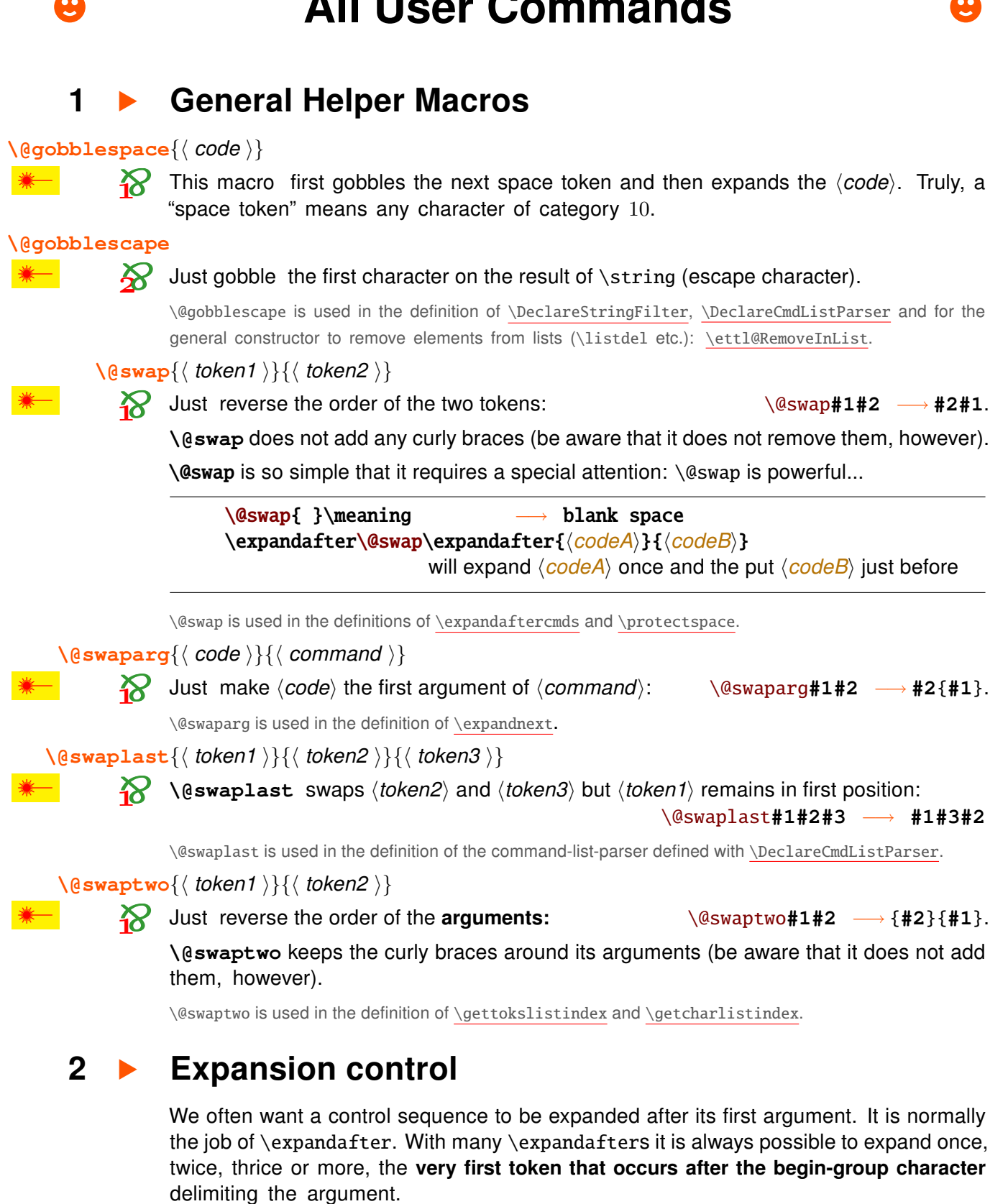

\expandnext simplifies the syntax (without making the execution process too heavy).

Now it is also possible to expand the very first token **infinitely**: this is the aim of \ExpandNext.

<span id="page-4-0"></span>\expandaftercmds{\left{\left{\left{\left{\left{\mathcare}}}\$ \equences \}

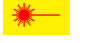

 $\boldsymbol{\mathcal{R}}$ 

**\expandafter** is sometimes limited because it affects only the very next token. \expandaftercmds works just like the \expandafter primitive but may be followed by arbitrary  $\langle code \rangle$ , not only a single token.

A typical example is the following code, which detokenizes the character '# ':

\expandaftercmds{\expandafter\@gobble\string}{\csname #\endcsname}

without duplication (\detokenize{#} leads to '##' if catcode of # is 6)

\expandaftercmds is used in the definition of \ettl@Remove and then in \listdel, and the stringcomparators declared with \DeclareStringFilter.

#### 

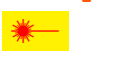

 $\triangleright$  \expandnext is quite the same as \expandaftercmds except that the  $\langle$  control sequences $\rangle$ are the **argument of**  $\langle \textit{code} \rangle$ , i. e., they are enclosed with curly braces after expansion.

Suppose you want to test if the replacement text of a macro is blank (only spaces). You will sav:

\expandafter\ifblank\expandafter {\foo}{ $\langle true\ part\rangle$ }{ $\langle false\ part\rangle$ } With \expandnext you'll just have to say: \expandnext\ifblank{\foo}{\true part\}}{\false part\}

(code) may be arbitrarily T<sub>F</sub>X code, unlike \expandafter, you may say:

\expandnext{\def\test}{\csname name\endcsname} and it is exactly: \edef\test{\expandafter\noexpand\csname name\endcsname} and also exactly: \expandafter\def\expandafter\test\expandafter{\csname name\endcsname} Genauer gesagt: \meaning\test = macro:->\name

\expandnext can be used for macros with optional arguments:

expandnext{\Macro[option]}{ $\{\arg\theta\}$ }

\expandnext can be used to test if a purely expandable macro is expandable at once. (If it is not, the  $\text{ExpandNext}$  macro can be used intead.)

Now \expandnext behaves like \expandafter and is cumulative: if you need two levels of expansions you may say:

\expandnext\expandnext{\def\test}{\csname name\endcsname}

and it is exactly:

\edef\test{\expandafter\expandafter\expandafter\noexpand\csname name\endcsname} and also exactly:

\expandafter\expandafter\expandafter\def\expandafter\expandafter\expandafter\test

```
\expandafter\expandafter\expandafter{\csname name\endcsname}
```

```
Genauer gesagt: \meaning\test = macro:-> \langle the meaning of \name}
```
\expandnext is an \expandafter saver !

Now observe the following game:

\def\foo{foo} \def\Foo{\foo} \def\F00{\F0o} \def\\F0o{\Foo} \def\fool{\F00}

Guess how many \expandafter are needed to test "\ifblank{foo}" directly from \fool ???

\expandnext solves this problem : \fool has 5 degrees of expansion until it expands to "foo", therefore exactly 5 \expandnext are required. The solution is:

\expandnext\expandnext\expandnext\expandnext\expandnext\ifblank{\fool}

<span id="page-5-0"></span>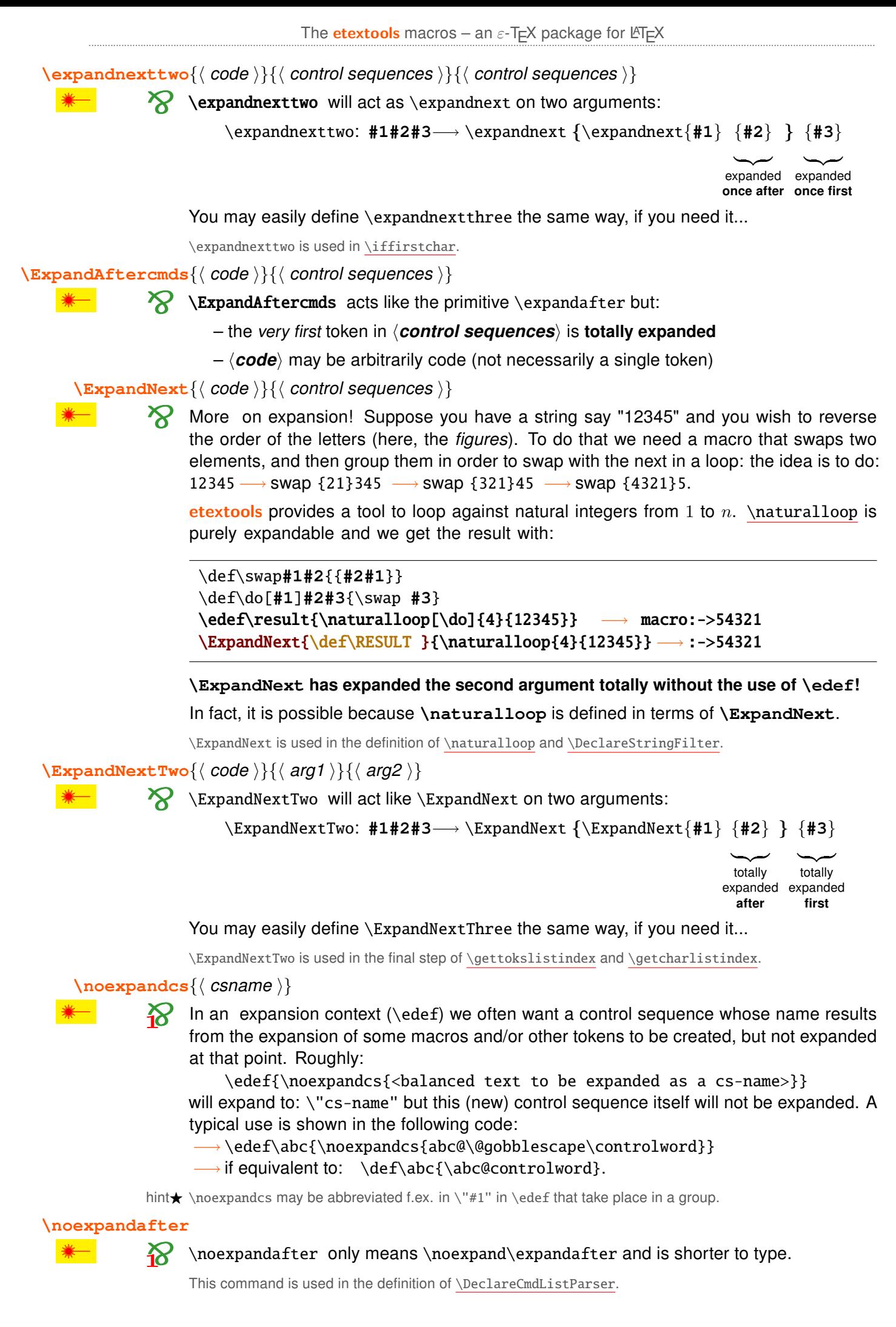

## <span id="page-6-0"></span> $\mathbf{3}$ Meaning of control sequences – determining their type.

#### *\thefontname*

**\thefontname** will display (in Computer Modern font at 10 points) the name of the current font selected. Something like:

select font musix11 at 10.0pt

 $\simeq\{\langle \text{csname } \rangle\}$ 

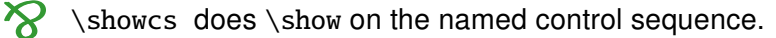

 $\{ \text{meanings} \}$ 

 $\mathbb{R}$  \meaningcs gives the \meaning of the named control sequence. However, if the control sequence is not defined, \meaningcs expands to \meaning\@undefined (i.e., the word 'undefined') rather than the expected \relax.

 $\setminus$ strip@meaning{ $\langle cs\text{-}token \rangle$ }

 $\left\{\text{strip@meanings}\right\}$ 

 $\mathcal{S}$  \strip@meaning gives the \meaning of the  $\langle cs\text{-}token\rangle$ :

- i) without the prefix 'macro:  $\#1\#2...->$ ' if  $\langle cs\text{-}token\rangle$  is a macro
- ii) integrally if  $\langle cs\text{-}token \rangle$  is defined and is not a macro
- iii) expands to an empty string if  $\langle cs\text{-}token \rangle$  is undefined.

\strip@meaningcs does the same for named control sequences.

\parameters@meaning{(cs-token)}

\parameters@meaningcs{\\ csname \}

 $\mathcal{D}$  \parameters@meaning expands to the part of the \meaning which corresponds to the parameter string. If a macro has no parameter, then it expands to an empty string. If the  $\langle cs\text{-}token\rangle$  or the  $\langle csname\rangle$  given is not a macro, it also expands to an empty string.

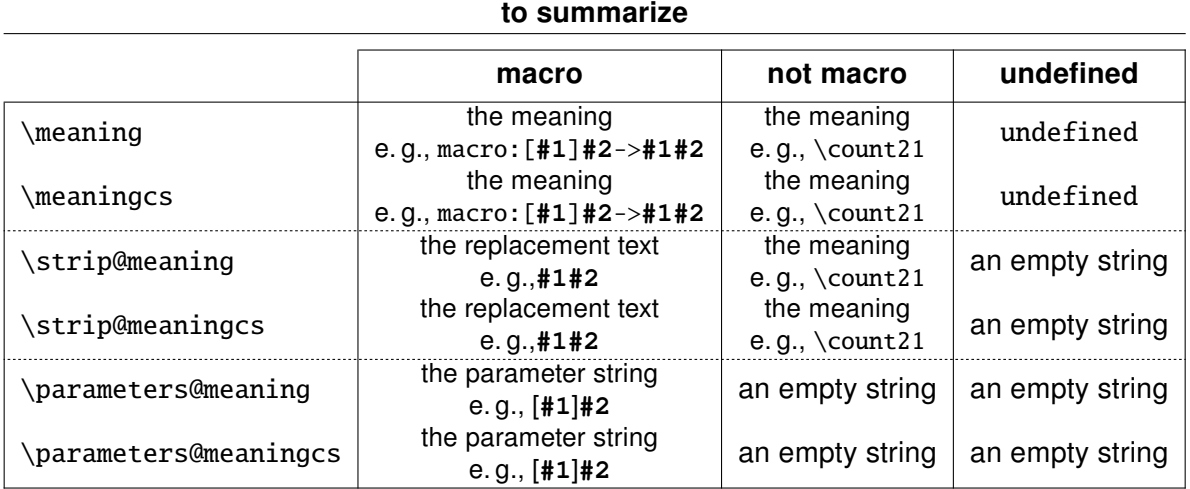

\ifdefcount{\ \ single token \ \ \ \ \ \ true \ \ \ \ \ \ alse \ \

\ifdeftoks{\mathbb{s}} \single token \} {\true \} {\transfac{\mathbb{s}}}

 $\left\{\text{diam}\left\{\text{cs-token}\right\}\right\}$  (true) \{ \talse \}

\ifdefskip{\mathbb{single token \} {\true \} {\transfac{\mathb{single}}}}

\ifdefmuskip{\single token \}{\true \}{\talse \}

\ifdefchar{\ \te single token \} {\ \true \} {\ \talse \}

\ifdefmathchar{\single token \}{\true \}{\talse \}

\*

 $\sum$  etoolbox provides \ifdefmaco to test if a given control sequence is defined as a macro. etextools provides tests for other types of tokens.

Test is made by a filter on the meaning of the  $\langle \text{single token} \rangle$  given as argument. The test is always false if this  $\langle \text{single token} \rangle$  is an undefined control sequence.

<span id="page-7-0"></span>\avoidvoid[\teplacement code \] {\times cost cost of string \}

 $\{\arcsin\{\text{replacent code }\}\}$  (cs-token / string )}

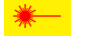

 $\mathcal{R}$  \avoidvoid will test the  $\langle cs\text{-}token \rangle$  with \ifdefvoid (from etoolbox). In case  $\langle cs\text{-}token \rangle$ is void (that means: it is either undefined or has been \let to \relax or it is a parameterless macro with blank  $-$  i.e., empty or space  $-$  replacement string), then  $\a$ voidvoid expands (replacement code) (optional parameter whose default is an empty string).

Otherwise,  $\langle cs\text{-}token \rangle$  is not void (that means: it is defined, its meaning is not \relax AND it is either a macro with parameters or a parameterless macro with a replacement string which is NOT blank) then \avoidvoid expands  $\langle cs\text{-}token \rangle$ :

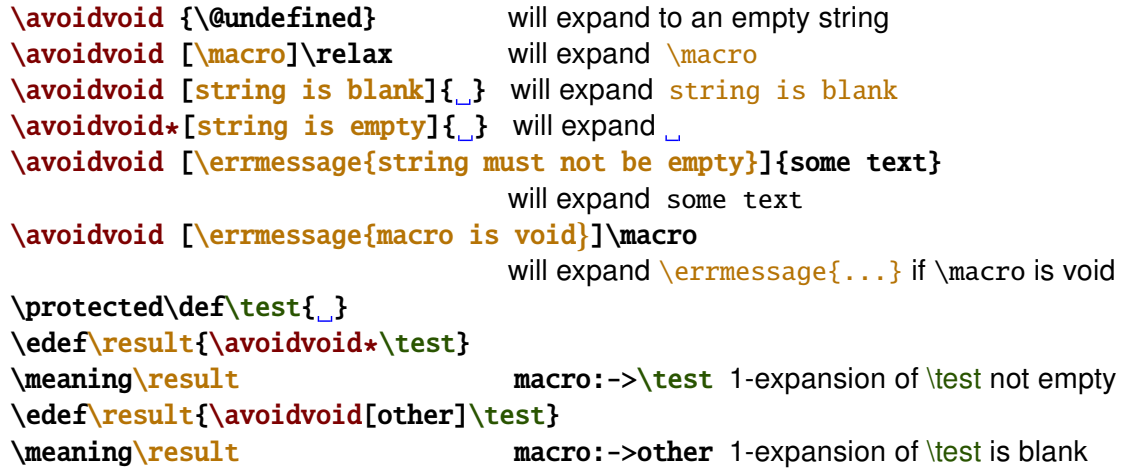

\avoidvoid is based on \ifblank test, either onto  $\langle$ *string* $\rangle$  or, if  $\langle$ *string* $\rangle$  is in fact a control word (tested with \ifiscs) on the replacement text of this control word<sup>7</sup>. If for your special purpose, you prefer to test if the  $\langle$ *string* $\rangle$  (or the replacement text of  $\langle$ *cs-token* $\rangle$ ) is really empty and not only blank, the  $\star$  star-form of \avoidvoid is made for you!

\avoidvoid is purely expandable and uses \FE@ifstar and \FE@testopt: if the mandatory argument is a  $\langle$ *string* $\rangle$  equal to ' $\star_{12}$ ' or  $\sqrt{\phantom{0}I_{12}}$ ' there will be a problem (and most probably an error). Therefore, when using \avoidvoid you are encourage to specify always an option, even if it is empty.

 $\{avoidvoidcs[\{ replacement code \}] {\}$ 

 $\verb|\avoidvoidcs*| { represent code } {\} {\ensuremath \langle} \ \text{csname} {\hspace{.05cm}} \rangle \}$ 

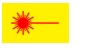

 $\mathbf{\mathcal{S}}$  \avoidvoidcs will do the same as the former (\avoidvoid) but the mandatory argument *(csname)* is interpreted as a control sequence name. Therefore, you cannot test a string with \avoidvoidcs!

```
\avoidvoidcs{@undefined}
                                           will expand to an empty string
  \avoidvoidcs[\deblank]{zap@space}
                                           will expand to \zap@space
  \def\test{This is a test}
  \avoidvoidcs[\errmessage{void macro}]{test}
                                           will expand \test
  \avoidvoidcs[\errmessage{void macro}]{\test}
                                           will expand \errmessage{void macro}
      this is because \csname This is a test\endcsname is not defined !
Finally, clever!
  \protected\def\test{ }
  \avoidvoidcs [other]{test}
                                         will expand other : \test is void
  \avoidvoidcs*[other]{test}
                                         will expand \test : \test is not \@empty
  \avoidvoidcs [other]\test
                                         will expand \setminus: control space, which is not void
  \avoidvoidcs*[other]\test
                                         will expand \setminus: control space, which is not void
```
efititisdefined as a macro-Well: the test occurs on the result of \strip@meaning onto the control-seq&epice

#### <span id="page-8-0"></span> $\overline{\mathbf{4}}$ Single tokens/single characters

A single token is either a control word (that means a caracter of category 0 followed by caracters of category 11) or a single character with a valid category code (i. e.,  $\neq$  15 and  $\neq$  9).

## 4.1  $\sim$  The \ifx test and the character test

When dealing with single tokens, we need an equality-test macro that expands to \@firstoftwo in case of equality and \@secondoftwo in case of inequality.

#### etextools implements two such equality-test macros:

- 1) The  $\iota$ **ifx** test: is the standard test for tokens: (tokenA) is equal to (tokenB) if:  $\iint x \langle tokenA \rangle \langle tokenB \rangle$ returns true The \ifx test is implemented in \ettl@ifx.
- 2) The character test is a bit more sophisticated and works as follow:
	- i) if  $\langle \text{token}A \rangle$  and  $\langle \text{token}B \rangle$  have the same category code (tested with an unex $p$ andable \ifcat):
	- $\langle$  tokenA $\rangle$  is equal to  $\langle$  tokenB $\rangle$  if:  $\iint x \langle tokenA \rangle \langle tokenB \rangle$ returns true ii) otherwise:
	- \tokenA\ is equal to \tokenB\ if: \if\noexpand\tokenB\\string\tokenA\ returns true

The character test is implemented in \ettl@ifchar and its behaviour may be tested with \ifsinglechar.

## 4.2  $\Lambda$ <sup>2</sup> Basic test macros

\ifsingletoken{ $\langle$  single token  $\rangle$ }{ $\langle$  code  $\rangle$ }{ $\langle$  true  $\rangle$ }{ $\langle$  false  $\rangle$ }

 $\sum$  \ifsingletoken expands to  $\langle true \rangle$  only if  $\langle code \rangle$  is a single token and is equal to  $\langle$  single token $\rangle$  in the sense of  $\iota$  ifx.

\ifsingletoken is a **safe \ifx test**:  $\langle \text{code} \rangle$  may be anything (including \if conditionals, even not properly closed):

```
\ifsingletoken{A}{A}
                                         will expand \langle \textit{true} \rangle\ifsingletoken{\else}{_\else} will expand \langle false \rangle\if{simgletoken[will expand \langle true \rangle\ifsingletoken{\ifx}{\else D\fi}
                                                    will expand \langle false\rangle\ifsingletoken{}{\langle whatever \rangle} will expand \langle true\rangle only if \langle whatever\rangle is empty !!
   \begingroup\catcode'\: 13\global\def\test{:}\endgroup \catcode'\: 12
   \expandnext\ifsingletoken{\test}{:} will expand (false)
now clever!
  \begingroup\catcode'\: 13 \global\let:=\fi \gdef\test{\ifsingletoken :}
  \endgroup
   \test\fi{\true\}{\talse\}
                                         will expand \langle true \rangle
```
Be aware that *(single token)* (the first parameter) must be a single token (or empty, but then the test is always false unless  $\langle code \rangle$  is empty).

 $\{iifOneToken $\{ \langle \text{code} \rangle\} \{ \langle \text{true} \rangle\}$$ 

$$
\leftarrow
$$

\if One Token expands to  $\langle true \rangle$  if  $\langle code \rangle$  is a single token.  $\langle code \rangle$  may be anything (including  $\iota$  if conditionals, even not properly closed):

```
\if0neToken{\relax}{_\relax}
                                           will expand \langle false\rangle\if0neToken{\relax}{\relax_}
                                           will expand \langle true \rangle\if0neToken{A}{A<sub>u</sub>}
                                           will expand \langle false\rangle\if0neToken{\ifx AB C\else D\fi} will expand (false)
\if0neToken{C\else D\fi}
                                           will expand \langle false\rangle
```
\ifOneToken is used in the definition of \FE@modifiers.

<span id="page-9-0"></span>\ifsinglechar{\ \text{ single token \} {\ \text{ string \} {\ \text{ true \} {\ \text{ false \}}

 $\sum$  \ifsinglechar expands to  $\langle true \rangle$  only if  $\langle string \rangle$  is a single token and is equal to (single token) in the sense of the character-test.

\ifsinglechar is a safe character-test:  $\langle$ string may be anything (including \if conditionals, even not properly closed):

```
\ifsinglechar{A}{A}
                                    will expand \langle true \ranglewill expand (false)
   \iint \frac{\alpha}{A} \{A\}\{j\}_{j\}will expand \langle true\rangle no matter the number of spaces
   \ifsinglechar{\ifx}{\ifx\test\relax YES\else NO\fi} will expand (false)
   \ifsinglechar{}{/whatever \} will expand (true) only if (whatever) is empty
   \ifsinglechar{\scantokens}{\scantokens} will expand (true)
   \begingroup\catcode'\: 13\global\def\test{:}\endgroup \catcode'\: 12
   \expandnext\ifsinglechar{\test}{:} will expand \langle true \ranglenow clever!
   \catcode'\: \active \let:=\fi
   \def\test{\ifsinglechar:}
   \let:=\else
   \test:\{(true)\}{(false)}
                                    will expand \langle true \rangle\test\fi{\true\}{\talse\}
                                    will expand \langle false\rangle\test\else{\true\}{\talse\}
                                    will expand (false)
```
\ifsinglechar is used in the definition of \FE@ifchar.

#### $\i{ifOneChar} {\text{string}} {\text{true}} {\text{if} \text{false}}$

 $\mathbf{\&}$  \if0neChar expands to  $\langle true \rangle$  if  $\langle string \rangle$  is a single character.

 $\langle$  string) is detokenized before the test (therefore, \relax for example does not contain a single character):

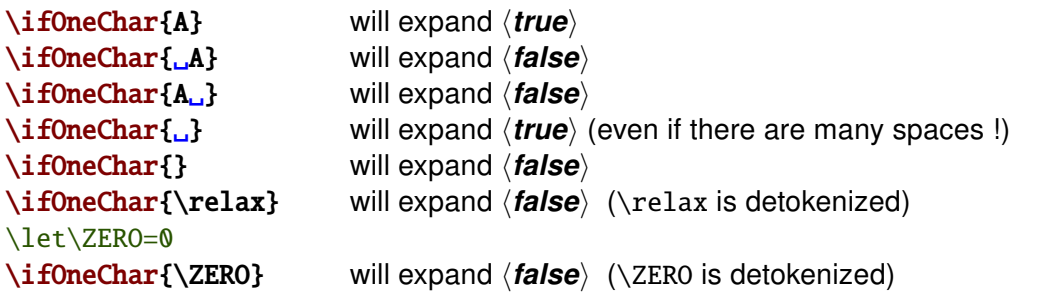

\if0neChar is used in \detokenizeChars

#### \ifOneCharWithBlanks{ $\langle$  String  $\rangle$ }{ $\langle$  true  $\rangle$ }{ $\langle$  false  $\rangle$ }

\*

**A** 

\if OneCharWithBlanks switches to  $\langle true \rangle$  if and only if  $\langle string \rangle$  contains a single character possibly with blank spaces before and/or after. It's an optimisation of: \ExpandNext\ifOneChar{\expandnext\deblank{\detokenize{(string)}}}

If  $\langle$  string  $\rangle$  contains only spaces,  $\iota$  if One Char With Blanks expands  $\langle$  false  $\rangle$ .

\iffirstchar{ $\langle$  string1}}{ $\langle$  string2}}{ $\langle$  true}}{ $\langle$  false}}

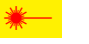

 $\mathbf{\hat{S}}$  \iffirst chare compares the character codes of the first characters of each  $\langle$  string). The comparison is catcode agnostic and the macro is fully expandable. Neither (string1) nor  $\langle$ *string2* $\rangle$  is expanded before comparison. Example:

\iffirstchar \*{\*hello\*}{begins with a star}{begins with something else} Alternatively, you may use the \ifstrmatch test.

\iffirstchar{ $\{\{\}\{\langle \rangle\}$  expands $\langle \text{true} \rangle$  only if  $\langle \text{whatever} \rangle$  is empty.

<span id="page-10-0"></span>

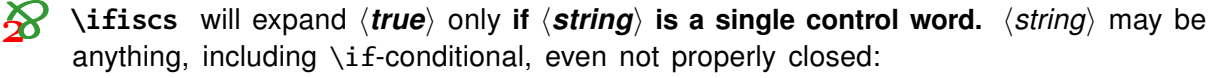

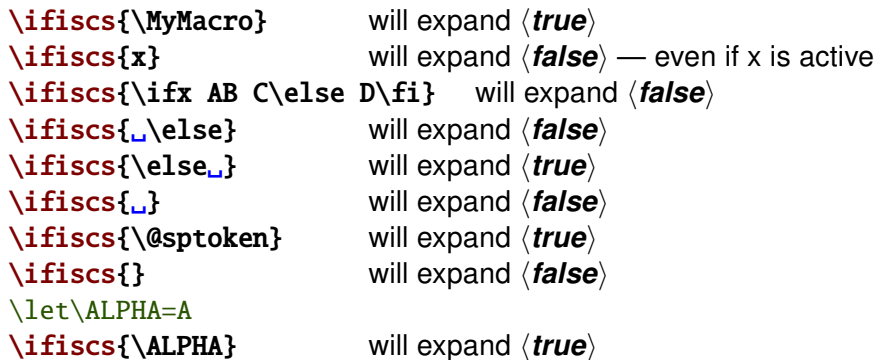

\ifiscs is an optimized form of: "\ifOneToken AND NOT \ifOneChar".

\ifiscs is used in the definition of the command-list parsers.

\detokenizeChars{\; list of single tokens \}

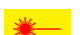

**\detokenizeChars** will selectively detokenize the tokens in *\list of single tokens*}. That means: single characters (tested with \if0neChar) are detokenized while control sequences are not detokenized:

\edef\result{\detokenizeChars{\*+=\_\$@\relax\else;}} \result:

\detokenizeChars is used in the normal form of \futuredef.

\protectspace{(code)}

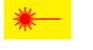

\protectspace will protect the spaces in (code), replacing spaces by a space surrounded by braces:

\def\test{abc<sub>oos</sub>def\else\relax\fi ghioos] \edef\result{\unexpanded\expandafter\expandafter\expandafter{% \protectspace{\test}}} \meaning\result: macro:->abc{ }def\else \relax \fi ghi{ }j{ }

N.B.: there is no space after \fi in the definition of \test...

\protectspace is used in \detokenizeChars.

\protectspace is an example of a recursive macro which is 2-purely expandable.

#### 5 **Characters and Strings**

\ifempty{\string}}{\true}}{\transmit false}}

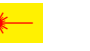

**lifempty** is similar to **\ifblank** but it test if a string is really empty (it shall not contain any character nor spaces). To test if the replacement text of a macro is empty, one may use  $\iota$  ifempty in conjunction with  $\exp$  and next:

\expandnext\ifempty{\macro} \true\{false\

\ifempty is based on \detokenize and accept anything in its argument.

This is NOT: \expandafter\ifx\expandafter\relax\detokenize{\#1}\relax !

 $\xifempty {\text{string or cs-token}} {\text{true}} {\text{false}}$ 

pdfT<sub>E</sub>X<sup>2</sup> \xifempty is similar to \ifempty but the argument is expanded during comparison.

\def\x{\@empty}\def\y{}  $\xi \rightarrow \langle true \rangle$  (*true*)

will expand  $\langle true \rangle$ 

If pdfTEX is in use, the macro is based on the \pdfstrcmp primitive.

<span id="page-11-0"></span>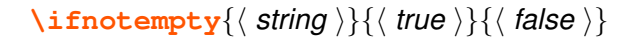

 $\mathbf{\hat{M}}$  \ifnotempty reverses the test of \ifempty.

\xifblank{\ string \}{\ true \}{\ false \}

\xifblank

is similar to \ifblank except that the  $\langle$ *string* $\rangle$  is first expanded with \protected@edef.

 $\left\{ \frac{\langle \text{string} \rangle}{\langle \text{true} \rangle} \right\}$ 

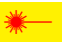

 $\mathbf{\Sigma}$  \ifnotblank reverses the test of \ifblank.

\ifnotblank is a foundamental of purely expandability. It is extensively used in etextools but in an optimized form: \ettl@nbk.

 $\delta \$ { \sqrt{string} \}

 $\mathbf{v}$ 

\deblank removes all leading and trailing blank spaces from its argument.

An application is for the normalisation of comma separated lists:

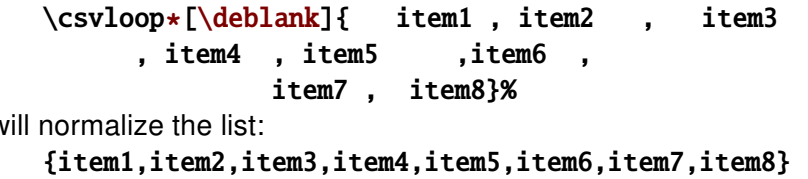

This construction is purely expandable:

\edef\result{\csvloop [\deblank]{...}}

will normalize the list and assign the result to the replacement text of  $\text{result}$ .

For more on normalisation, refer to the kysetkeys<sup>89</sup> package.

\ifstrcmp{ $\langle$  string1 \}{ $\langle$  string2 \}{ $\langle$  true \}{ $\langle$  false \}

\ifstramp is based on the \pdfstramp primitive (or the XeTeX-\stramp) if available.  $pdfTrX$ Otherwise, \ifstrcmp is \let to etoolbox-\ifstrequal.

Neither  $\langle$ *string1* $\rangle$  nor  $\langle$ *string2* $\rangle$  is expanded during comparison. The comparison is *catcode* agnostic (use of \detokenize).

 $\xifstregular{\langle string1 \rangle}{\langle string2 \rangle}{\langle true \rangle}{\langle false \rangle}$ 

\xifstrequal is the same as etoolbox-\ifstrequal apart that each parameter string is expanded (with \protected@edef) before comparison.

 $\xifstramp{\langle string1 \rangle}{\langle string2 \rangle}{\langle true \rangle}{\langle false \rangle}$ 

\xifstrcmp is the LAT=X form of \pdfstrcmp primitive. If this primitive is not available,  $pdfTrX'$ \xifstrcmp is \let to \xifstrequal.

 $\langle$  string 1) and  $\langle$  string 2) are expanded during comparison.

\ifcharupper{\single char \}{\true \}{\dise \}

 $\setminus$ ifcharlower $\{\langle \text{ single char } \rangle\}\{\langle \text{ true } \rangle\}\{\langle \text{ false } \rangle\}$ 

**\ifcharupper** compares with \ifnum the character code of *\single char* \ with its \uccode.

**\ifcharlower** compares with \ifnum the character code of  $\langle$  single char $\rangle$  with its \lccode.

 $\{ \phi \} \$  (string )  $\{ \langle \phi \rangle \}$  ( $\{ \phi \}$ )  $\}$ 

 $\left\{\langle string \rangle\right\}$  (false)

\ifuppercase compares the  $\langle$  string  $\rangle$  with  $\uparrow$  uppercase { $\langle$  string  $\rangle$  }.

\iflowercase compares the  $\langle$ *string* $\rangle$  with \lowercase{ $\langle$ *string* $\rangle$ }.

The commands are robust.

<sup>&</sup>lt;sup>8</sup>kvsetkeys: CTAN:macros/latex/contrib/kvsetkeys

<sup>&</sup>lt;sup>9</sup>kvsetkeys-normalisation also include a replacement of ', ' and '=' to ensure that their category code are  $12<sup>1</sup>$ 

<span id="page-12-0"></span>\ifstrmatch{\math{\string \}{\string \}{\true \}{\transigmatch}}

pdfT<sub>F</sub>X<sup>2</sup> \ifstrmatch is based on the \pdfmatch primitive that implements POSIX-regex.

You can test the last character of a string in a purely expandable way by:

\ifstrmatch{[\*]\$}{(string)}

for example to test '\*' at the end of a string.

 $\left\{ \frac{\sin\theta}{\tan\theta} \right\}$ 

 $\mathbf{\hat{X}}$  \ifstrdigit expands to  $\langle true \rangle$  if  $\langle$  string  $\rangle$  is a single digit.

A single digit is  $0, 1, 2, 3, 4, 5, 6, 7, 8$  or  $9$  without spaces around, no matter of the category code.

 $\left\{ \frac{\langle \text{string} \rangle}{\langle \text{true} \rangle} \right\}$ 

 $\mathcal{R}$  \ifstrnum expands to  $\langle true \rangle$  if  $\langle string \rangle$  is a number in the sense of  $\varepsilon$ -T<sub>F</sub>X, that means:

 $\mu \text{string}$ will be the same as:  $\delta$  \deblank {  $\langle$  string \right]

under the standard catcode regime, if  $\langle$  string $\rangle$  is a positive integer.

in other words:

\edef\resultA{\number(string)} \edef\resultB{\deblank{\string\}} \ifx\resultA\resultB will be true

*(string)* must be of the form: \_\_<sup>\_\_</sup>\_<sup>\_</sup>\_★ ★ ★\_

where blue is optional (one ore more spaces and/or minus signs)

 $\star\star\star$  denotes 1 or more digit(s) without spaces around

for \ifstrnum to expand to  $\langle true \rangle$ .

To tell all the truth, \ifstrnum expands  $\langle true \rangle$  even if digits have a category code  $\neq 12$ whereas \number throws an error or stops. But if numbers and minus signs are of category 12 (more than recommended after all...) \ifstrnum may be a test to check if it is possible to expand \number (or \romannumeral) onto  $\langle$  string).

\DeclareStringFilter[\\global)]{\temmand-name \}{\test{\stringA \}}

With \DeclareStringFilter, you will define a purely expandable command designed to test if a string:

- $=$ is is **equal** to a *given* string  $\langle$  *stringA* $\rangle$  (with possibly spaces before and after)
- is strictly equal to a *given* string  $\langle$  string  $A \rangle$  (no spaces allowed)  $=$
- $\left($ **begins with**  $\langle$ *stringA* $\rangle$  (possibly with leading spaces)
- strictly begins with  $\langle$  string A $\rangle$  (no leading spaces allowed)  $\leq$
- ends with  $\langle$ *stringA* $\rangle$  (possibly with trailing spaces)  $\geq$
- strictly ends with  $\langle$ *stringA* $\rangle$  (no trailing spaces allowed)  $>=$
- $\overline{P}$ contains  $\langle$ *stringA* $\rangle$ , and optionally how many times

and also your string-filter will be able to

- **remove**  $\langle$ *stringA* $\rangle$  from any string 0, 1 or more times (maximum = \ettl@intmax =  $2^{13} - 1 = 2147483647$ )
- **replace**  $\langle$ *stringA* $\rangle$  by any other string 0, 1 or more times  $+$
- $\mathbf{I}$ count the number of occurences of  $\langle$  string A) in any string

#### Equality is \catcode dependent.

You may also check that  $\langle$  string A may be a blank space (but as for now, you cannot replace blank spaces at the end of the string...).

Let's see how this works  $(L$  is zero or more spaces):

\DeclareStringFilter\CompareYES{YES} defines\CompareYES \CompareYES is the string-filter for the string "YES"  $\longrightarrow$   $\langle$  string A $\rangle$ \CompareYES  $\{(string)\}\{\{true\}\}\$  (alse) expands  $\langle true \rangle$  if  $\langle string \rangle$  is " \CompareYES=  $\{\langle string \rangle\}\{\langle true \rangle\}\$  is the same \CompareYES=.  $\{\langle string \rangle\}\{\langle false \rangle\}$  is also the same \CompareYES=={\string\}{\true\}{\talse\} expands \true\ if \tring\ is "YES" \CompareYES< {\string\}{\true}}{\true}} \compareYES< {\true}}} \CompareYES<={\string}}{\true}}{\true}} expands \true} if \tring} begins with "YES" \CompareYES>  $\{\langle string \rangle\}\{\langle false \rangle\}$  expands  $\langle true \rangle$  if  $\langle string \rangle$  ends with "YES." \CompareYES>={ $\langle string \rangle$ }{ $\langle true \rangle$ }{ $\langle false \rangle$ } expands  $\langle true \rangle$  if  $\langle string \rangle$  ends with "YES"  $\{\langle string \rangle\}\{\langle true \rangle\}\{\langle false \rangle\}$  expands  $\langle true \rangle$  if  $\langle string \rangle$  contains "YES" \CompareYES? \CompareYES? [n] {  $\langle$  string } {  $\langle$  true } {  $\langle$  false } } expands  $\langle$  true  $\rangle$  if  $\langle$  string  $\rangle$ contains "YES" more than n times  $\{\langle string \rangle\}$  removes all occurences of "YES" in  $\langle string \rangle$ \CompareYES-\CompareYES- $[n]$ { $\langle$ string}} removes at most *n* occurences of "YES" \CompareYES+  $\{ \langle string \rangle\} \{ \langle stringB \rangle\}$  replaces all occurences of "YES" by  $\langle$  stringB $\rangle$  in  $\langle$  string $\rangle$ \CompareYES+ $[n]$ { $\langle string \rangle$ }{ $\langle stringB \rangle$ } replaces at most *n* occurences of "YES" by  $\langle$  stringB $\rangle$  in  $\langle$  string $\rangle$ And finally: \CompareYES!  $\{\langle string \rangle\}$  expands to the number of times "YES" can be found in  $\langle string \rangle$ \edef\result{\CompareYES+[2]{She never says YES but he says YES to everything. YES...}{NO}} macro:->She never says NO but he says NO to everything. YES... \meaning\result:

> A problem may arise if the  $\langle$ *string* $\rangle$  to compare is the string '=', because purely expandable tests for modifiers don't make difference between '=' and ' $\{=\}$ '. To avoid this problem, you may say =. or >. or >. instead of =, > and <.

All the same, you may say ?.. + and - to avoid problems if the  $\langle$ *string* $\rangle$  is '['.

\CompareYES and each of its form are purely expandable thank to \FE@modifiers.

You should not test a  $\langle$  string  $\rangle$  which contains the following sequence:

 $\frac{1}{8}E_{11}n_{11}d_{11}\frac{5}{8}S_{11}t_{11}r_{11}i_{11}n_{11}g_{11}/s$ 

nor a string which contains '/s' because /s has a special meaning for etextools-\ettl@nbk.

#### <span id="page-14-0"></span>6 Fully expandable macros with options and modifiers

With \ifblank and \ifempty which are purely expandable macros, it becomes possible to write fully expandable macros with an option, provided that this macro has at least one non-optional argument, as far as we don't use *\futurelet nor any assignment*.

#### \FE@testopt{ $\{\#\mathbf{1}\}$ }{ $\langle$  commands  $\rangle$ }{ $\langle$  default option  $\rangle$ }

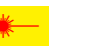

 $\mathbf{Z}$ 

**\FE@testopt** mimics the behaviour of \@testopt but is Fully Expandable (FE) and can be used as follow:

\def\MacroWithOption#1{\FE@testopt{#1}\MacroHasOption{default}}

**Limitation:** \FE@testopt will look for an option if #1 is ' $I_{12}$ ' (without spaces around). Therefore:

 $\text{MacrowithOption}$   $\{$   $\}$   $\{$ ...} will most probably lead to an error... because  $\text{TE@testopt}$ is looking for an option. This is the price, for purely expandability (all the same for \FE@ifstar, \FE@ifchar and \FE@modifiers).

Just like \@testopt, \FE@testopt is sensitive to the category code of ' $*_{12}$ ' which must be other.

\FE@testopt is used in the definition of \DeclareStringFilter, \avoidvoid, \ettl@supergobble and \csvtolist.

 $\{F \to \{f \in \mathcal{F}\} \}$  star-commands  $\}$  (non-star commands )

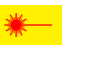

Similarly, it becomes possible to mimic the behaviour of \@ifstar but in a fully expandable(FE) way. **\FE@ifstar** can be used as follow:

#### \def\StarOrNotCommand#1{\FE@ifstar{#1} {\StarredCommand} {\NotStarredCommand}}

Just like \@ifstar, \FE@ifstar is sensitive to the category code of  $\star$  which must be other.

\FE@ifstar is used in the definitions of \csvtolist, \listtocsv and \tokstolist.

 $\{F \to F \$ ifchar $\{\langle Variant Character \rangle\} \{\langle #1 \rangle\} \{\langle speech-commands \rangle\} \}$ 

As a generalisation of \FE@ifstar etextools provides \FE@ifchar for use with other variants than the  $\star$ -form.

For example, to define a '+' variant:

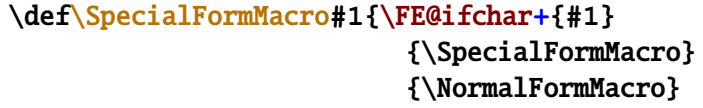

Like \@ifchar but *unlike* \@ifstar and \FE@ifstar, \@testopt and \FE@testopt **\FEGifchar** is NOT sensitive to the category code of the *(Variant Character)* (the character-test is used).

Really, **\FE@ifchar** is based on \ifsinglechar therefore the "caracter" to test may be any token, and you may define a purely expandable macro with a '\relax' form, a '\ignorespaces' form and a '\afterassignment' form. But may be this is useless... <span id="page-15-0"></span>

 $\mathcal{R}$ **\FE@modifiers** is a generalization of \FE@ifchar to allow different modifiers for a single macro. The first argument is the (Allowed Modifiers) for this macro.

For example, if you want to define a purely expandable macro with  $a \star$  star form,  $a +$  plus form and  $a - minus$  form you may say:

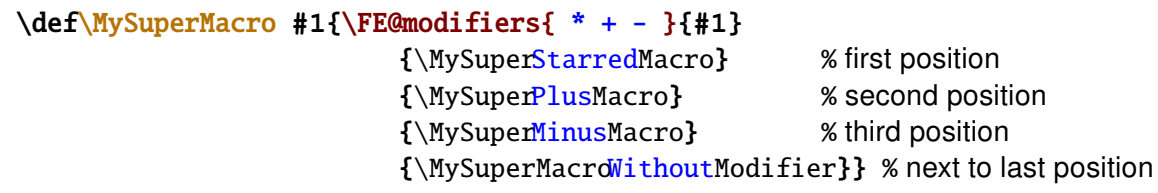

Then when called by the user,  $MvSuperMacro$  will switch to the sub-macro corresponding to the modifier specified (purely expandable macro with different modalities).

\FE@modifiers works as follow:

- 1) it checks if  $#1$  is a single character (\if0neToken does the job)
- 2) then it tries to find it in the list of (Allowed Modifiers) (this is a list of single tokens)
- 3) if found, the index of the modifier in the list is known, as well as the length of the list. Then, \ettl@supergobble expands the chosen one.

\FE@modifiers uses the character-test. Therefore, single *character tokens* are found in the list of (Allowed Modifiers) even if their category code don't match.

\FE@modifiers is used in the definition of the string-filters defined with \DeclareStringFilter. An intesting example of use of \FE@modifiers is given in the implementation of \ettl@lst@modif.

\ettl@supergobble[ $\langle code \rangle$ ] $\{\langle n \rangle\}$  $\{\langle tok_1 \rangle\}$ ... $\{\langle tok_n \rangle\}$  $\{\langle \mathbf{7OK}_{n+1} \rangle\}$  $\{\langle tok_{n+2} \rangle\}$ ... $\{\langle tok_N \rangle\}$ 

## $\mathbf{X}$  \ettl@supergobble{ $\langle n \rangle$ } $\langle N \rangle$ } will:

i) gobble the first  $\langle n \rangle$  tokens (or groups of tokens) it founds just after

- ii) keep the  $\langle n+1 \rangle$  token
- iii) gobble the last tokens  $\langle n+2 \rangle$  to  $\langle N \rangle$
- iv) then and after all, expand to  $\langle TOK_{n+1}\rangle$

In other words, the list contains  $\langle N \rangle$  tokens. **\ettl@supergobble** expands the  $\langle n+1 \rangle$  and discards the rest.

Now if  $\langle n \rangle = \langle N \rangle$ , **\ettl@supergobble** gobbles the  $\langle N \rangle$  tokens (including the last).

And if  $\langle n \rangle > \langle N \rangle$  or if  $\langle n \rangle < 0$ , \ettl@supergobble expands to  $\langle TOK_N \rangle$  (the last).

Finally, if the optional parameter  $\lceil \langle code \rangle \rceil$  is specified, it will be appended to the list after  $\langle tok_N \rangle$  (but not in the special case where  $n=N...$ ).

\ettl@supergobble has been designed for and is used in \FE@modifiers.

If you're interested in what \ettl@supergobble does when  $\langle N \rangle$  < 0: it does nothing!

# $7 \rightarrow$  Define control sequences through groups

<span id="page-16-0"></span> $\{ \text{AfterGroup} \}$ 

 $\{ \cdot \text{CokerGroup*} \}$ 

The  $\alpha$  $\alpha$  $\alpha$  The same primitive does not allow arbitrary code: only a single token may be placed after  $\after$   $\After Group allows arbitrary *code* to be expanded after$ \endgroup or an end-group character.

The  $\star$  star form of  $\Lambda$ fterGroup does the same, but expands its argument with  $\cdot$ edef:

```
\newcommand\macro[1]{\textbf{Just to see...#1}}
\begingroup
   \newcommand\othermacro[1]{\textbf{will we see...#1}}
   \AfterGroup{\macro{if it works}}
   \AfterGroup*{\expandonce{\othermacro{if it works}}}
\endgroup
and here \macro{if it works} will be executed
and here \textbf{will we see...if it works} will be executed
```
 $\{ \cdot \text{code} \}$ 

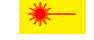

In the s[a](#page-41-0)me order of idea,  $\After$ \afterassignment.

\aftergroup@def{\*command* }}

When le[a](#page-41-0)ving a group with the end-group character ' $}$ ' or the execution of  $\end{math}$ meaning of the control sequences that where locally defined inside the group are restored to what they were before.

The idea of  $\after$   $\atop$   $\atop$  This is done by redefining it after the group. \aftergroup@def is based on **letltxmacro<sup>10</sup>** and on \AfterGroup just defined. Therefore, \aftergroup@def works with commands with optional arguments declared with  $\E_F X$ 's \newcommand, with robust commands from etoolbox-\newrobustcmd and with LATEX's robust commands (\DeclareRobustCommand).

```
{ \newcommand\test[2][default]{ #1 and #2 }
    \aftergroup@def\test
}
```
\test[option]{mandatory} is defined outside the group - but NOT globally

<sup>10</sup>**letltxmacro**: [CTAN:macros/latex/contrib/oberdiek/letltxmacro](http://www.ctan.org/tex-archive/macros/latex/contrib/oberdiek/letltxmacro)

#### <span id="page-17-0"></span>Vectorized \futurelet: \futuredef 8

 $\left\{ \left\langle \sin \theta \right\rangle \right\}$  (single token ) {  $\left\langle \left\langle \cos \theta \right\rangle \right\rangle$ 

**\@ifchar** does the same as LAT=X'\@ifstar but for any character (or modifier). Whereas \@ifstar-test is sensitive to the category code of the star (the *character* '\*<sub>12</sub>' – that means that the category code of  $\star$  must be 12 as defined in  $\mathbb{A}F$  $\ltimes$ 's kernel),  $\mathbb{Q}$ **ifchar** is based on the character-test and does not check the equality of category code for single characters.

\@ifchar is NOT purely expandable. It relies on \futurelet and on the character-test. The syntax is the same as for \@ifstar with the specification of the (character) token to test:

\newcommand\SpecialMacro{\@ifchar+% {\let\modifier=+\GeneralMacro} {\let\modifier=\relax\GeneralMacro}}

Unless \@ifstar, \@ifchar is a \long macro...

\ettl@ifnextchar{\ single token \}{\ true \}{\ false \}

**\ettl@ifnextchar** is the engine for **\@ifchar**. It is based on *\futurelet and on the* character-test:

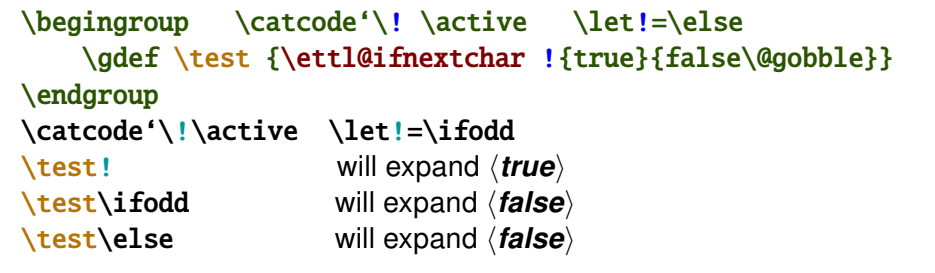

etextools defines a vectorized version of \futurelet. The idea is to say:

 $\{\text{futuredef}[\textit{list of allowed tokens}\}\$  macro $\{\textit{commands to execute next}\}$ 

Then \futuredef is a kind of simple scanner for tokens. It can be used to define an *undelimited macro i.e., a macro that has no delimiter but whose content of arguments is* restricted.

\futuredef[ $\{$  list of allowed tokens  $\}$ ] $\{$  \macro  $\}$ } $\{$  commands to expand after  $\}$ 

 $\{\$ tuturedef\*[ $\{$  list of allowed tokens  $\}$  $\{\$  commands to expand after  $\}$ 

\futuredef will read the following token with \futurelet. If that token is in the  $\langle$  list of allowed tokens $\rangle$ , then it will append it to  $\langle$  macro and continue, scanning the tokens one after another.

Until it founds a token which is not in the *list of allowed tokens*). Then it stops reading and executes the *(commands to expand after)*. Those commands may use the  $\langle$ macro just defined for analyse or whatever the user want.

The space token must be explicitly specified in the *(list of allowed tokens)*: otherwise \futuredef stops at a space (and executes the \commands to expand after)).

A token is in the  $\langle$  list of allowed tokens $\rangle$  if it can be found in this list using the **character-test.** This means that if  $\relaxright$  is in the *(list of allowed tokens)*, then it will be appended to  $\text{in}$  (if encountered) and if ' $\$ {s}' is in the  $\text{list}$  of allowed tokens), any ' $\frac{1}{5}$ ' character will be appended to \macro (if encountered) no matter of its category code. If you really absolutely need the \ifx-test, you shall use \futuredef= $11$ .

<sup>&</sup>lt;sup>11</sup>this may be the case if, for some reason, you have detokenized the  $\langle$  list of allowed tokens $\rangle$  before, and want to skip the expansion of \detokenizeChars which occurs at the beginning of the normal form of \futuredef...

<span id="page-18-0"></span>If the *(list of allowed tokens)* is not specified, *futuredef will read all tokens until the* next begin-group or end-group token.

\futuredef may be used instead of \FE@modifiers for (non purely expandable) macros with multiple modifiers. (The modifiers of the  $\newcommand{\mbox}{\mbox{2}}$  hewkeycommand macro in the keycommand<sup>12</sup> package are scanned with this feature.) As far as it is based on \futurelet, the limitation of \FE@modifiers (i.e.,  $\{*\}$  is the same as  $*$  without the braces) is not applicable to \futuredef.

Limitation: as far as \macro has to be correctly defined (it's replacement text must be balanced in begin-group/end-group delimiters) it is not allowed to have a character of category code 1 or 2 (or a token having been  $\let$  to such a character) in the (list of allowed tokens): \futuredef will stop scanning the next tokens if it encounters a begin-group or an end-group character.

The star-form of  $\int$  futuredef is more dangerous:  $\int$  futuredef\* captures the tokens as \futuredef does, storing them into \macro as long as they are in the *\list of allowed tokens*}. But if the next token is not in the list,  $\text{futuredef}_{\star}$  does not stop at first stage but expands this very token and starts again.

Example:

```
\def\test{TeX\relax{*}}
\futuredef[TeX\relax]\macro{"\meaning\macro"}eTeX\test.
                             "macro:->eTeX"
                                                 each token is allowed until \test
\futuredef*[TeX\relax]\macro{"\meaning\macro"}eTeX\test.
                             "macro:->eTeXTeX\relax "
                                                        \text{test} is expanded and
                                          futuredef stops at begin-group character
```
As an application, it can be used to define an easy interface for \hdash1ine (the dashed lines in tabulars and arrays provided by the arydshin package): modifying \hline in order to give sense to the following:

\hline.. \hline--\hline==  $\hbox{hline.-}$ \hline.-. etc.

After having collected the allowed tokens with:

\futuredef[.-=]\nexttokens{\lammands next\} it is possible to test the pattern given using \pdfstrcmp or \ifstrequal (or even a \string-filter) and, for example, the \switch construction of the boolexpr package:

```
\switch[\pdfstrcmp{\nexttokens}]%
\case{{..}}\hdashline[parameters]%
\case{{--}}\hdashline[parameters]%
\case{{==}}\hdashline[parameters]%
\case{{.-.}}\hdashline[parameters]%
\otherwise \original@hline%
\endswitch
```
\switch is purely expandable. See boolexpr<sup>13</sup> for more information on \switch.

 $\text{cuturedef}$ [{list of allowed tokens}]{{\macro}}{(commands to expand after }}

 $\text{interdef*}=[\; list of allowed tokens \;]\{ \; commands to expand after \}$ 

The '=' form of  $\f{$ uturedef is the same as  $\f{$ uturedef but the checking of single characters is sensitive to their category code. If a control sequence is in the  $\langle$ list of allowed tokens $\rangle$  it is appended to  $\langle$ macro (if encountered) just like the normal \futuredef does. But if it is a single character token, then it is appended to \macro only if the same character with the same ccategory code is found in the  $\langle$  list of allowed tokens $\rangle$ : otherwise,  $\text{tutured}$  stops reading and executes the  $\text{commands}$  to expand after $\text{t}$ .

<sup>&</sup>lt;sup>12</sup>keycommand: CTAN:macros/latex/contrib/keycommand

<sup>&</sup>lt;sup>13</sup>boolexpr: CTAN:macros/latex/contrib/boolexpr

In general, we are not willing this behaviour and the = form of \futuredef would probably never be used, unless you know that the *(list of allowed tokens)* is already detokenized... Anyway, it was not difficult at all to implement.

You may use indifferently \futuredef\*= or \futuredef=\*.

#### <span id="page-20-0"></span>**Lists management** 9

# 9.1  $\sim$  The natural loop

 $\mathcal{N}$ naturalloop[ $\langle$ auxiliary commands)] $\langle$  number of times  $\rangle$ } $\langle$  argument  $\rangle$ }

 $\boldsymbol{\times}$ The \naturalloop macro applies the *\auxiliary commands* exactly  $n$  times onto the  $\langle argument \rangle$ , i.e.,:

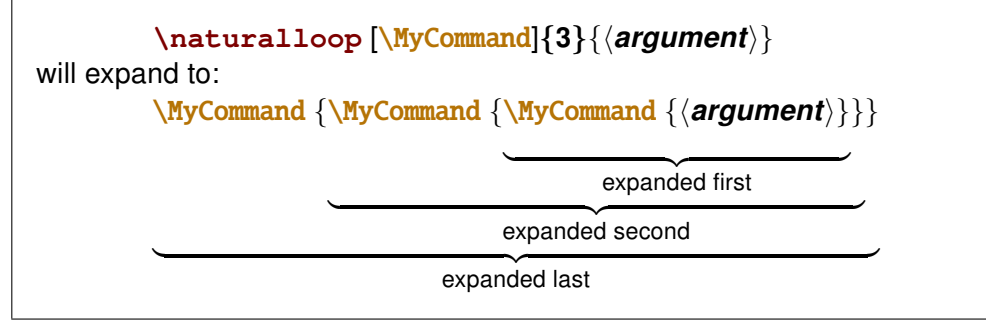

MyCommand should be purely expandable. In fact, it's a bit more sophisticated: \MyCommand should be defined as:

```
\MyCommand:macro [#1]#2#3 -> Something to do with #1 #2 and #3
Where:
```
- #1: is the current index of the loop 1, 2, 3 until to n
- **#2:** is the original  $\langle argument \rangle$
- #3: is the result of the recursion :ie \do{\do{\do{\do{\do{\argument)}}}}
	- f.ex. in loop of index 4.

If you want a list of integers from 17 to 24 separated by semi-colon:

```
\def\do[#1]#2#3{#3;\number\numexpr#2+#1}
\mathcal{1} (17}
                               \longrightarrow 17; 18; 19; 20; 21; 22; 23; 24
```
Another example is given in the \ExpandNext section.

## 9.2  $\sim$  Lists of single tokens / characters

Lists of single tokens are a special case of lists: they have no separator. The test for equalty of tokens is made by  $\iota$ **fx** and therefore, finding a token in a list of single tokens is always a purely expandable operation.

A list of single tokens is a list of single tokens: that means you can't group them with braces (the list may contain the \bgroup and \egroup tokens however).

Lists of single tokens may also be tested with a special test which is  $\iota$  if x in case of control sequences and a detokenized-\if in case of single characters.

Lists of single characters are used for testing *modifiers* in a purely expandable way. **mod***ifiers* are a vectorialisation of  $\F$ e $\left($  and  $\F$  $E$  $\left($   $\right)$  fchar).

\ifincharlist{ $\langle$  single token  $\rangle$ } $\{$  ( list of single tokens  $\rangle$ } $\{$   $\langle$  true  $\rangle$ } $\{$   $\langle$  false  $\rangle$ }

 $\left\{ \mathbf{r} \in \mathbb{R}^n \right\}$  is found in the  $\left\{ \mathbf{r} \in \mathbb{R}^n \right\}$  is found in the  $\left\{ \mathbf{r} \in \mathbb{R}^n \right\}$ while testing against each token of the list using  $\iota$ **fx**.

\ifintokslist could be tested with \ifnum\getokslistindex{(token)}{(list of tokens)} but \ifintokslist optimises the loop in case the token is in the list.

**\ifincharlist** will expands  $\langle true \rangle$  if the  $\langle sine \rangle$  is found in the  $\langle list \space of \space single \space tokens \rangle$ but the test for equality of tokens is the character-test.

<span id="page-21-0"></span>Therefore, \ifincharlist behaves as follow:

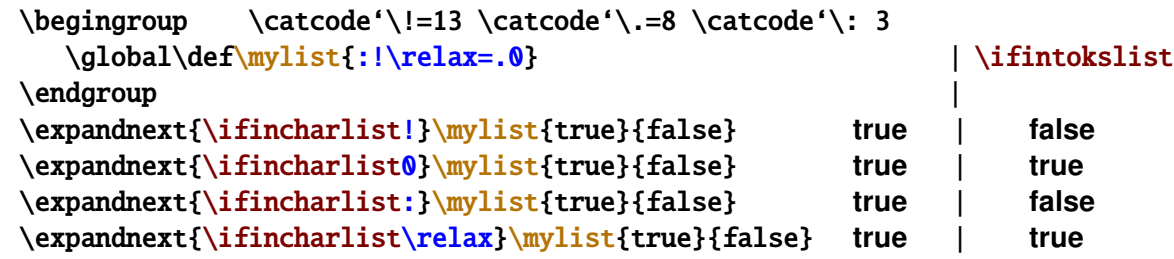

\ifincharlist is used in the definition of [\futuredef](#page-17-0).

#### $\setminus$ gettokslistindex{ $\langle$ *item*}}{ $\langle$ *list of single tokens*}}

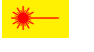

\gettokslistindex exp[a](#page-45-0)nds to the index of  $\langle$ *item* $\rangle$  in the list of single tokens given as a second argument.

**Note that the index is 0-based** for consistency with \ifcase (and also with [\ettl@supergobble](#page-15-0)).

It is possible to say:

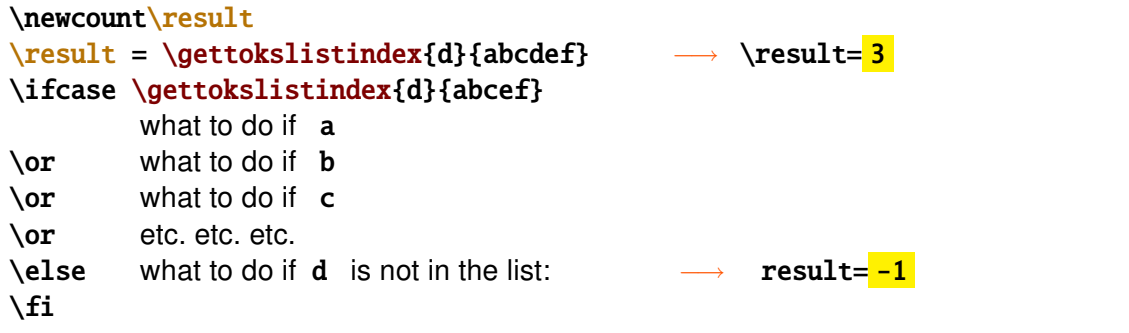

Please, refer to the examples...

This feature is extensively used in [\FE@modifiers](#page-15-0).

[\gettokslistindex](#page-45-0) is kind of masterpiece of purely expandable programming with *ε*-T<sub>E</sub>X

#### $\setminus$ getcharlistindex{ $\langle$ *item*}} $\{$  $\langle$ *list of single tokens*}}

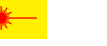

 $\mathcal{R}$  $\mathcal{R}$  $\mathcal{R}$  \getcharlistindex expands to the index of  $\langle$ *item* in the list of single tokens (the index is 0 for the first item,  $-1$  if  $\langle$ *item* $\rangle$  is not in the list). The character-test is used instead of \ifx (see [\ifincharlist](#page-20-0)).

\getcharlistindex is used - indirectly - in the definition of [\FE@modifiers](#page-15-0).

 $\get$ tokslistcount $\{$ /list of single tokens $\rangle$ }

\gettokslisttoken{\item\}{\list of single tokens\}

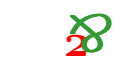

 $\mathcal{P}$  $\mathcal{P}$  $\mathcal{P}$  \gettokslistcount, \gettokslisttoken and \gettokslistindex work all three with the same engine, and this is also the case for [\getcharlistcount](#page-22-0), [\getcharlisttoken](#page-22-0) and \getcharlistindex. All are fully expandable.

\gettokslistcount gives the number of tokens in the list, while \gettokslisttoken should be seldom used (but it was natural to define it as well).

```
if you say: \let\plus = +
  \gettokslisttokens{\plus}{ABCD+EFG} will expand to: +
and:
  \gettokslisttokens{+}{ABCD\plus EFG} will expand to: \plus
```
The idea is to loop into the list, testing each token of the list against  $\langle item \rangle$  with  $\iota$ ifx. The test-macro (together with its own parameters) is a parameter of the *loop-macro*, and therefore, it can be changed without redefining it. As a result, the loop is purely expandable.

Finally, when the loop is finished, the test macro becomes the *give-result-macro* (without \let) and its own parameters are extracted using projections (like \@firstoftwo).

<span id="page-22-0"></span>The parameters of the *test-macro* include:

- the current index in the list
- the index of the  $\langle item \rangle$  found if  $\iota$  fx returned true
- the name of the *test-macro* to use at the next iteration. Usually it is the *test-macro* itself, but for the last token in the list, this parameter is the give-result-macro.

Definition of \ettl@getsinglelist worth a close look!

Back to the begining: lists of single tokens are also lists without separator. Therefore, the other standard macros \toksloop is provided by the general constructor \DeclareCmdListParser invoked with an empty separator.

Unlike\getlistindex,\getcsvlistindexetc.,\gettokslistindex,\gettokslistcountand\gettokslisttoken have no star form nor optional parameter. This is because we might be able to test:

\gettokslistindex{\*}{\|ist of single tokens\} or \gettokslistindex{[}{(*list of single tokens*)} and \FE@ifstar or \FE@testopt don't allow this.

\qetcharlistcount{\/ist of single tokens}}

 $\setminus$ getcharlisttoken $\{$ /item $\rangle$  $\{$ /list of single tokens $\rangle$ 

 $\boldsymbol{\mathcal{R}}$ They work the same way as the -tokslist versions but with the \character test.

\getcharlistcount is exactly the same as \gettokslistcount and is 2-expandable.

# 9.3 A<sub>nd</sub> The General Command-List Parser Constructor

The etoolbox package provides a way to define list parsers as fully expandable macros: the list parser is able to expand the auxiliary command \do on each item of a list.

Here we provide a \DeclareCmdListParser macro that is compatible and slightly different, because the auxiliary command is not necessarily \do. Such a command-list-parser is fully expandable.

The idea is that if \csv1oop has been defined as a command-list-parser then, thank to the fully expandable macro \FE@testopt we can call for expansion:

\csvloop{item,item,item} as a shortcut for \csvloop[\do]{item,item,item} or: \csvloop[\listadd\mylist]{item,item,item}

for example to convert the csv-list into internal etoolbox list.

The star-form of \csvloop will be explained below.

\DeclareCmdListParser[ $\langle$ \global)]{ $\langle$  command \}{ $\langle$  separator \}

 $\beta$  \breakloop{ $\langle code \rangle$ }

\DeclareCmdListParser acts in the same way as etoolbox-\DeclareListParser and the command-list-parsers defined are sensitive to the category codes of the (separator). This  $\langle separation \rangle$  may be any sequence of tokens, but the special sequence:

 $\frac{1}{8}E_{11}n_{11}d_{11}\frac{1}{8}E_{11}i_{11}s_{11}i_{11}s_{11}k_{12}i_{13}$ 

which is used as the end-of-list-delimiter for any list.

As long as \ettl@nbk is used to check the end of the list, '/ $_{8}$ ' is not allowed in the list as well. Therefore, you may not try to define lists with  $\frac{1}{s}$  as separator: they are useless<sup>14</sup>.

To declare a new command-list-parser with ', ' (with the current catcode) as a separator you say:

\DeclareCmdListParser\myParser{.}

<sup>&</sup>lt;sup>14</sup>Unfortunately, \ettl@nbk requires a single character as a delimiter... The choice for '/<sub>8</sub>' is explained in the implementation part.

The Command-List-Parser declared: (here \MyParser)

- is a purely expandable macro with three modifiers  $(*, + \text{ and } !)$  an optional parameter (the **auxiliary macro** whose default is  $\text{d}$ o) and a mandatory argument (the expanded List or the List-macro)
- iterates into the list, giving each element to the **auxiliary macro**
- the **auxiliary macro** must be of one of the following form:

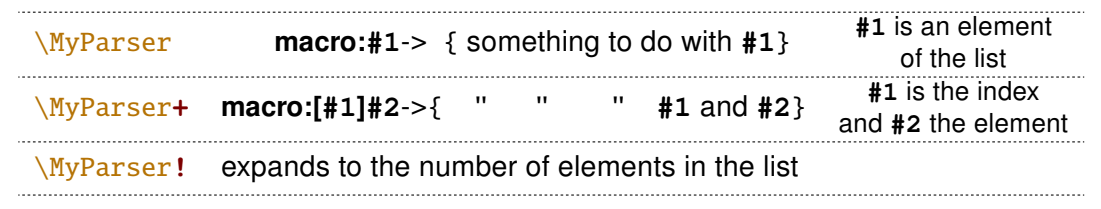

The default is to define command-list-parsers **globally**, in order to make easier the modifications of category code inside a group: if you wish ' $+$ <sub>8</sub>' to be the separator of your list, you will say:

```
\begingroup\catcode'\+=8
\DeclareCmdListParser\MyParser{+}
\endgroup
```
If you rather like a locally-defined command-list-parser, it is always possible, specifiying an empty option: \DeclareCmdListParser[]\MyLocalParser{+}. The default option is \global, command-list-parsers are always \long macros.

You may then use the following syntaxes:

```
\MvParser \mvList
                 [\UserCommands]\myList
or: \MyParser
or: \MyParser+ \myList
or:
    \MyParser+ [\UserCommands]\myList
or: \MyParser {item(sep)item(sep)item}
or: \MyParser [\UserCommands]{item(sep)item(sep)item}
\alpha r\MyParser+ {item(sep)item(sep)item}
or: \MyParser+ [\UserCommands]{item(sep)item(sep)item}
or: \MyParser [n]\myList
                                                     expands to item_{n}or: \MyParser [n] {item(sep)item(sep)item}
                                                  expands to item_{n}expands to the number of elements
or: \MyParser! \myList
or: \MyParser! {item(sep)item(sep)item} expands to the number of items
OI: \MyParser* {item(sep)item(sep)item}
Of: \MyParser* [\UserCommands]{item(sep)item(sep)item}
Of: \MyParser+*{item(sep)item(sep)item}
Of: \MyParser+*[\UserCommands]{item(sep)item(sep)item}
or:
    \MyParser*![\UserCommands]{item(sep)item(sep)item}
```
It's possible to break the loop by saying \breakloop in your \UserCommands. \breakloop will gobble anything until the end-of-list delimiter  $(\frac{1}{8}E_{11}n_{11}d_{11}\frac{S_7}{S_7}L_{11}i_{11}s_{11}l_{11}/s_8)$  and will append the mandatory parameter (code) after.

'+\*' and '\*+' are identical, as well as '!\*' and '\*!'.

The star-form of  $\M$ yParser is seldom used:  $\M$ yParser abide by the following rules:

- i) it checks if the list parameter (here \mylist or {item(sep)item(sep)item} is a single control word (\ifiscs does the job)
- ii) if this is a single control word, then it is expanded once
- iii) otherwise, no expansion of the list occurs

<span id="page-24-0"></span>Therefore, the need for the  $\star$  form is only in the special case where the **expanded List** contains a single controlword, not followed by a separator.

The reader interested in macros with multiple modifiers which may be used in any order can have a look at the definition of \ettl@lst@modif.

Moreover, \DeclareCmdListParser defines a macro named \forMyParser to do loops with a syntax very close to LTFX's \@for: see \forcsvloop for more explanation.

# 9•4  $\sim$  Loops into lists

The following macros are purely expandable loops into comma-separated lists  $(\csc)$ , etoolbox list (\listloop) and token lists (lists of tokens without a separator).

All of them are defined using \DeclareCmdListParser.

 $\texttt{{\char'134}csvloop}$  auxiliary commands  $\texttt{S}$  (csvlist-macro or item, item, item) }

 $\text{Csvloop+}$ [ $\langle$  auxiliary commands  $\rangle$ ] $\langle$  csvlist-macro or item, item, item $\rangle$ ]

\csvloop! [{ auxiliary commands)] { \csvlist-macro or item, item, item) }

```
\csvloop*[{ auxiliary commands }] { \ item, item, item } }
```
\csvloop\*+[{ auxiliary commands}]{{ item, item, item }}

\csvloop\*![{ auxiliary commands)]{ { item, item, item }}

 $\mathcal{R}$ Examples:

> \csvloop\mylist is the same as: \csvloop[\do]\mylist and applies \do sequentially to each element of the comma-separated list. **\do** is a user command of the form:

```
macro:
                       #1 \rightarrow { something to do with #1 = item }
The star form \csc \text{loop} \starmay be used when \mylist is already expanded.
The plus form \csc \text{loop+}is used when \overline{\text{d}o} is of the form:
         macro: [#1]#2 -> { something to do with #1=index and #2=item }
If \overline{d} is in fact a number:
   \csvloop[4]\mvlist
                            will expand to the fifth element of \text{mylist}\csvloop!\mvlist
                             will expand to the number of elements in \mbox{mylist}
```
#### Be aware that indexes in lists are 0-based: they begin with 0.

Remember that the  $\star$  form is seldom used: you probably will forget it!

\listloop[\auxiliary commands \] {\listmacro or expanded List \}

\listloop+[{ auxiliary commands }] { / Listmacro or expanded List }}

```
\left\{ \Delta s \right\} [\langle auxiliary commands \rangle] \langle expanded List \rangle
```
\listloop\*(+)(!)[{ auxiliary commands }] { ( expanded List }}

 $\sum$  \listloop is designed to work with etoolbox lists (lists with '|3' as separator). \listloop enhances etoolbox-\dolistloop with an optional argument to change the default auxiliary command \do to apply to each item of the list,  $a + f$ orm a! form and  $a * f$ form. It behaves exactly as \csvloop does.

 $\text{toksloop}$   $\{$  auxiliary commands  $\{$  tokenslistmacro or list of single tokens  $\}$ 

\toksloop+[{ auxiliary commands }] { \tokenslistmacro or list of single tokens } }

\toksloop! [ $\{ auxiliary\ columns\}$ ] {  $tokensls$  or list of single tokens } }

\toksloop\*(+)(!) [ $\{auxiliary commands \}$ ] $\{$  / list of single tokens  $\}$ 

S \toksloop is a list parser for lists without separator (list of single tokens).

With \toksloop you are able to count the number of characters in a string:

\toksloop!{abcdef} 6

Spaces are not counted, however...

<span id="page-25-0"></span> $\frac{\frac{1}{\text{occsvloop}}{\cos\theta}$  (*csvlistmacro or* item, item, item) $\frac{1}{\alpha}$ .....

 $\forall$ forlistloop{ $\langle$  Listmacro or expanded List  $\rangle$ } $\langle ... \# 1... \rangle$ }

\fortoksloop{\tokenslistmacro or list of single tokens \\\do{\\dotsumation}

\forcsvloop+{ $\{csvlismacco or item, item, item\}\dof\{...#1=index...#2=element...\}$ 

\forlistloop+{ $\langle$  Listmacro or expanded List  $\rangle \ldots$ #1=index...#2=element...}}

 $\frac{\cdot}{\dot{0}}$  \fortoksloop+{ $\langle$  tokenslistmacro or list of single tokens  $\rangle\d{a}\langle ... \#1 = index... \#2 = element... \rangle$ 

 $\{fore (\text{forcsvloop* (+)} \{item, item, item) \} \do\{...#1...)\}\$ 

 $\forall$ forlistloop\*(+){ $\langle$  expanded List}} $\langle ... \#1... \rangle$ }

 $\forall$  fortoksloop\* (+)  $\{ \text{ list of single tokens } \} \do\{ \dots \#1 \dots \}$ 

Those macros are just like \csvloop, \listloop and \toksloop but the syntax is quite the same as LATEX's \@for, but instead of giving a name to the current item being parsed. it is  $#1!$  (or  $#2$  with the  $+$  form).

forloop construct may by nested. Here is an example (merely silly):

\forcsvloop\*{\relax\meaning\csname,% \afterassignment\global\count,% \endgroup\topskip}\do{%

\fortoksloop\*{#1}\do{\meaning##1}}

Of course, those macros are NOT purely expandable... They are automatically defined by \DeclareCmdListParser with the name: \forname-of-parser.

The + form of \forcsvloop et al. are relative to the + form of \csvloop et al.:  $#1$  is the index and #2 the element. There is no ! form.

# 9.5  $\sim$  Adding elements to csv lists

etextools provides a facility to add items to a csvlist.

```
\csvlistadd{(csvListmacro)}{(item)}
```
\csvlistgadd{(csvListmacro)}{(item)}

```
\csvlisteadd{(csvListmacro)}{(item)}
```
\csvlistxadd{(csvListmacro)}{(item)}

\csvlistadd adds an item to a csvlist. \csvlisteadd expands the  $\langle$ *item* $\rangle$  (with \protected@edef) before appending it to  $\langle$ csvListmacro $\rangle$ , whilst with \csvlistgadd the final assignment to  $\langle$ csvListmacro $\rangle$  is global. Finally,  $\langle$ csvlistxadd both expands the  $\langle item \rangle$  and makes the assignment global.

These macros are robust.

# 9.6  $\sim$  Converting lists

Since string filters are sensitive to the category code of the caracters, it is always possible to convert lists (i.e., changing their separator) using them. For exemple, if one wish to convert a comma separated list into a list with ' $\epsilon_4$ ' as separator one may say:

```
\def\mycsvlist{one,two,three,four,five}
\DeclareStringFilter\CompareComma{,}
\begin{cases} \catch{\mathbf{k} = 4} \end{cases}this is its standard catcode anyway
\xdef\myNewList{\expandnext{\CompareComma+}\mycsvlist{&}}
\endgroup
```
But there is another way, may be easier:

```
\begin{array}{c}\n\begin{array}{c}\n\text{setcode} \\
\text{setcode} \\
\text{setcode} \\
\text{setcode} \\
\text{setcode} \\
\text{setcode} \\
\text{setcode} \\
\text{setcode} \\
\text{setcode} \\
\text{setcode} \\
\text{setcode} \\
\text{setcode} \\
\text{setcode} \\
\text{setcode} \\
\text{setcode} \\
\text{setcode} \\
\text{setcode} \\
\text{setcode} \\
\text{setcode} \\
\text{setcode} \\
\text{setcode} \\
\text{setcode} \\
\text{setcode} \\
\text{setcode} \\
\text{setcode} \\
\text{setcode} \\
\text{setcode} \\
\text{setcode} \\
\text{setcode} \\
\this is its standard catcode anyway
          \global\def\do#1{\unexpanded{#1&}}
\endgroup
\edef\myNewList{\csvloop[\do]\mycsvlist}
```
Nevertheless, some conversions could be used very often and etextools provides a few macros to convert lists easily:

<span id="page-26-0"></span>\csvtolist[{ target: Listmacro \]{ \ source: csvlistmacro or item, item, item\}

\csvtolist\*[{ target: Listmacro }]{{ source: item, item, item }}

 $\triangleright$  \csytolist converts a comma separated list into an internal etoolbox list. It is useful to insert more than one item at a time in a list. The  $\langle Listmacro \rangle$  (target parameter) is optional and the user may prefer obtain the result in an \edef:

```
\csvtolist[\myList]{one,two,three}
                   is the same as:
                       \edef\myList{\csvtolist{one.two.three}}
                   if you want myList to be global, use the second form with \xdel_{\text{def}} instead of \cdotedef.
                  N.B.: the items are not expanded.
                 The \star star form is seldom used: it is there to inhibits the expansion of (source: item, item, item).
                 But expansion occurs only if this parameter is a single control word...
   \tokstolist[{target: Listmacro}]{\target} source: tokenslistmacro or list of single tokens}}
  \tokstolist*[\target: Listmacro \] {\target source: list of single tokens \}
            \sum \tokstolist converts a list of tokens (no separator) into an internal etoolbox list:
                       \tokstolist[\myList]{\alpha\beta\gamma\ifeof+*$}
                   is the same as:
                       \edef\myList{\tokstolist{\alpha\beta\gamma\ifeof+*$}}
                       if you want myList to be global, use the second form with \xrightleftharpoons instead of \eeff.
                  N.B.: the items are not expanded.
                 This is also the first application of the \toksloop macro just defined.
     \listtocsv[\target: csvlistmacro \] {\timesimacro or expanded List \}
   \listtocsv*[\target: csvlistmacro \] {\timesimacro or expanded List \}
            \gamma \listtocsy converts an etoolbox-List into a comma separated list. Be aware that the
                 items in the list does not contain commas (\listtocsv does not check this point!):
                  \listtocsv[\csvList]\etbList
                                                                  is the same as:
                  \edef\csvList{\listtocsv\etbList}
                   if you want \csvList to be global, use the second form with \xdef instead of \edef.
                  N.B.: the items are not expanded.
 \csvtolistadd{(target: Listmacro)}{(source: csvlistmacro or item, item, item)}
\csvtolistadd*{\target: Listmacro \}{\source: item, item, item \}
                 \csvtolistadd acts similarly but both arguments are mandatory:
```
\listadd\myList{one} \listadd\myList{two} \csvtolistadd\myList{three, four, five} \meaning\myList:  $\texttt{macro:}\rightarrow$ one $\texttt{|\cdot, two|}\rightarrow$ three $\texttt{|\cdot, four|}\rightarrow$ five $\texttt{|\cdot,}$ 

 $\{ \t{tokstolistadd} \}$  (target: Listmacro  $\}$ } (source: tokenslistmacro or list of single tokens)} \tokstolistadd\*{\target: Listmacro \}{\target source: list of single tokens \}

\tokstolistadd acts similarly but both arguments are mandatory.

The  $\star$  star-form inhibits the expansion of  $\langle source \rangle$  (which otherwise occurs only if  $\langle source \rangle$ is a single control word).

# <span id="page-27-0"></span>9.7  $\sim$  Test if an element is in a list

etoolbox provides \ifinlist and \xifinlist. Similarly, etextools provides:

\ifincsvlist{ $\{$  item  $\}$ } $\{$  csvlistmacro or item, item, item $\}$ } $\{$  true  $\}$ } $\{$  false  $\rangle$ }

\xifincsvlist{ $\{$ item}}{ csvlistmacro or item, item, item}}{ $\{$ true}}{ $\{$  false}}

\ifincsvlist\*{\diam}}{\diam,item,item}}{\diam}}{\diam}

 $\xifincsvlist*{\langle item \rangle}{\langle item, item, item \rangle}{\langle true \rangle}{\langle false \rangle}$ 

These macros are not purely expandable. The search is sensitive to the category code of the characters in  $\langle item \rangle$ .

# 9.8  $\sim$  Removing elements from lists

#### 9.8.1 etoolbox lists

The etoolbox package provides \listadd, \listgadd, \listeadd and \listxadd commands to add items to a list. etextools provides \listdel, \listgdel, \listedel and \listxdel to remove elements from a list.

 $\{\text{listdel}(\text{deleted } n \text{ times})\}\{\langle \text{Listener }\rangle\}\$ 

 $\{\text{listqdel}(\text{deleted } n \text{ times})\}\$ 

```
\left\{ \text{listed} \right\} \listedel [\left\{ deleted n times \left\{ \right\} { \left\{ \text{ item } \right\}}
```
 $\{\text{listxdel}(\text{deleted } n \text{ times})\}\$ 

The **\listdel** command removes the element  $\langle item \rangle$  from the list  $\langle Listmacro \rangle$ . Note that the  $\langle Listmacro \rangle$  is redefined after deletion. If the list contains more than one element equal to  $\langle item \rangle$  each is removed.

\listedel expands the *(item)* (with \protected@edef) **before** deletion, whilst with \listgdel the final assignment to (the shortened) (Listmacro) is global. Finally. \listxdel both expands the *(item)* and makes the assignment global.

If the optional parameter  $\langle$  deleted n times $\rangle$  is specified as a control sequence, the macro does the same but but assigns to this control sequence the number of times  $\langle$ *item* $\rangle$  has been found in the list. If this parameter is not a counter, it is (possibly re-)defined as a macro:

```
\newcount\mycounter
\def\myList{one,two,three,two,three,four,five,three}
\listdel[\mycounter]\myList{three}
\the\mycounter
                   will be 3
```
#### 9.8.2 csv-lists

\csvdel[ $\langle$  deleted n times  $\rangle$ ] $\{ \langle$  csvlistmacro  $\rangle$ } $\{ \langle$  item  $\rangle \}$ 

 $\text{Sylcswgdel}(\text{deleted } n \text{ times } \text{Cylist}(\text{item})\$ 

\csvedel[ $\langle$  deleted n times  $\rangle$ ] $\{ \langle$  csvlistmacro  $\rangle$ } $\{ \langle$  item  $\rangle \}$ 

 $\text{Syl}(\text{delted } n \text{ times } \text{Cyl}(\text{delted } n \text{ times } \text{Cyl}(\text{delted } n \text{ times } \text{Cyl})$ 

Are similar for comma-separated lists. Those macros are NOT purely expandable.

#### 9.8.3 Lists of single tokens

 $\text{b}$  \toksdel[ $\langle$  deleted n times  $\rangle$ ] $\{$  tokslistmacro  $\}$ } $\{$  (item  $\rangle$ }

 $\text{b}$  \toksqdel[{ deleted n times \] { \tokslistmacro \} { \times \]

\toksedel[ $\langle$  deleted n times  $\rangle$ ] $\langle$  tokslistmacro  $\rangle$ } $\langle$  item  $\rangle$ }

 $\texttt{\&obsxdel}$  [ $\texttt{\&deled}$  n times  $\texttt{\&b}$  tokslistmacro  $\texttt{\&b}$  (item  $\texttt{\&b}$ )

Are similar for lists of single tokens (lists without separator). etextools © <>> Florent Chervet

# <span id="page-28-0"></span>9.9  $\sim$  lndex of an element in a list

### 9.9.1 etoolbox-lists

\qetlistindex[\result-index(counter or macro))]{\item}}{\listmacro)}

 $\xgetlistindex[$ /result-index(counter or macro))] $\{\langle item \rangle\}$ 

\getlistindex\*[\tesult-index(counter or macro))]{\item\}{\list\}

 $\xgetlistindex*[\n$ (result-index(counter or macro)) $\{\langle item \rangle\}$ 

Sometimes it is interesting to know at which offset in a list lies a given item. \getlistindex answers to this question. \xgetlistindex does the same thing but expands the  $\langle item \rangle$ while looking for it in the list.

As for the command-list-parser, the star versions are designed in case the list (in the second argument) is already expanded.

- If  $\langle item \rangle$  is not found in the list,  $\getlistindex$  expands to 0
- If  $\langle item \rangle$  is found in first position then \getlistindex expands to 1 and so on.

Those macros are not purely expandable.

N.B. If  $\langle$ result-index $\rangle$  is not a counter it is (possibly re-)defined as macro.

### 9.9.2 Comma-separated lists

 $\xgetcsvlistindex[$  /result-index (counter or macro))] { (item) } { (csvlistmacro) }

 $\xgetcsvlistindex*[\langle result\text{-}index(counter or macro)\rangle]{\langle item\rangle}$ 

This is the same as \getlistindex but for comma-separated lists.

As for the command-list-parser, the star versions are designed in case the list (in the second argument) is already expanded.

If  $\langle \text{result-index} \rangle$  is not a counter it is (possibly re-)defined as macro.

# 9.10  $\sim$  Arithmetic: lists of numbers

 $\int \frac{1}{\langle number \rangle}{\langle sumber \rangle}$  sorted comma separated list of numbers  $\rangle$ 

 $\sum$  \interval will expand to the interval of  $\langle$  number $\rangle$  into the  $\langle$  sorted csv list of numbers $\rangle$ :

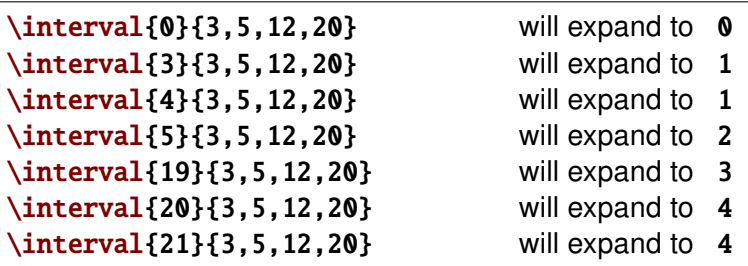

 $\{locintervalin\}$  number  $\}$  sorted csv list of numbers  $\}$  (csv list of numbers  $\}$ 

 $\sum$  \locinterplin will locally and linearly interpolate the series  $Y_i$  in  $\langle$ csv list of numbers $\rangle$ :

 $\lambda \left\{ \langle X \rangle \right\} \left\{ \langle Y_i \rangle \right\}$ 

finds *i* such that: 
$$
X_i \leq X \leq X_{i+1}
$$

and expands to the local linear interpolation  $Y$ :

$$
Y = Y_i + \frac{X - X_i}{X_{i+1} - X_i} (Y_{i+1} - Y_i)
$$

 $X_i$  and  $Y_i$  must have the same number of elements.

# **LAT<sub>F</sub>X** code

# Implementation

## <span id="page-29-0"></span> $\mathsf{I} \cdot \mathsf{1}$   $\wedge$  Package identification

```
1 \langle *package \rangle
```

```
2\NeedsTeXFormat{LaTeX2e}[1996/12/01]
```

```
3\ProvidesPackage{etextools}
```

```
[2009/10/04 v3.14 e-TeX more useful tools for LaTeX package writers]
\overline{4}
```

```
5\csname ettl@onlyonce\endcsname\let\ettl@onlyonce\endinput
```
#### $\mathbf{I} \bullet \mathbf{2}$   $\wedge$   $\rightarrow$ **Requirements**

This package requires the packages etex package by David Carlisle etoolbox by Philipp Lehman and letItxmacro by Heiko Oberdiek (for \aftergroup@def):

```
6\RequirePackage{etex,etoolbox,letltxmacro}
```
The divide sign ' $\prime$  ' (or slash) is given a catcode of 8. It is used as a delimiter. This choice is driven by three reasons:

- 1)  $\prime$  cannot be used in \numexpr expressions if its catcode is different of 12, making unlikely that someone changes its catcode in his document. However, the same is true for ' $\lt$ ', ' $\gt$ ', '=', ' $\div$ ', ' $\div$ ' and '. ' (for dimensions) but:
- 2)  $'$  / ' is not used in etextools but as a delimiter (whereas '+', '-', '<', '>', '=' and '. ' are used with their normal meaning).
- 3) but why  $8$  ? if someone changes the catcode of ' $\prime$  ' it is unlikely that she will choose 8 (the *math subscript* which has nothing to do with  $/$ ...) whereas it is not so unlikely that someone needs '/' as a tab alignment character (catcode 4) or a math shift (catcode 3) or another special need (catcode  $13$ )... Moreover, catcode  $4$  may have indesirable side effects if read inside \halign or \valign. Finally, we could have chosen 7 but then a sequence like: ' $/7/7$ ' is read by T<sub>F</sub>X like ' $\gamma_7 \gamma_7$ ' with a very special meaning...

Therefore, the choice might not be bad...

```
7\let\ettl@AtEnd\@empty
8\def\TMP@EnsureCode#1#2{%
\overline{9}\edef\ettl@AtEnd{%
      \ettl@AtEnd
10\catcode#1 \the\catcode#1\relax
1112}%
13\catcode#1 #2\relax
14.315\TMP@EnsureCode{32}{10}% space... just in case
16 \TMP@EnsureCode{47}{8}% /
17 \TMP@EnsureCode{167}{7}% §
18 \TMP@EnsureCode{164}{7}% ¤
19 \TMP@EnsureCode{95}{11}%
20 \TMP@EnsureCode{42}{12}% *
21 \TMP@EnsureCode{43}{12}% +
22 \TMP@EnsureCode{45}{12}% -
23 \TMP@EnsureCode{46}{12}%.
24 \TMP@EnsureCode{60}{12}% <
25 \TMP@EnsureCode{61}{12}% =
26 \TMP@EnsureCode{62}{12}% >
27 \TMP@EnsureCode{33}{12}% !
28 \TMP@EnsureCode{152}{13}% ~ for the character test
29\ifundef\pdfstrcmp{%
   \TMP@EnsureCode{163}{9}% £ ignore
30
31\TMP@EnsureCode{128}{14}% \texteuro comment €
```

```
32 } {\TMP@EnsureCode{163} {14}% £ comment
   \TMP@EnsureCode{128}{9}% \texteuro ignore
33<sub>1</sub>34 }
35\AtEndOfPackage{\ettl@AtEnd\undef\ettl@AtEnd}
```
# <span id="page-30-0"></span>**1-3** A<sub>ct</sub> Some "helper" macros

```
helper macros
                \boldsymbol{\delta}36\let\ettl@ifdefined\ifdefined%\ifdefined% turn to \iffalse to test other implementation
                     37\long\def\ettl@fi#1\fi{\fi#1}
                     38\long\def\ettl@else#1\else#2\fi{\fi#1}
                     39\long\def\ettl@or#1\or#2\fi{\fi#1}
                     40\def\ettl@expandaftwo{\expandafter\expandafter\expandafter}
                     41\def\ettl@expandafthree{\expandafter\expandafter\expandafter%
                                                  \expandafter\expandafter\expandafter\expandafter}
                     42
                     43\cslet{ettl@1of1}\@firstofone
                                                            %% for internal use only
                     44\cslet{ettl@1of2}\@firstoftwo
                                                            %% for internal use only
                     45\cslet{ettl@2of2}\@secondoftwo %% for internal use only
                     46\long\def\rmn@firstoftwo#1#2{\z@#1} %% for romannumeral
                     47\long\def\rmn@secondoftwo#1#2{\z@#2}%% for romannumeral
                     48\long\def\ettl@cdr#1#2\@nil{#2} %%\@cdr should be a LONG macro
                     49\long\def\ettl@car#1#2\@nil{#1} %% \@car should be a LONG macro
                     50\long\csdef{ettl@1of3}#1#2#3{#1}
                     51\long\csdef{ettl@2of3}#1#2#3{#2}
                     52\long\csdef{ettl@3of3}#1#2#3{#3}
                     53\long\csdef{ettl@12of3}#1#2#3{{#1}{#2}}
                     54\long\def\ettl@carcar#1#2#3#4{#4}
                     55\long\def\ettl@firstspace#1#2#3{\expandafter\ettl@firstsp@ce\detokenize{#1}\\{#3}{#2}/
                     56\long\def\ettl@firstsp@ce#1 #2\\{\ettl@nbk#1//}
                     57\long\def\ettl@csname#1\endcsname{\fi\endcsname}%% useful to get out of \if
                     \ettl@char expands to \langle true \rangle if its argument is a single character token. It is used in
       \ettl@char
                     \ettl@ifnextchar.
                     58\long\def\ettl@char#1{\csname ettl@\if @\expandafter\ettl@cdr\detokenize{#1}\@nil @%
                           1\else2\fi of2\endcsname}
                     59
    \ettl@intmax This is the maximum integer allowed by eT<sub>F</sub>X for \numexpr (2<sup>3</sup>1 - 1) and all arithmetic
                     operations:
                \mathcal{R}60\providecommand*\@intmax{2147483647}
                     61\def\ettl@intmax{2147483647}
\ettl@onlypdfTeX
                     This is an internal macro used by the package: if the \langleprimitive\rangle in #1 is available (e.g.,
                     \forallpdfstrcmp) then the \langlecommand\rangle in #2 can be defined, otherwise, the \langlecommand\rangle is
                     \let to the optional argument #3. If there is no such optional argument, the \langle command \ranglethrows an error (e.g., \ifstrmatch).
                     62\def\ettl@onlypdfTeX#1#2{\@testopt{\ettl@only@pdfTeX{#1}{#2}}{}}
                     63\def\ettl@only@pdfTeX#1#2[#3]{\ifundef{#1}
                     64
                           \{\iota\ifmmode\to\infty\leq k\leq n\leq k\}\}\{\def#2{\PackageError{etextools}{\string#1\space primitive not found\MessageBreak
                     65
                              pdfTeX seems not to be running}
                     66
                              {\string#2\space works only if used with pdfTeX (requires \string#1)}}}
                     67
                     68
                              {\AtEndOfPackage{\let#2=#3}%
                     69
                              \PackageWarning{etextools}{\string#1\space primitive not found\MessageBreak
                     70
                              Macro \string#2\space has been replaced by \string#3\space\MessageBreak
                     71It is not purely expandable}}
                     72\\relax\}\ettl@nbk \ettl@nbk is an optimized form of \ifblank. TEX switches to the \true\ part if the
                     expanded argument (delimited by \frac{1}{8} /<sub>8</sub> \frac{1}{8}) is not blank.
                   Usage: \ettl@nbk \langlestring\rangle /<sub>s</sub>/<sub>s</sub>\langletrue\rangle\langlefalse\rangle /<sub>s</sub>/<sub>s</sub>
```

```
etextools © <>> Florent Chervet
```

```
The etextools macros - an \varepsilon-T<sub>E</sub>X package for LAT<sub>E</sub>X
                        if \langle string \rangle is blank: #1='/', '#2=\varnothing, #3=\langletrue\rangle, #4=\langle false\rangleotherwise:
                                                                                \#4 = \langle true \rangle (and \#5 = \langle false \rangle)
                                              #3='/'
                   73\long\def\ettl@nbk #1#2/#3#4#5//{#4}
                   74\long\def\ettl@nbk@else#1#2/#3#4#5//#6\else#7\fi{\fi#4}
                  \ettl@ney is exactly \ifnotempty but with the syntax of \ettl@nbk: it may be used in
     \ettl@ney
                   place of \ettl@nbk:
             \boldsymbol{\kappa}75\long\def\ettl@ney#1//#2#3//{\romannumeral 0\csname @%
                         \if @\detokenize{#1}@first\else second\fi oftwo\endcsname
                   76{#2}{ } {#3}77
\ettl@nbk@cat
                   \ettl@nbk@cat switches to \langle true \rangle if \langle string \rangle is not blank AND if its first token has the
                   same category code of (tokenA):
                   Usage: \ettl@nbkcat \tokenA\\string\//\same catcodes\\different catcodes\//
                   78\long\def\ettl@nbk@cat#1#2#3/#4#5#6//{\ettl@nbk#6//%
                                {\left( \frac{\#1}{2\etl@else\#5\els} \ettl@file\{ \if#6\fi \right) }79
\ettl@nbk@ifx
                   \ettl@nbk@ifx switches to \langle true \rangle if \langle string \rangle is not blank AND if its first token is equal to
                   \langle \textit{tokenA} \rangle in the sense of \iotaifx:
                   USAGE: \ettl@nbk@ifx \tokenA\\string\//\true\\false\//
                   80\long\def\ettl@nbk@ifx#1#2#3/#4#5#6//{\ettl@nbk#6//%
                                {\left\{\left\{t#1#2\et1@else#5\else\right\{10f1f6\fi{f}\right\}}\right\}}81
                   \ettl@nbk@if switches to \langle true \rangle if \langle string \rangle is not blank AND if its first token is equal to
 \ettl@nbk@if
                   \langle \textit{tokenA} \rangle in the sense of \if:
                   USAGE: \ettl@nbk@if \tokenA\\string\//\true\{false\//
                   82\long\def\ettl@nbk@if#1#2#3/#4#5#6//%
                             \{\textl@nbk#6//{\\if#1#2\etl@else#5\else\ettl@fi#6\fi\}}83
 \ettl@nbk@IF
                   More generally: \ettl@nbk@IF[cat]=\ettl@nbk@ifcat \ettl@nbk@IF[x]=\ettl@nbk@ifx
             \mathcal{R}\ettl@nbk@IF[]=\ettl@nbk@if:
                   84\long\def\ettl@nbk@IF[#1]#2#3#4/#5#6#7//{\ettl@nbk#7//%
                             {\csname if#1\endcsname\ettl@else#6\else\ettl@fi#7\fi}{#6}//}
                   85\circledcirc<u>Ogobblespace</u>
                   86\long\def\@gobblespace#1 {#1}
                    This sequence of commands is very often used (even in latex.ltx). So it appears to be
<u>Ogobblescape</u>
                   better to put it in a macro. It's aim is to reverse the mechanism of \csname...\endcsname:
                   87\newcommand*\@gobblescape{\romannumeral-'\q\expandafter\@gobble\string}
                   May be we could do better, testing first if the next token is a control sequence...
         \@swap
                    \@swap reverses the order and does not add any curly braces:
             \bf \Omega88\newcommand\@swap[2]{#2#1}
                   89\@swap{}{\let\ettl@sptoken= }% This makes \ettl@sptoken a space token
                    \@swaparg reverses the order: the first argument (that will become the second), is \bullet\@swaparg
                   considered to be the first argument of the second (!):
                   90 \newcommand\@swaparg[2]{#2{#1}}
    \@swaplast
                    \@swaplast reverse the order of two tokens, but keeps the first in first position:
             \mathbf{\hat{a}}91\newcommand\@swaplast[3]{#1#3#2}
```
<span id="page-32-0"></span>\@swaptwo reserves the order but keeps the curly braces: *\@swaptwo*  $\boldsymbol{\delta}$ 92\newcommand\@swaptwo[2]{{#2}{#1}}

this macro is used in \gettokslistindex

#### **Expansion control**  $\lceil \cdot 4 \rceil$  $\Lambda_{\rightarrow}$

```
\expandaftercmds
                           \boldsymbol{\mathcal{R}}
```
**\expandaftercmds** generalizes **\expandafter:** arbitrarily  $\langle code \rangle$  might be put as a  $\circled{ }$ first argument.

The idea is to swap the arguments in order to expand the second (in first position after the swap) as many times as there are \expandnexts. At exit, swap again.

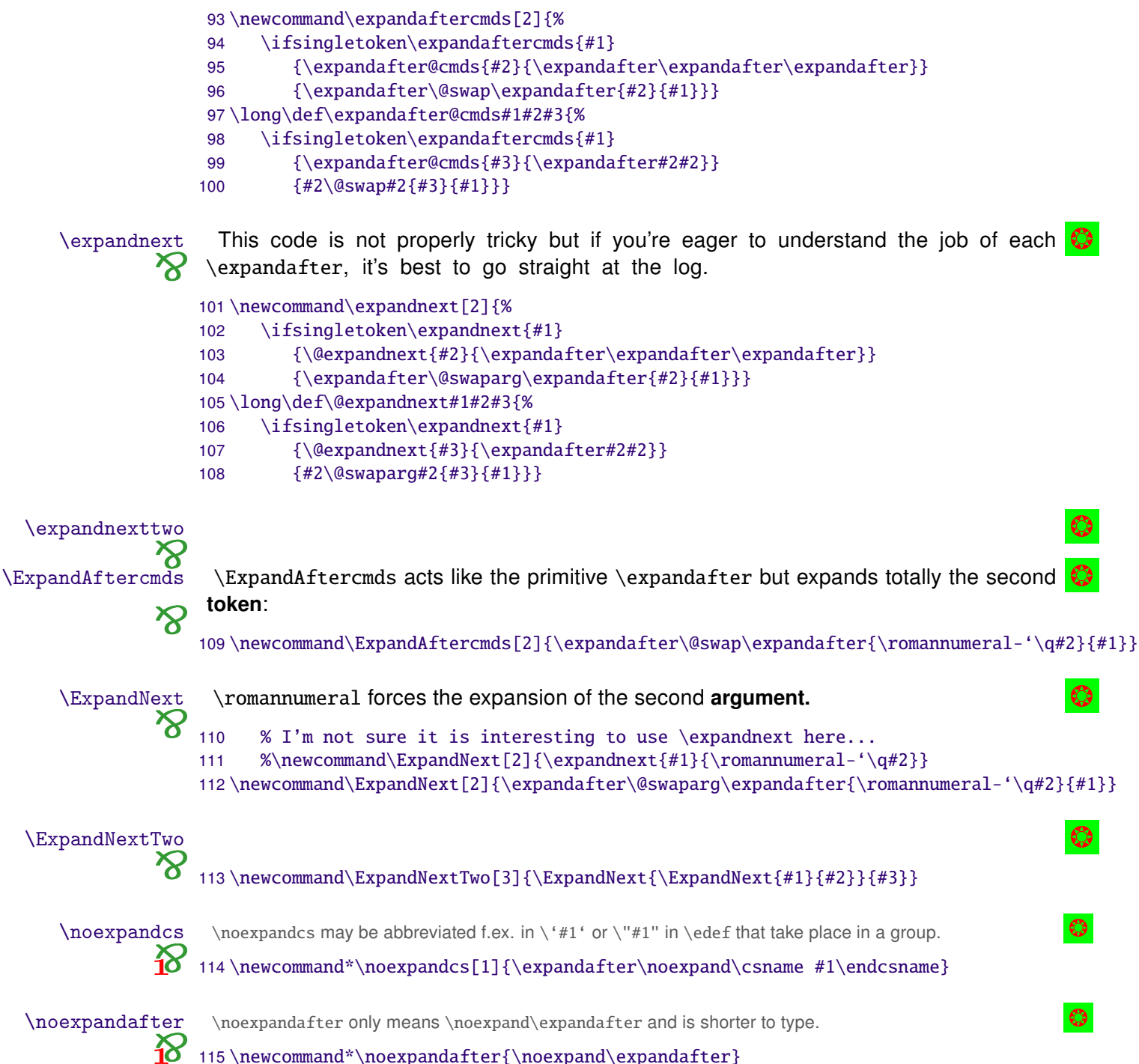

<span id="page-33-0"></span>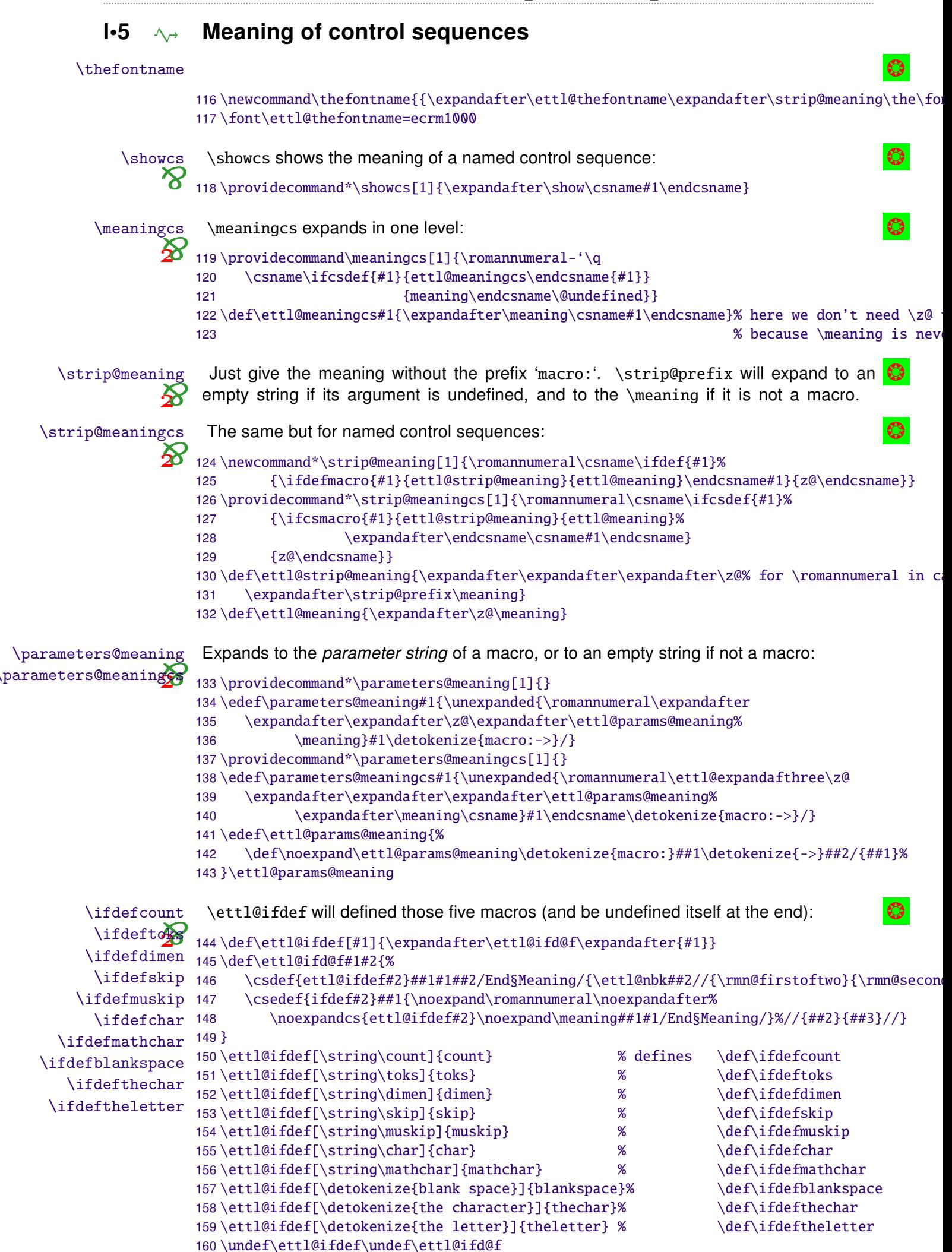

<span id="page-34-0"></span>\avoivoid[\*replacement code*)]\(cs-token) will expand the optional parameter (default: *<u>Avoidvoid</u>* an empty string) if the mandatory argument is void (i.e., is either undefined, a token \avoidvoid\* whose meaning is \relax, a parameterless macro whose replacement text is empty). Otherwise, it will expand its mandatory argument ( $\langle cs\text{-}token \rangle$ ):

```
161\newcommand\avoidvoid[1]{\romannumeral\FE@ifstar{#1}
         {\ettl@voidvoid{\ettl@ifdefempty\ifempty}}
162
         {\ettl@voidvoid{\ettl@ifdefvoid\ifblank}}}
163
164\long\def\ettl@voidvoid#1#2{\FE@testopt{#2}{\ettl@voidv@id#1}{}}
165\long\def\ettl@voidv@id#1#2[#3]#4{\ifiscs{#4}{#1{#4}}{#2{#4}}{\z@#3}{\z@#4}}
```
and the helper macros:

```
166\long\def\ettl@ifdefvoid#1{\csname @\ifx#1\relax first%
      \else\expandafter\expandafter\expandafter\ettl@nbk\strip@meaning#1//{second}{first}/
167
168
      \fi oftwo\endcsname}
169\long\def\ettl@ifdefempty#1{\expandafter\expandafter\expandafter\ifempty%
      \expandafter\expandafter\expandafter{\strip@meaning#1}}
170
```
*<u>Avoidvoidcs</u>* \avoidvoidcs does the same as \avoidvoid but the mandatory argument  $\langle$  cs-name $\rangle$ is interpreted as a control sequence name. Therefore, you cannot test a string with \avoidvoidcs\* \avoidvoidcs.

\avoidcsvoid is an alias (for neu-neu...):

```
171\newcommand\avoidvoidcs[1]{\romannumeral\FE@ifstar{#1}
172
      {\ettl@avoidvoidcs{\ettl@ifdefempty}}
      {\ettl@avoidvoidcs{\ettl@ifdefvoid}}}
173
174\long\def\ettl@avoidvoidcs#1#2{\FE@testopt{#2}{\ettl@@voidvoidcs#1}{}}
175\long\def\ettl@@voidvoidcs#1[#2]#3{\csname @\ifcsname#3\endcsname
      \expandafter#1\csname#3\endcsname{first}{second}\else first\fi
176
      oftwo\endcsname{\z@#2}{\z@\csname#3\endcsname}}
177
```
# $\mathsf{I} \cdot \mathsf{6}$   $\rightarrow$  Single tokens / single characters

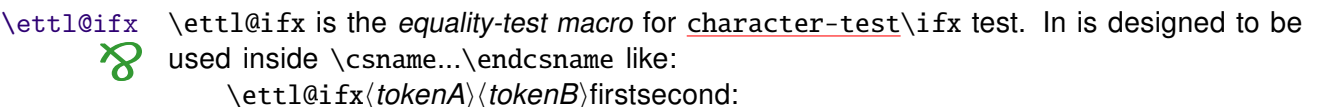

```
178\long\def\ettl@ifx#1#2{\csname ettl@\ifx#1#21\else2\fi of2\endcsname}
```
\ettl@ifchar \ettl@ifchar is the equality-test macro for character-test. It is designed to be in place ⅍ of \ettl@ifx:

```
179\long\def\ettl@ifchar#1#2{\csname ettl@\if\noexpand#2\string#11of2\ettl@csname\fi
      \unless\ifcat\noexpand#1\noexpand#22of2\ettl@csname\fi
180
181
      \ifx#1#21\else2\fi of2\endcsname}
```
\ifsingletoken \ifsingletoken is a safe \ifx-test: 182\newcommand\ifsingletoken[2]{\csname @\ettl@firstspace{#2}

```
{\ettl@nbk#1#2//{second}{\if @\detokenize{#1#2}@first\else\ifx#1#2first\else second\
             183
             184
                    {\if @\detokenize\expandafter{\ettl@cdr#2\@nil}@%
             185
                          \expandafter\ettl@ifxsingle
             186
                    \else\expandafter\ettl@carcar
                   \fi{#1}{#2}{first}{second}}%
             187
             188
                   oftwo\endcsname}
             189\def\ettl@ifxsingle#1#2#3#4{\ettl@nbk#1//{\ifx#1#2#3\else#4\fi}{#4}//}
\if0neToken
               \if0neToken test if its argument contains only one token (possibly a space token):
```

```
190\newcommand\ifOneToken[1]{\romannumeral\csname rmn@\ettl@firstspace{#1}
```

```
191
      {\ettl@nbk#1//{second}{\if @\detokenize{#1}@second\else first\fi}//}
```

```
192
      {\if @\detokenize\expandafter{\ettl@cdr#1\@nil}@%
```
first\else second\fi}oftwo\endcsname} 193

```
\ifsinglechar
                           Test if #2 is a single character equal to #1:
                     ⅍
                         194\long\def\ifsinglechar#1#2{\romannumeral\csname rmn@\ettl@firstspace{#2}
                                {\ettl@nbk#2//{second}{\if @\detokenize{#1#2}@first\else\ifx#1#2first\else second\fi
                         195
                         196
                                {\if @\detokenize\expandafter{\ettl@cdr#2\@nil}@%
                                       \expandafter\ettl@ifchar
                         197
                         198
                                    \else\expandafter\ettl@carcar
                                    \fi{#1}{#2}{first}{second}}%
                         199
                         200
                                oftwo\endcsname}
            \if0neChar
                           \if0neChar\langlestring\rangle\langletrue\rangle\langlefalse\rangledetokenizes \langlestring\rangle first (see also \iota foneToken):
                         201 \ettl@ifdefined\pdfmatch
                         202 \newcommand\ifOneChar[1]{\romannumeral\csname rmn@%
                                    \ifnum\pdfmatch{\detokenize{^.$}}{\detokenize{#1}}=1 first\else second\fi
                         203
                         204
                                    oftwo\endcsname}
                         205 \else
                         206\newcommand\ifOneChar[1]{\romannumeral\csname rmn@\ettl@firstspace{#1}
                                {\ettl@nbk#1//{second}{\if @\detokenize{#1}@second\else first\fi}//}
                         207
                         208
                                {\if @\expandafter\ettl@cdr\detokenize{#1}\@nil @%
                         209
                                 first\else second\fi}oftwo\endcsname}
                         210 \fi%\pdfmatch
\if0neCharWithBlanks
                     \infty211 \ettl@ifdefined\pdfmatch
                         212\newcommand\ifOneCharWithBlanks[1]{\romannumeral\csname rmn@%
                                    \ifnum\pdfmatch{\detokenize{^[[:space:]]*[^{]*[\detokenize{\middl{\detokenize{\middl{\detokenize{\middl{\detokenize{\middl{\detokenize{\middl{\detokenize{\middl{\detokenize{\middl{\middl{\middl{\middl{\middl{\middl{\middl{
                         213
                         214
                                    first\else second\fi oftwo\endcsname}
                         215 \else
                         216\newcommand\ifOneCharWithBlanks[1]{\romannumeral\csname rmn@\ettl@nbk#1//%
                                    {\expandafter\expandafter\expandafter\ettl@nbk
                         217
                         218
                                          \expandafter\ettl@cdr\detokenize{#1}\@nil//{second}{first}//}%
                                    {second}//oftwo\endcsname}
                         219
                         220 \setminus fi\iffirstchar test if #1 and #2 begins with the same character or token (the \bigcirc\iffirstchar
                     \bigstarcharacter-test is used):
                         221\newcommand\iffirstchar[2]{\romannumeral\csname rmn@%
                                \ettl@nbk#2//%
                         222
                         223
                                    \{\textlettl@nbk#1//\%224
                                       {\expandnexttwo\ettl@ifchar{\ettl@car#2\@nil}{\ettl@car#1\@nil}{first}{second}
                         225
                                       {\if @\detokenize{#1}@secondoftwo\ettl@csname\fi
                         226
                                       \ettl@firstspace{#2}{first}{second}}//}%
                                    \{\text{\texttt{Qnbk#1}} \}/\%227
                                       {\if @\detokenize{#2}@secondoftwo\ettl@csname\fi
                         228
                         229
                                       \ettl@firstspace{#1}{first}{second}}
                                       {\if @\detokenize{#1#2}@first\else second\fi}}//%
                         230
                         231
                                oftwo\endcsname}
                           \ifiscs/string) expands (true) only if (string) is a single control-word:
               \ifiscs
                     \infty232\newcommand\ifiscs[1]{\romannumeral\csname rmn@\ettl@nbk#1//%
                         233
                                {\if @\expandafter\ettl@cdr\detokenize{#1}\@nil @secondoftwo\ettl@csname\fi
                                 \if @\detokenize\expandafter{\ettl@cdr#1\@nil}@%
                         234
                         935\expandafter\ettl@firstspace
                         236
                                 \else secondoftwo\ettl@csname\fi{#1}{second}{first}}
                         237
                                {second}//oftwo\endcsname}
                           \detokenizeChars selectively detokenizes the tokens of the list of single tokens:
    \detokenizeChars
                          single characters are detokenized while control sequences remain the same:
```
238\newcommand\detokenizeChars[1]{\expandafter\ettl@dosinglelist

\expandafter\ettl@do@detokenChars\expandafter{\romannumeral\protectspace{\z@#1}}} 239 240\long\def\ettl@do@detokenChars#1{\ifOneChar{#1}\detokenize\unexpanded{#1}}

<span id="page-36-0"></span>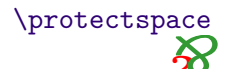

Next of space puts curly braces (group characters) around spaces in the string given as argument. This is useful for loops into lists (\listloop, \csvloop...). \protectspace is an exemple of a loop which is 2-purely expandable:

```
241\newcommand\protectspace[1]{\romannumeral\ettl@protectspace#1 /End§String/}
242\long\def\ettl@protectspace#1 #2/End§String/{\ifempty{#2}{\z@#1}
      {\expandafter\@swap\expandafter{\romannumeral\ettl@protectspace#2/End§String/}{\z@#1
243
```
# $\mathsf{I} \bullet \mathsf{Z} \rightarrow \mathsf{C}$  Character and Strings

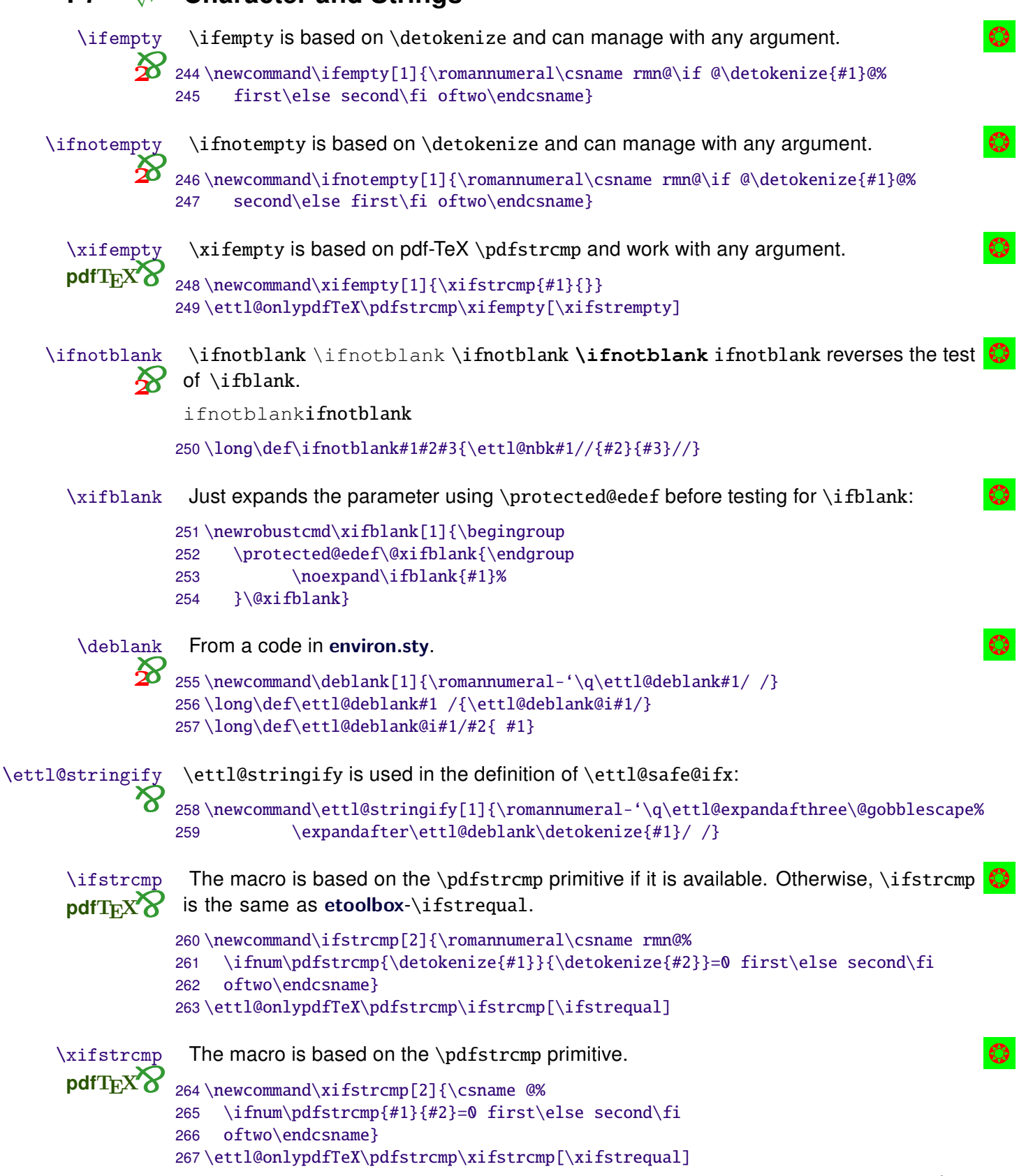

```
The etextools macros - an \varepsilon-T<sub>E</sub>X package for LAT<sub>E</sub>X
                          The macro is based on etoolbox-\ifstrequal.
         \xifstrequal
                        268\newrobustcmd\xifstrequal[2]{\begingroup
                        269
                               \protected@edef\@xifstrequal{\endqroup\noexpand\ifstrequal{#1}{#2}%
                        270
                               }\@xifstrequal}
         \ifcharupper Test if the character code equals to its upper case code:
                          Test if the character code equals to its lower case code:
         \ifcharlower
                    271\newcommand\ifcharupper[1]{\romannumeral\csname rmn@%
                        272
                               \ifnum'\#1=\uccode'\#1 first\else second\fi oftwo\endcsname}
                        273 \newcommand\ifcharlower[1]{\romannumeral\csname rmn@%
                               \ifnum'\#1=\lccode'\#1 first\else second\fi oftwo\endcsname}
                        274
         \ifuppercase
                          Compares the \uppercase transformation of a string with itself:
                        275\newrobustcmd\ifuppercase[1]{\uppercase{\ifstrcmp{#1}}{#1}}
                          Compares the \lambda lowercase transformation of a string with itself:
         \iflowercase
                        276\newrobustcmd\iflowercase[1]{\lowercase{\ifstrcmp{#1}}{#1}}
                          The macro is base on the \pdfmatch primitive.
          \ifstrmatch
            pdfTEXX 277\newcommand\ifstrmatch[2]{\romannumeral\csname_rmn@%
                               \ifnum\pdfmatch{#1}{#2}=1 first\else second\fi oftwo\endcsname}
                        278
                        279 \ettl@onlypdfTeX\pdfmatch\ifstrmatch
                          \ifstrdigit expands \langle true \rangle if \langle string \rangle is a single digit (without spaces):
          \ifstrdigit
                        280\ettl@ifdefined\pdfmatch
                        281\newcommand\ifstrdigit[1]{\romannumeral\csname rmn@\ifnum\pdfmatch{\detokenize{^[[:digi
                        282
                                    {\detokenize{#1}}=1 first\else second\fi oftwo\endcsname}
                        283 \else
                        284\def\do#1{\cslet{ettl@number#1}=#1%
                        285}\docsvlist{0,1,2,3,4,5,6,7,8,9}
                        286\newcommand\ifstrdigit[1]{\romannumeral\csname rmn@%
                               \ifcsname ettl@number\detokenize{#1}\endcsname first\else second\fi oftwo\endcsname}
                        287
                        288 \fi%\pdfmatch
                                                                                                                  \bullet\ifstrnum expands \langle true \rangle if \langle string \rangle is a number (integer) in the sense of \varepsilon-TpX:
            \ifstrnum
                       289\ettl@ifdefined\pdfmatch
                        290\newcommand\ifstrnum[1]{\romannumeral\csname rmn@\ifnum\pdfmatch
                               {\detokenize{^{[[:space:]]*-?)*+[[:digit:]]+[[:space:]]*$}}{\detokenize{#1}}=1 %
                        291
                        292
                               first\else second\fi oftwo\endcsname}
                        293 \else
                        294\newcommand\ifstrnum[1]{\romannumeral\csname rmn@\ettl@nbk#1//%
                        295
                                     {\expandafter\ettl@numberminus\detokenize{#1}-/End§String/}{second}//oftwo\end
                        296\long\def\ettl@numberminus#1-#2/End§String/{\ettl@nbk#2//%
                        297
                                     {\ettl@nbk#1//{second}{\ettl@numberminus#2/End§String/}//}%
                                     {\expandafter\expandafter\expandafter\ettl@numberspace\deblank{#1} /End§String
                        298
                        299\long\def\ettl@numberspace#1 #2/End§String/{\ettl@nbk#2//{second}{\ettl@ifstrnum#1/End§
                        300\long\def\ettl@ifstrnum#1#2/End§String/{%
                        301\ifcsname ettl@number#1\endcsname% #1 detokenized before, ok
                        302
                                  \ettl@nbk#2//{\ettl@ifstrnum#2/End§String/}{first}//%
                        303\else second%
                        304
                               \fi}
                        305 \fi%\pdfmatch
                          \DeclareStringFilter is the general contructor for purely expandable string-filter
\DeclareStringFilter
                         macros:
```
306\newrobustcmd\DeclareStringFilter[3][\global]{\@ifdefinable#2%

{\expandnext\ettl@declarestrfilter%

```
etextools © <>> Florent Chervet
```
307

```
38 / 38
```
308  $\{\cscape#2\det\{--\#3"\}\end{eq}$  {#1}{#2}{#3}}} 309\newcommand\ettl@declarestrfilter[4]{% #2\csdef{\@gobblescape#1}##1#4##2/End§String/{##1/##2}% This the FILTER 310  $311$ #2\long\def#3##1{\FE@modifiers{=<>?-+!}{##1} 312 {\ettl@strfilt@mod 0{{#4}{}{#1}[1]}}%= 313 {\ettl@strfilt@mod  $1{\#4}{}$  {} {#1}[1] } }%< {\ettl@strfilt@mod 2{{#4}{}{#1}[\ettl@intmax]}}%> 314 315 {\ettl@strfilt@mod 3{{#4}{}{#1}}}%? {\ettl@strfilt@mod  $4{\{H4}{\}H1}{}$ } 316 {\ettl@strfilt@mod  $5{\{#4}{\}{}$ }{#1}}}%+ 317 318 {\ettl@strfilt\ettl@strfilt@equal{#4}{}{#1}[1]}}}% default 319

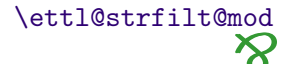

\ettl@strfilt@mod \ettl@strfilt@mod test the possible second modifier and choose the right macro to expand with the right arguments:

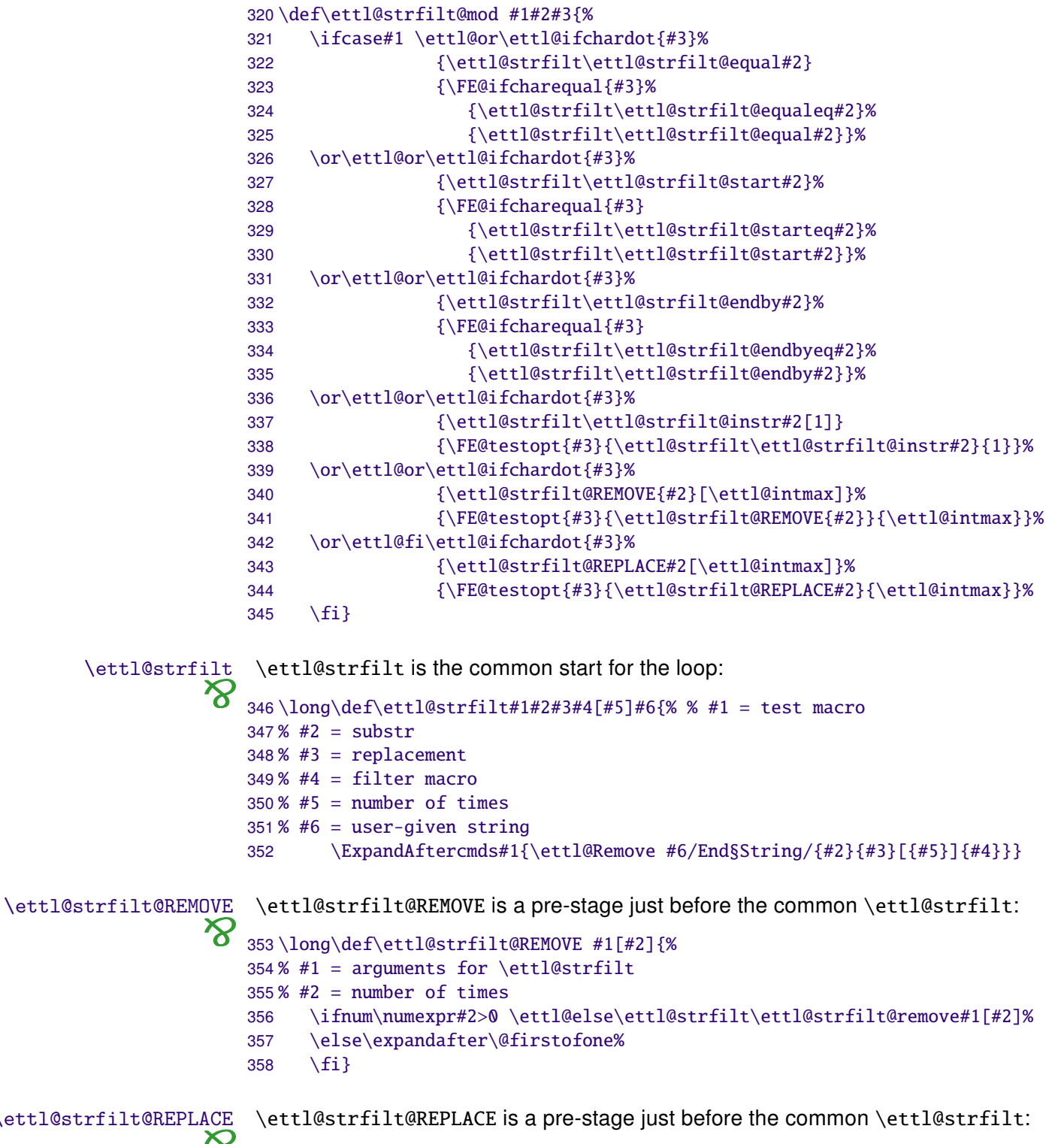

0 359\long\def\ettl@strfilt@REPLACE #1#2#3#4[#5]#6#7{%

```
The etextools macros - an \varepsilon-T<sub>E</sub>X package for LAT<sub>E</sub>X
```

```
\ifnum\numexpr#5>0 \ettl@else\ettl@strfilt\ettl@strfilt@replace{#1}{#7}{#3}[{#5}]{#6
                        360
                              \else\expandafter\@firstoftwo%
                        361
                        362
                              \fi}
         \ettl@Remove
                         \ettl@Remove applies the filter (#5) and give the result to \ettl@Remove@loop:
                    \boldsymbol{\alpha}363\long\def\ettl@Remove#1/End§String/#2#3[#4]#5{%
                        364\% #1 = string or list
                        365\% #2 = substring or item to remove
                        366\% #3 = REPLACEMENT
                        367\% #4 = number of times to remove
                        368\% #5 = filter macro
                              \expandafter\ettl@Remove@loop #5#1//#2/End§String//End§String/{#3}[{#4-1}]{#5}}
                        369
                        \ettl@Remove@loop is entitled to break the loop:
   \ettl@Remove@loop
                       370\long\def\ettl@Remove@loop#1/#2//#3/End§String/#4[#5]#6{%
                        371\% #1 = str before filter
                        372\% #2 = str after filter
                        373\% #3 = substr to remove
                        374 % #4 = REPLACEMENT
                        375\% #5 = iterindex
                        376\% #6 = filter macro
                        377
                              \ifnum\numexpr#5>0 \ettl@nbk@else#2//%
                        378
                                       {\text{\texttt{43}}}_{#45}]{#6}}
                        370
                                       { {41 } {4442 } {443 } {45 } }380
                              \else\ettl@fi{#1}{#4#2}{#3}{#5}%
                        381
                              \{fi\}st and result macros
                         Those macros are expanded after the end of the loop: they give the final expected result
                        from the four registers avaiblable at the end of the loop:
                        382\long\def\ettl@strfilt@equal
                                                           #1#2#3#4{\csname @%
                        383
                                 \ettl@nbk#3//{\ettl@nbk#1#2//{second}{first}//}{second}//oftwo\endcsname}
                        384\long\def\ettl@strfilt@equaleq #1#2#3#4{\csname @%
                                 \ettl@nbk#3//{\ifnotempty{#1#2}{second}{first}}{second}//oftwo\endcsname}
                        385
                        386\long\def\ettl@strfilt@start
                                                          #1#2#3#4{\csname @%
                        387
                                 \ettl@nbk#1//{second}{first}//oftwo\endcsname}
                        388\long\def\ettl@strfilt@starteq #1#2#3#4{\csname @%
                        389
                                 \ifnotempty{#1}{second}{first}oftwo\endcsname}
                        390\long\def\ettl@strfilt@endby
                                                           #1#2#3#4{\csname @%
                                 \ettl@nbk#3//{first}{second}//oftwo\endcsname}
                        391
                        392\long\def\ettl@strfilt@endbyeq #1#2#3#4{\csname @%
                                 \ettl@nbk#3//{\ifempty{#2}{first}{second}}{second}//oftwo\endcsname}
                        393
                                                           #1#2#3#4{\number\numexpr\ettl@intmax-(#4)-\ettl@nbk#3//0
                        394\long\def\ettl@strfilt@count
                        395\long\def\ettl@strfilt@instr
                                                           #1#2#3#4{\csname @%
                        396
                                 \ifnum\numexpr#4>0 second%
                        397
                                 \else\ifnum\numexpr#4<0 first%
                        398
                                 \else\ettl@nbk#3//{first}{second}//%
                                 \fi\fi oftwo\endcsname}
                        399
                        400\long\def\ettl@strfilt@remove #1#2#3#4{#1#2}
                        401\long\def\ettl@strfilt@replace #1#2#3#4{#1\ettl@nbk#3//{#2}{}//}
```
# $\mathsf{I} \cdot \mathsf{8}$   $\rightarrow$  Purely expandable macros with options

basic string filter  $\boldsymbol{\kappa}$ 

This basic string filter will be used for \FE@testopt and \FE@ifstar. As far as the later are used in the definition of \FE@modifiers we can't use the \general string filter contructor to do the job (infinite recursion).

```
402\long\def\ettl@BasicFilter#1#2#3/End§String/{\expandafter\ettl@B@sicFilter #1#3//#2/End
403\long\def\ettl@B@sicFilter#1/#2//#3/End§String/{@\ettl@nbk#3//%
404
         {\if @\detokenize{#1#2}@first\else second\fi}
405
         {second}//oftwo}
```

```
\FE@testopt
                     Purely expandable \@testopt-like test:
                    406\newcommand\FE@testopt[3]{\ettl@FE@testopt#1/[/%
                    407
                                      {#2#1}%
                    408
                                      {#2 \mid {#3} \mid {#1}}409\long\def\ettl@FE@testopt#1[#2/#3#{\csname @\if @\detokenize{#1#2}@%
                          first\else second\fi oftwo\endcsname}
                    410
       \FE@ifstar
                     Purely expandable \@ifstar-like test:
                   411\newcommand\FE@ifstar[3]{\ettl@FE@ifstar#1/*/%
                    412
                                      {423%413
                                      {#3{#1}}414\long\def\ettl@FE@ifstar#1*#2/#3#{\csname @\if @\detokenize{#1#2}@%
                          first\else second\fi oftwo\endcsname}
                    415This is the same as \FE@ifstar but for '=' character (used in \DeclareStringFilter):
  \FE@ifcharequal
                    416\newcommand\FE@ifcharequal[3]{\ettl@FE@charequal#1/=/%
                    417
                                      {#2}%
                    418
                                      {#3{#1}}419\long\def\ettl@FE@charequal#1=#2/#3#{\csname @\if @\detokenize{#1#2}@%
                          first\else second\fi oftwo\endcsname}
                    420
                     Used by \ettl@strfilt@mod to test if a character is a dot. It is used internally and is not
  \ettl@ifchardot
                \boldsymbol{\kappa}the same as \F{E@ifchar.}421\newcommand\ettl@ifchardot[1]{\ettl@FE@chardot#1/./}
                    422\long\def\ettl@FE@chardot#1.#2/#3#{\csname @\if @\detokenize{#1#2}@%
                    423
                          first\else second\fi oftwo\endcsname}
                     \FE@ifchar test if the character token following the macro is a single character equal to
       \FE@ifchar
                ⅍
                     (Character):
                     USAGE: \FE@ifchar{\Character}{#1}{\SpecialFormMacro}{\NormalMacro}:
                    424\newcommand\FE@ifchar[4]{\ifsinglechar{#1}{#2}{#3}{#4{#2}}}
                     \FE@modifiers test if the character token following the macro is in the list of (Allowed Chare):
    \FE@modifiers
                \mathbf{z}USAGE:
                     \FE@modifiers{\Allowed Characters}}{#1}{\MacroA}...{\MacroZ}{\NormalMacro}:
                    425\newcommand\FE@modifiers[2]{%
                    426\if0neToken{#2}%
                    427
                             {\ExpandAftercmds\ettl@FE@modifiers%
                    428
                                      {\ExpandAftercmds{\ettl@setresult 12of3><}
                    120{\set{42}} {\#1}} {\#2}}{\ExpandNextTwo{\ettl@supergobble[{#2}}]\}-1}{\getcharlistcount{#1}+1}}430
                    431\long\def\ettl@FE@modifiers#1#2#3{\expandafter\ettl@supergobble%
                          \expandafter[\romannumeral-'\q\ifnum#2<0 {#3}\fi]{#2}{#1+1}}
                    432
                      \ettl@superaobble gobbles the n first (groups of) tokens in the following list of N \bullet\ettl@supergobble
                     (groups of) tokens and expands the n+1. The macro is optimized (cf \ettl@supergobbleheight
                     etc.) to avoid too long loops.
                    433\newcommand\ettl@supergobble[1]{\FE@testopt{#1}\ettl@superg@bble{}}
                    434\long\def\ettl@superg@bble[#1]#2#3{%
                    435\% #1 = commands to put after the list (optional)
                    436\% #2 = number to gobble first
                    437\% #3 = total number of items
                    438
                          \ifnum\numexpr#3>0
                             \ifnum\numexpr#3-(42)=0439
                                \ettl@supergobble@loop{#3+2}0{\ettl@supergobble@end{}{}}%
                    440
                             \else
                    441
                    442
                                \expandafter\ettl@supergobble@loop\expandafter{%
```

```
\number\numexpr\ifnum\numexpr#2*(#2-(#3))>0 #3+1\else#2+2\fi}{#3+2}%
443
444
                              {\ettl@supergobble@next{}{#1}}%
445
      \if{ifi}\446\long\def\ettl@supergobble@loop#1#2#3{%
447
      \ifcsname ettl@supergobble\number\numexpr#1\endcsname
         \csname ettl@supergobble\number\numexpr#1\endcsname
448
            {#3{#2-(#1)-1}}449
      \else\ettl@supergobbleheight{\ettl@supergobble@loop{#1-8}{#2-8}{#3}}%
450
451
      \forallfi\}452\long\def\ettl@supergobble@end#1#2#3{\fi\fi\fi#1#2}
453\long\csdef{ettl@supergobbleheight}#1\fi#2#3#4#5#6#7#8#9{\fi#1}
454\long\csdef{ettl@supergobble7}#1#2\fi#3#4#5#6#7#8#9{#1}
455\long\csdef{ettl@supergobble6}#1#2\fi#3#4#5#6#7#8{#1}
456\long\csdef{ettl@supergobble5}#1#2\fi#3#4#5#6#7{#1}
457\long\csdef{ettl@supergobble4}#1#2\fi#3#4#5#6{#1}
458\long\csdef{ettl@supergobble3}#1#2\fi#3#4#5{#1}
459\long\csdef{ettl@supergobble2}#1#2\fi#3#4{#1}
460\long\csdef{ettl@supergobble1}#1#2\fi#3{#1}
461\long\csdef{ettl@supergobble0}#1#2\fi{#1}
462\long\def\ettl@supergobble@next#1#2#3#4{\fi
      \ettl@supergobble@loop{#3}0{\ettl@supergobble@end{#4}{#2}}}
463
```
#### $\mathbf{I} \bullet \mathbf{9}$   $\wedge \rightarrow$ Define control sequence through groups

```
\AfterGroup
\AfterGroup*
```
\AfterGroup enhances the \aftergroup primitive: arbitrary code may be given to \AfterGroup. We use the \edef...\unexpanded trick already implemented in \ettl@ifnextchar to allow macro definitions (with arguments) inside the argument of \AfterGroup:

```
464\newcount\ettl@fter
```

```
465\newrobustcmd\AfterGroup{\@ifstar{\ettl@AfterGroup\@firstofone}{\ettl@AfterGroup\unexpa
466\newrobustcmd\ettl@AfterGroup[2]{%
```

```
467
      \csxdef{ettl@fterGroup\number\numexpr\the\ettl@fter+1}%
```
- {\global\csundef{ettl@fterGroup\number\numexpr\the\ettl@fter+1}#1{#2}}% 468
- 469 \global\advance\ettl@fter\@ne
- \expandafter\aftergroup\csname ettl@fterGroup\the\ettl@fter\endcsname} 470

#### \AfterAssignment can be given arbitray code: *AfterAssignment*

- 471\newrobustcmd\AfterAssignment{\@ifstar{\ettl@AfterAssignment\@firstofone}{\ettl@AfterAs 472\newrobustcmd\ettl@AfterAssignment[2]{%
- 473 \csedef{ettl@afterassignment@hook\number\numexpr\the\ettl@fter}{#1{#2}}%
- 474 \global\advance\ettl@fter\@ne
- 475 \expandafter\afterassignment\csname ettl@afterassignment@hook\the\ettl@fter\endcsnam

#### The macro is based on letitxmacro package. Therefore,  $\left\{ \alpha \right\}$  works \aftergroup@def with commands with optional arguments and with the ones defined using LATFX's \DeclareRobustCommand.

: we could have used the \AfterGroup macro but execution is lighter with 5 call to \aftergroup primitive.. 476\newrobustcmd\aftergroup@def[1]{%

- 477 \let\etex@let@primitive\let \def\let{\global\etex@let@primitive}%
- \expandafter\LetLtxMacro\csname ettl@ftergroup@def\number\numexpr\the\ettl@fter+1\en 478
- 479 \global\advance\ettl@fter\@ne
- 480 \etex@let@primitive\let=\etex@let@primitive
- 481 \aftergroup\LetLtxMacro \aftergroup#1%
- \expandafter\aftergroup\csname ettl@ftergroup@def\the\ettl@fter\endcsname 482
- 483 \aftergroup\global \aftergroup\undef
- $\overline{A}$ 84 \expandafter\aftergroup\csname ettl@ftergroup@def\the\ettl@fter\endcsname}
- 485\let\ettl@aftergroup@def\aftergroup@def

# $I-10 \rightarrow \text{luttered}$

\@ifchar works just like \@ifstar but uses the character-test. **\@ifchar** 

486\long\def\@ifchar#1#2{\ettl@ifnextchar #1{\@firstoftwo{#2}}}

<span id="page-42-0"></span>\ettl@ifnextchar is based on the character-test rather than the \ifx-test. See the \ettl@ifnextchar

> example for explanation on its behaviour. **\ettl@ifnextchar** is used in the definition of \aftergroup@def and \@ifchar (of course...).

> We take advantage of delimited definitions to exits from  $\iota f \dots \iota f$  conditionnals (even in the case where the macro parameter may be \else, \if or \fi...):

```
487\newrobustcmd\ettl@ifnextchar[3]{\begingroup
      \edef\1##1/##2/##3{##1\endaroup\unexpanded{#2}##3}%
488
489
      \edef\2##1/##2/##3{##1\endgroup\unexpanded{#3}##3}%
      \if0neToken{#1}
490
491
         {\csname ettl@\if @\expandafter\ettl@cdr\detokenize{#1}\@nil @% OneChar
            xifnch\else xifntk\fi\endcsname{#1}}
492
         \{\2/\{3\}\}493
```
\ettl@xifnch \ettl@xifnch is used in case the token to test (first parameter of \ettl@ifnextchar is \ettl@ifnch a character token. It gobbles the possible spaces and exits at one if a begin-group or end-group character is found:

```
494\long\def\ettl@xifnch#1{%
      \ifx#1\@sptoken \def\ettl@xifnch{\ifx\@let@token\@sptoken\1\else\2\fi//{}}%
495
496
      \else \def\ettl@xifnch{%
497
         \ifx\@let@token\bgroup
                                       \setminus2
498
         \else\ifx\@let@token\egroup \2
499
         \else\ifx\@let@token\@sptoken \ettl@ifnspace\ettl@xifnch%
         \else\ettl@ifnch%
500
501
         \fi\fi\fi/{#1}/{}}%
502
      \fi\futurelet\@let@token\ettl@xifnch}
```
\ettl@ifnch does the final comparison: the token is taken into the macro parameter to check if it is a single character (it was not possible to ensure this point for active characters that have been \1et to something, unless by eating it in the parameter of a macro. It the test fails, the parameters is appended again to the input):

```
503\long\def\ettl@ifnch#1/#2/#3{#1\long\def\ettl@ifnch##1{\ettl@char{##1}
504
         {\if\string##1\string#2\1\else\2\fi}\2//{##1}}\ettl@ifnch}
```
\ettl@xifntk \ettl@xifntk is quite the same as \ettl@xifnch but for the case the token to test (i.e., \ettl@ifntk the first parameter of \ettl@ifnextchar is a control sequence:

```
505\long\def\ettl@xifntk#1{%
      \ifx#1\bgroup\def\ettl@xifntk{\ifx\@let@token\bgroup\1\else\2\fi//{}}%
506
507
      \else\ifx#1\egroup\def\ettl@xifntk{\ifx\@let@token\egroup\1\else\2\fi//{}}%
508
      \else\def\ettl@xifntk{%
         \ifx\@let@token\bgroup
                                         \sqrt{2}509
510
         \else\ifx\@let@token\egroup
                                         \sqrt{2}\else\ifx\@let@token\@sptoken \ettl@ifnspace\ettl@xifntk%
511
512
         \else\ettl@ifntk%
513
         \fi\fi\fi/{#1}/{}}%
      \fi\futurelet\@let@token\ettl@xifntk}
514
```
\ettl@ifntk finishes the job. We need to ensure that \@let@token is not an active character having been let to the token to test: there is no such thing as an active character for \ettl@ifnextchar!

```
515\long\def\ettl@ifntk#1/#2/#3{#1\long\def\ettl@ifntk##1{\ettl@char{##1}
     \2{\ifx##1#2\1\else\2\fi}//{##1}}\ettl@ifntk}
516
```
\ettl@ifnspace \ettl@ifnspace is used to gobble a space and go back to the loop (this is very rare...):

517\long\def\ettl@ifnspace#1#2/#3/#4 {#2\futurelet\@let@token#1}

This is the scanner. **\futuredef** 

```
\futuredef*
              518\newrobustcmd*\futuredef{\begingroup\ettl@futdef\ettl@futuredef\detokenize}
 \futuredef=
              519\protected\def\ettl@futdef#1#2{\@ifstar%
\futuredef*=
```

```
{\ettl@futdef\ettl@futured@f#2}
                        520
                        521
                                 {\@ifchar={\ettl@futdef#1\unexpanded}
                                            {\@testopt{\ettl@futur@def#1#2}{}}}}
                        522
                        523\long\def\ettl@futur@def#1#2[#3]{%
                              \csname ettl@\if @\detokenize{#3}@1\else2\fi of2\endcsname
                        524
                              {\let \ettl@x \@empty \letcs \ettl@futur@def@collect{\@gobblescape#1@collectall}}%
                        525
                              {\def \ettl@x {#3}\edef \ettl@y {#2{#3}}%
                        526
                              \ifx\ettl@x\ettl@y
                                                       \let\ettl@y\@gobble
                        527
                              \else \ifx#2\unexpanded \let\ettl@y\@gobble
                        528
                        529
                              \left\{ \text{else} \right\}\def\ettl@v{\edef\ettl@x}%
                              \fi\fi\ettl@y{\detokenizeChars{#3}}%
                        530
                        531
                              \letcs\ettl@futur@def@collect{\@gobblescape#1@collect}}%
                              \expandafter#1\expandafter#2\expandafter{\ettl@x}}
                        532
uredef (not starred)
                        \ettl@futuredef defines the test-macro (which is entitled to break the loop) and the
                        loop-macro:
                        533\long\def\ettl@futuredef#1#2#3#4{% #1=detokenize #2=list, #3=macro result, #4=code-next
                              \def \ettl@futuredef@loop{\ettl@futuredef@test{}}%
                        534
                        535
                              \long \def \ettl@futuredef@test##1{%
                        536
                                 \ifcat\noexpand\ettl@x\bgroup\ettl@futuredef@end{}\else
                        537
                                 \ifcat\noexpand\ettl@x\egroup\ettl@futuredef@end{}\else
                                 \ifcat\noexpand\ettl@x\ettl@sptoken\ettl@futuredef@space#1\else
                        538
                        539
                                 \ettl@futur@def@collect#1\fi\fi\fi/Ne¤t/{#2}{##1}}%
                              \long \def \ettl@futuredef@end##1##2/Ne¤t/##3##4{##2\endgroup\def#3{##4}#4##1}%
                        540
                        541
                              \futurelet \ettl@x \ettl@futuredef@loop}
                        \ettl@futuredef@collect captures the next token (because it was found in the list) and
                        selectively append it to the result (the argument of \ettl@futuredef@test). Then it loops:
                        542\long\def\ettl@futuredef@collect#1#2/Ne¤t/#3#4#5{#2%
                              \ifcat\noexpand#5\relax \ettl@futuredef@filt\unexpanded
                        543
                              \else \ettl@futuredef@filt#1
                        544
                        545
                              \fi{#5}{#3}
                              {\def\ettl@futuredef@loop{\ettl@futuredef@test{#4#5}}\futurelet\ettl@x\ettl@futurede
                        546
                              {\ettl@futuredef@end{#5}/Ne¤t/{}{#4}}/Ne¤t/}
                        547
                        \ettl@futuredef@space gobbles the space token and append a space to the result. Then
                        it loops:
                        548\long\def\ettl@futuredef@space#1#2/Ne¤t/#3#4 {%
                              \ettl@futur@def@collect#1#2/Ne¤t/{#3}{#4}{ }}
                        549
                        \ettl@futuredef@collectall is used when no option (no (list of allowed tokens)) has
                        been given to \futuredef. In this case, \futuredef will stop only at the next begin-group
                        or end-group token:
                        550\long\def\ettl@futuredef@collectall#1#2/Ne¤t/#3#4#5{#2%
                        551
                              \def\ettl@futuredef@loop{\ettl@futuredef@test{#4#5}}\futurelet\ettl@x\ettl@futuredef
\ettl@futur@def@filt \ettl@futur@def@filtdefines the filter macro to check if the token is in the (list of allowed tokens)
                        552\long\def\ettl@futur@def@filt#1#2{% #1=token to check, #2=allowed list
                              \long\def\ettl@futdef@filt##1#1##2##3/##4##5##6/Ne¤t/{##5}%
                        553
                              \ettl@futdef@filt#2#1//}
                        554
                        555\long\def\ettl@futuredef@filt#1#2\fi#3#4{\fi % #1=detokenize/unexpanded, #2=discard, #3
                              \expandafter\ettl@futur@def@filt\expandafter{#1{#3}}{#4}}
                        556
 futured@f (starred)
                        \ettl@futured@f defines the test-macro (which is entitled to break the loop) and the
                        loop-macro:
                        557\long\def\ettl@futured@f#1#2#3#4{% #1=detokenize #2=list, #3=macro result, #4=code-next
                        558
                              \let \ettl@y \@undefined
                        559
                              \def \ettl@futured@f@loop{\ettl@futured@f@test{}}%
                              \long \def \ettl@futured@f@test##1{%
                        560
                        561
                                 \ifcat\noexpand\ettl@x\bgroup\ettl@futured@f@end\else
                                 \ifcat\noexpand\ettl@x\egroup\ettl@futured@f@end\else
                        562
```

```
\ifcat\noexpand\ettl@x\ettl@sptoken\ettl@futured@f@space#1\else
563
         \ettl@futur@def@collect#1\fi\fi\fi/Ne¤t/{##1}{#2}{}}%
564
      \long \def \ettl@futured@f@end##1/Ne¤t/##2##3##4{##1\endgroup\def#3{##2}#4##4}%
565
      \futurelet \ettl@x \ettl@futured@f@loop}
566
567\long\def\ettl@futured@f@space#1#2/Ne¤t/#3#4#5 {%
         \ettl@futur@def@collect#1#2/Ne¤t/{#3}{#4}{#5}{ }}
568
```
\ettl@futured@f@collect collects the next token which is appended to the argument of \ettl@futured@f@test (the result) if it is in the (list of allowed tokens), otherwise expansion is tried:

```
569\long\def\ettl@futured@f@collect#1#2/Ne¤t/#3#4#5#6{#2%
570
      \ifcat\noexpand\ettl@x\relax \ettl@futuredef@filt\unexpanded
      \else \ettl@futuredef@filt#1
571
572
      \{f_1\{f_46\}\{f_44\}{\let \ettl@v \@undefined \ettl@futured@f@append/Ne¤t/{#3}{}{#6}}%
573
574
      {\ettl@futured@f@try@expand{#3}\ettl@futured@f@end{#6}}/Ne¤t/}
```
\ettl@futured@f@collectall is used when \futuredef\* is called with an empty optional argument:

```
575\long\def\ettl@futured@f@collectall#1#2/Ne¤t/#3#4#5#6{#2%
     \ettl@futured@f@try@expand{#3}\ettl@futured@f@append{#6}}
576
```
\ettl@futured@f@space is used in case the token is a space token:

```
577\long\def\ettl@futured@f@space#1#2/Ne¤t/#3#4#5 {%
         \ettl@futur@def@collect#1#2/Ne¤t/{#3}{#4}{#5}{ }}
578
```
\ettl@futured@f@try@expand checks if the token shall be expanded, or if the loop shall be broken (in case the *(list of allowed tokens)* is specified) or if this token shall be appended to the result (in case the *(list of allowed token)* is empty):

```
579\long\def\ettl@futured@f@try@expand#1#2#3{%
      \expandafter\ifx\noexpand\ettl@x\ettl@x
580
581
         \let\ettl@y=#2%
      \else\ettl@futured@f@CheckSpecials{#3}%
582
583
         \{\let \et \et 0y=#2\}\584
         {\ifx\ettl@x\ettl@y \let \ettl@y \ettl@futured@f@end\else
          \let \ettl@y \ettl@futured@f@expand\fi}%
585
      \tilde{\mathrm{g}/\mathrm{Next}/\{#1\}\{\} \586
```
\ettl@futured@f@expand expands the next token because it is not in the list and goes back to the loop:

```
587\long\def\ettl@futured@f@expand/Ne¤t/#1#2#3{\let\ettl@y\ettl@x
      \expandafter\futurelet\expandafter\ettl@x\expandafter\ettl@futured@f@loop#3}
588
```
\ettl@futured@f@CheckSpecials checks if the token is undefined or a \if... or \else etc. This is compulsory because we do not have to attempt expansion of such tokens (unless we want to get an error from  $T_F X$ ):

```
589\long\def\ettl@futured@f@CheckSpecials#1{\ifintokslist{#1}{%
      \@undefined\if\ifcat\ifnum\ifdim\ifodd%
590
591
      \ifvmode\ifhmode\ifmmode\ifinner\ifvoid\ifhbox\ifvbox%
592
      \ifx\ifeof\iftrue\iffalse\ifcase\ifdefined\ifcsname\iffontchar%
     \else\fi\or}}
593
```
Finally, \ettl@futured@f@append appends the token to the result and goes back to the loop:

```
594 \def\ettl@futured@f@append/Ne¤t/#1#2#3{%
      \def\ettl@futured@f@loop{\ettl@futured@f@test{#1#3}}%
595
      \futurelet\ettl@x\ettl@futured@f@loop}%
596
```
# <span id="page-45-0"></span> $I-11 \sim$  Loops and Lists Management

## $I-11-1$  - naturalloop

```
This macro uses the capability of \varepsilon-T<sub>E</sub>X to build purely expandable loop using \numexpr: \bullet\naturalloop
           \boldsymbol{\gamma}597\newcommand\naturalloop[1]{\FE@testopt{#1}\ettl@naturalloop{\do}}
               598\def\ettl@naturalloop[#1]#2#3{%
               599
                      \ifnum\numexpr#2>0 \expandafter\@swaparg\expandafter{\romannumeral-'\q#1[0]{#3}{#3}}
               600
                             {\ettl@naturall@@p[{#1}]{#2-1}{0}{#3}}
                                 \ExpandNext{\ettl@naturall@@p[{#1}]{#2-1}{1}{#3}}{#1[1]{#3}{#3}}%
               601 %
                      \else\@swap{\unexpanded{#3}}%
               602
               603
                      \{fi\}604\def\ettl@naturall@@p[#1]#2#3#4#5#6\fi{\fi%
                      \ifnum\numexpr#2>0 \expandafter\@swaparg\expandafter{\romannumeral-'\q%
               605
                         \expandafter\@swap\expandafter{\expandafter[\number\numexpr#3+1]}{#1}{#4}{#5}}%
               606
                         {\ettl@naturall@@p[{#1}]{#2-1}{#3+1}{#4}}%
               607
                      \else\@swap{\unexpanded{#5}}%
               608
               609
                      \mathcal{f}i}
```
## $I-11-2$  - Lists of single tokens

 $\iintokslist*(token)*$ *(list of single tokens)* breaks the loop at once when *(token)* is \ifintokslist  $\mathcal{R}$ found in the list. The test for the end of the list is made by \ettl@nbk... of course: \ifincharlist \ifincharlist\character or token\\list of single characters or tokens\ is the same, with  $\bigcirc$  $\boldsymbol{\kappa}$ a different test macro: \ettl@ifchar is used instead of \ettl@ifx:

```
610\newcommand\ifintokslist[2]{\romannumeral\csname rmn@%
      \expandafter\ettl@nbk\romannumeral\ettl@dosinglelist{\ettl@ifintokslist{#1}}{#2}\z@/
611
612
      {first}{second}//oftwo\endcsname}
613\long\def\ettl@ifintokslist#1#2{\ifx#1#2\ettl@breakloop\z@\fi}
614 \newcommand\ifincharlist[2]{\romannumeral\csname rmn@%
      \expandafter\ettl@nbk\romannumeral\ettl@dosinglelist{\ettl@ifincharlist{#1}}{#2}\z@/
615
      {first}{second}//oftwo\endcsname}
616
617\long\def\ettl@ifincharlist#1#2{\ettl@ifchar{#1}{#2}{\ettl@breakloop\z@}{}}
```
 $\mathcal{R}$ 

\ettl@dosinglelist We define a very simple loop for single tokens (for internal use): it is the same as \toksloop but avoids overhead due to the parsing of modifiers:

```
618\long\def\ettl@dosinglelist#1#2{\ettl@nbk#2//%
         {\ettl@dosinglelist@loop{#1}#2//{\ettl@dosinglelist@loop{#1}}{\ettl@breakloop{}}}
619
         {\ettl@breakloop{}}///End§List/}
620
621\long\def\ettl@dosinglelist@loop#1#2#3#4/#5#6#7/End§List/{%
622
         #1{#2}#6{#3}#4//{#6}{#7}/End§List/}
```
\gettokslistindex \getcharlistindex \gettokslistcount \getcharlistcount \gettokslisttoken \getcharlisttoken \gettokslistindex\item\\tokenlist-macro\

\gettokslistindex is always purely expandable (\ifx test).

The following three macros are the entry points. \ExpandAftercmds is applied to \ettl@getsinglelist which initiates the loop: we ask for total expansion. After expansion, \ettl@setresult will extract the wanted register by projection: The result comes from in the first register for count, the second for index and the third for token, therefore, we use the \ettl@XofY macros:

```
623\newcommand\gettokslistindex[2]{\number\ifnotempty{#2}{\ettl@nbk#1//%
624
      {\ExpandAftercmds{\ettl@setresult 2of3><}{\ettl@getsinglelist{\ettl@ifx{#1}}{#2}}}
625
      {-1}/({-1})626\newcommand\getcharlistindex[2]{\number\ifnotempty{#2}{\ettl@nbk#1//%
627
      {\ExpandAftercmds{\ettl@setresult 2of3><}{\ettl@getsinglelist{\ettl@ifchar{#1}}{#2}}
      {-1}//{}{-1}628
629\newcommand\gettokslistcount[1]{\number\ifnotempty{#1}%
      {\ExpandAftercmds{\ettl@setresult 1of3><}{\ettl@getsinglelist{\ettl@ifx{\\}}{#1}}}
630
631
      \mathbf{0}46 / 46
```

```
632\newcommand\getcharlistcount[1]{}%
633\let\getcharlistcount=\gettokslistcount
634\newcommand\gettokslisttoken[2]{\ifnotempty{#2}{\ettl@nbk#1//%
      {\ExpandAftercmds{\ettl@setresult 3of3><}{\ettl@getsinglelist{\ettl@ifx{#1}}{#2}}}
635
636
      { }{}//}{}}
637\newcommand\getcharlisttoken[2]{\ifnotempty{#2}{\ettl@nbk#1//%
      {\ExpandAftercmds{\ettl@setresult 3of3><}{\ettl@getsinglelist{\ettl@ifchar{#1}}{#2}}
638
639
      \{\} // \{\}\}
```
 $\text{det}(\text{logetsinglelist})$  initiates the loop (we test if the list or the  $\langle$ *item* $\rangle$  is empty first):

```
640\long\def\ettl@getsinglelist#1#2{\ettl@singlelist@loop{-1}{-1}{}#2//%
641{\ettl@expandafthree\ettl@singlelist@loop#1}%
642
            {\expandafter\ettl@singlelist@result\@thirdofthree}/End§List/}
```
\ettl@singlelist@loop tests each token and update registers:

```
643\long\def\ettl@singlelist@loop#1#2#3#4#5/#6#7#8/End§List/{%
644
            #7{#4}
                { {H1+1} {H2+1+0*(0) {H4}} }645
646
                \{\{ \#1+1\} \{ \#2+1 \} \{ \#3 \} \} \#5// \{ \#7 \} \{ \#8 \} /End \{ \} \647
        %\csname @#1#5{first}{second}oftwo\endcsname
        %{\#8\{ \#1\} \{ \#2+1 \} \{ \#3+1+0*(0) \{ \#5 \} \#6//\#8\#9 \}}648
649
        %{\#8\{ \#1\} \{ \#2+1\} \{ \#3+1\} \{ \#4\} \#6//\#8\#9\}} / End § List / }
```
Well! #1 is the *test-macro* to test against #5, the current token of the list.

#2 is the current index. It is incremented by 1 and will be equal to the length of the list, at the end. #3 is the index of the  $\langle item \rangle$  (if found): it is incremented by 1 but at the time  $\langle$ *item* $\rangle$  is found is the list, the next increments are canceled (multiplication by 0).

The fourth parameter remains the same  $(\#4 = \#4 = \text{empty}, \text{set}$  at the initiation of the loop) but at the time  $\langle$ *item* $\rangle$  is found, #4 becomes this  $\langle$ *item* $\rangle$  (precisely the matching item found in the list:  $#5$ ).

#6 is the remainder of the list. #7, #8 and #9 are the usual parameter for blank-test (see \ettl@nbk).

\ettl@tokslist@result extracts the count, the index and the token from the parameters of the *test-macro*:

```
650\def\ettl@singlelist@result#1#2#3#4/End§List/{\ExpandNextTwo\@swaptwo%
         {\number\numexpr\ifempty{#3}{-1}{#2)}}{\number\numexpr#1}{#3}}
651
```
Then \ettl@setresult finishes the job:

```
652\def\ettl@setresult#1of#2>#3<{\ettl@nbk #3//%
653
         {\ifdefcount{#3}{#3=\csname ettl@#1of#2\endcsname}
654
                     {\edef#3{\csname ettl@#1of#2\endcsname}}}%
655
         {\cnsimme ettl@#1of#2\endcsname}/
```
#### $1 - 11 - 3 - 1$ **General Lists and Loops Constructor**

DeclareCmdListParser  $\boldsymbol{\mathcal{R}}$ 

\DeclareCmdListParser acts in the same way as etoolbox-\DeclareListParser and the command-list-parser are sensitive to the category code of the (separator)

The command-list-parser will be defined only if it is definable:

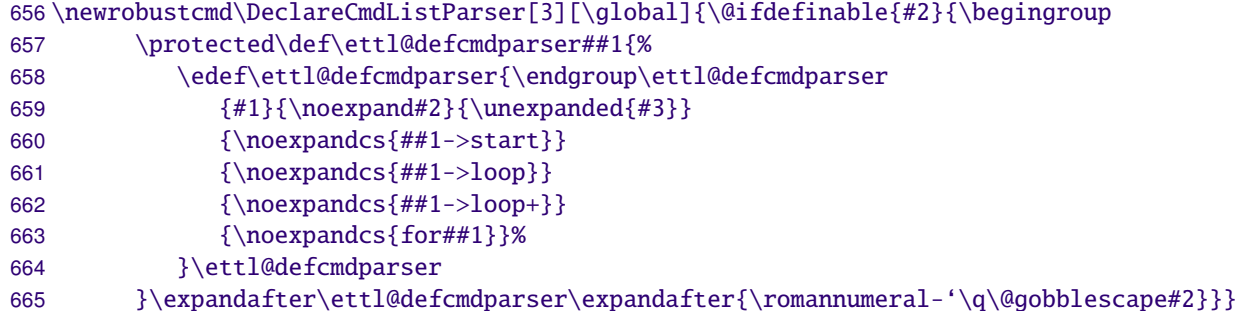

<span id="page-47-0"></span>\ettl@defcmdparser doeas the definitions: \parser->start initiates the loop (and add a separator at the end of the list) and \parser->loop loops into the list, expanding the (optional, default \do) user code for each item.

In case the ' $+$ ' form is used, the auxiliary macro \ettl@doitemidx overloads the usercode. Otherwise (simple form without index): \ettl@doitem overloads the user-code.

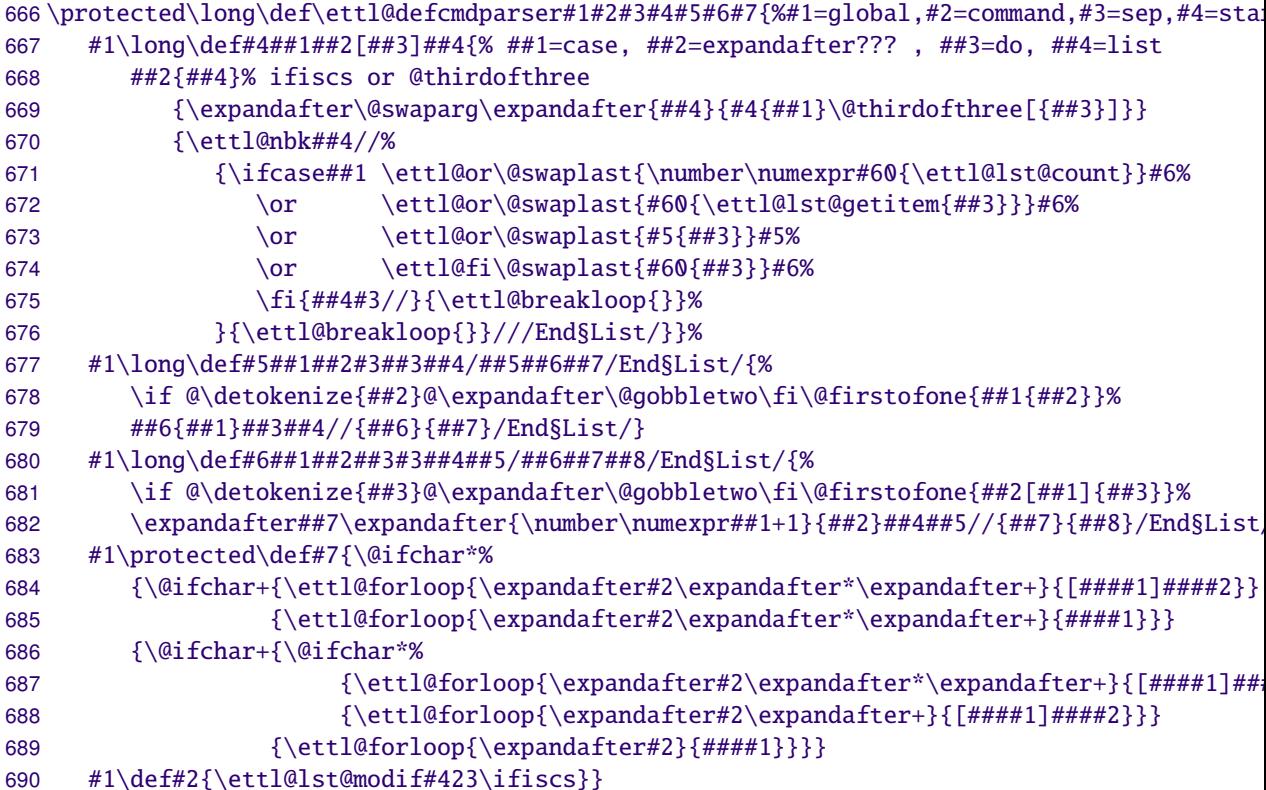

\ettl@lst@doitem gives the current item to the auxiliary macro, while \ettl@lst@doitemidx gives the index as well. \ettl@lts@getitem is the helper macro in case we ask for an item (cf. \csvloop[4]\mylist) and \etttl@lst@count is as basic as it can be!

```
691\long\def\ettl@lst@getitem#1[#2]#3{%
692
      \ifnum\numexpr#1<0 \@swap{\breakloop{}}\fi
      \ifnum\numexpr#1=#2 \@swap{\breakloop{#3}}\fi}
693
694\long\def\ettl@lst@count[#1]#2{+\ettl@nbk#2//10//}
```
\ettl@lst@modif Ŗ

\ettl@lst@modif is used by any command-list-parser at the beginning to set the options. This macro is interesting because it is recursive: each allowed modifier is parsed one after the other in a purely expandable way, setting the registers  $(41$  to  $44)$  to the value corresponding to the modifier used (the registers are initialized to their default value).

Such a code is interesting because it may be used elsewhere: the aim is to parse modifiers without taking care of their order  $(\csc \ast + i s$  the same as  $\cssc \ast + \cdot$ :

```
695\long\def\ettl@lst@modif#1#2#3#4#5{\FE@modifiers{*+![}{#5}%
                  {\ettl@lst@modif{#1}#2#3\@thirdofthree}%
            696
                                                               * case
                  {\ettl@lst@modif{#1}#3#2{#4}}% + (case 3/default 2)
            697
            698
                  {\ettl@lst@modif{#1}00{#4}}% ! (case 0)
            699
                  \{\text{0pt}_{#1}\}_{#2}\{#4}#5}% [
                                                       (option)
            700
                  {\ettl@lst@opt{#1}{#2}{#4}[\do]}}% (default option)
            701\long\def\ettl@lst@opt#1#2#3[#4]{%
                  \expandafter#1\expandafter{\number\ifnum#2=0 0\else\ifstrnum{#4}{1}{#2}\fi}{#3}[{#4}
            702
                                                                                                   \bullet\breakloop gobbles anything until the '/EndList/' delimiter:
\breakloop
            703\long\def\ettl@breakloop#1#2/End§List/{#1}
            704\let\breakloop\ettl@breakloop
```
forloops In order to define for \for...loop macros, and to handle the case they are nested, we need a counter.

<span id="page-48-0"></span>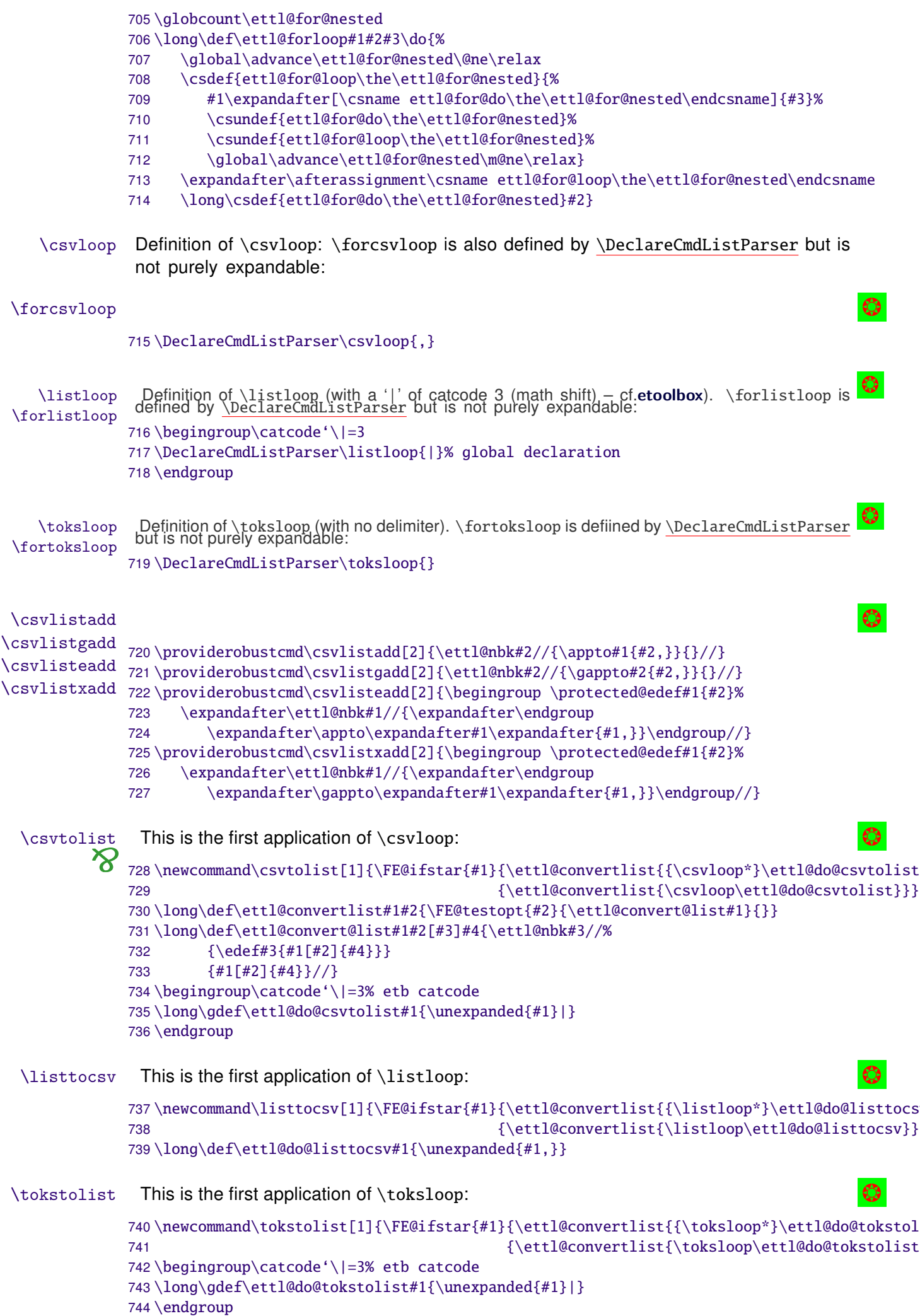

```
\csvtolistadd \csvtolistadd is not purely expandable:
                      745\newrobustcmd*\csvtolistadd{\@ifstar{\ettl@csvtolistadd*}{\ettl@csvtolistadd{}}}
                      746\long\def\ettl@csvtolistadd#1#2#3{\eappto#2{\csvtolist#1[]{#3}}}
    \tokstolistadd
                       \tokstolistadd is not purely expandable:
                      747\newrobustcmd*\tokstolistadd{\@ifstar{\ettl@tokstolistadd*}{\ettl@tokstolistadd{}}}
                      748\long\def\ettl@tokstolistadd#1#2#3{\eappto#2{\tokstolist#1[]{#3}}}
\ettl@RemoveInList This is the general constructor for deletion into lists with any separator:
                      749\newrobustcmd\ettl@RemoveInList[2]{\begingroup
                      750% #1 = \global #2 = macro name
                      751
                            \def\ettl@RemoveInList##1{%
                      752
                               \edef\ettl@RemoveInList####1####2{%
                      753
                                  \ettl@Rem@veInList{####1}####2\noexpandcs{##1->remove}\noexpandcs{##1->result}
                      754}\ettl@RemoveInList{#1}#2%
                            }\expandafter\ettl@RemoveInList\expandafter{\romannumeral-'\q\@qobblescape#2}}
                      755
                      756\protected\long\def\ettl@Rem@veInList#1#2#3#4#5#6#7#8{%
                      757
                            \long\def#3[##1]##2#5#8#5##3##4/##5##6##7/End§List/{##6[##1+1]##2#5##3##4//##6##7/En
                      758
                            \ifnotempty{#5}%% special case if no separator
                      759
                               {\long \def#4 [# #1]#5##2#5##3//#44/End{List}/{\unexpand{#1\def#7{}##2#5}}\% }760
                                         \ettl@nbk#6//\ettl@setresult_1of1>#6<{\number\numexpr##1-1\relax}{}//}}%
                      761
                               \{\longset{#4[\#41]\##2//\#3/End\SList}/\underbrace{#1\def#7\##2}\}\\ettl@nbk#6//\ettl@setresult 1of1>#6<{\number\numexpr##1-1\relax}{}//}}%
                      762
                      763
                            \long\def#2##1{#3[0]#5##1#5#5#8#5//#3#4/End§List/}%
                            \edef#7{\endgroup\expandafter#2\expandafter{#7}}#7}
                      764
                      765\def\ettl@gobble@relax#1\relax{}
                      \listdel removes an \langleitem\rangle from a list, \listedel expands the \langleitem\rangle (with \protected@e\langle\langle\cdot\rangle ;
           \listdel
          \listedel first, \listgdel make the assignment to the (shorter-)list global and \listxdel both ex-
                      pands the \langle item \rangle and makes the assignment global:
          \listgdel
          \listxdel
                      766\begingroup\catcode'\|=3
                      767\newrobustcmd\listdel[1][]{\ettl@RemoveInList{}\listdel|{#1}}
                      768\newrobustcmd\listgdel[1][]{\ettl@RemoveInList\global\listdel|{#1}}
                      769\newrobustcmd\listedel[1][]{\ettl@listedel{}\listdel|{#1}}
                      770\newrobustcmd\listxdel[1][]{\ettl@listedel\global\listdel|{#1}}
                      771 \aftergroup@def\listdel
                      772 \aftergroup@def\listgdel
                      773 \aftergroup@def\listedel
                      774 \aftergroup@def\listxdel
                      775\endgroup%\catcode group
                      776\newrobustcmd\ettl@listedel[6]{\begingroup\protected@edef#5{#6}\expandafter\endgroup
                            \expandafter\@swaparg\expandafter{#5}{\ettl@RemoveInList#1#2{#3}{#4}#5}}
                      777
                       \csvdel removes an \langleitem\rangle from a list, \csvedel expands the \langleitem\rangle (with \protected@ede
            \cscfirst, \csvgdel make the assignment to the (shorter-)list global and \csvxdel both ex-
           \csvedel
           \csvgdel
                       pands the \langle item \rangle and makes the assignment global:
           \csvxdel
                      778\newrobustcmd\csvdel[1][]{\ettl@RemoveInList{}\csvdel,{#1}}
                      779\newrobustcmd\csvgdel[1][]{\ettl@RemoveInList\global\csvdel,{#1}}
                      780\newrobustcmd\csvedel[1][]{\ettl@listedel{}\csvdel,{#1}}
                      781\newrobustcmd\csvxdel[1][]{\ettl@listedel\global\csvdel,{#1}}
                       \toksdel removes an \langleitem\rangle from a list, \toksedel expands the \langleitem\rangle (with \protected@e\langle}
           \toksdel
                       first, \toksgdel make the assignment to the (shorter-)list global and \toksxdel both ex-
          \toksedel
                       pands the \langle item \rangle and makes the assignment global:
          \toksgdel
          \toksxdel
                      782\newrobustcmd\toksdel[1][]{\ettl@RemoveInList{}\toksdel{}{#1}}
                      783\newrobustcmd\toksgdel[1][]{\ettl@RemoveInList\global\toksdel{}{#1}}
                      784\newrobustcmd\toksedel[1][]{\ettl@listedel{}\toksdel{}{#1}}
                      785\newrobustcmd\toksxdel[1][]{\ettl@listedel\global\toksdel{}{#1}}
```
<span id="page-50-0"></span>\getlistindex may be defined, with its star form (no expansion of the list) and normal \getlistindex form ( $\langle Listmacro \rangle$  expanded once); The search-index is initialised at 1:

We first need to get into a group where delimiter '| ' and '&' have catcode 3:

```
786\newrobustcmd\ettl@getlistindex[6][]{% #1=result, #2=\expandafter, #3=loop macro, #4=se
                   787
                         \begingroup\def\ettl@getlistindex##1#4#6#4##2/End§List/{\endgroup
                   788
                            \romannumeral-'\q\ettl@setresult 1of1>#1<{\ettl@nbk##2//{#3*!{##1}}{-1}//}%
                   789
                         }#2\ettl@getlistindex#2#5#4#6#4/End§List/}
                   790\begingroup\catcode'\|=3% etb catcode
                   791\newrobustcmd\getlistindex[3][]{\@ifstar%
                         {\ettl@getlistindex{}\listloop{|}{#1}{#2}{#3}}
                   792
                   793
                         {\ifiscs{#1}{\ettl@getlistindex\expandafter\listloop|{#1}{#2}{#3}}
                   794
                                      {\ettl@getlistindex{}\listloop|{#1}{#2}{#3}}}}
                   795\aftergroup@def\getlistindex
                   796 \endgroup%\catcode group
                    The command is robust, not purely expandable:
\getcsvlistindex
                   797\newrobustcmd\getcsvlistindex[3][]{\@ifstar%
                   798
                         {\ettl@getlistindex{}\csvloop{,}{#1}{#2}}
                   799
                         {\ifiscs{#1}{\ettl@getlistindex\expandafter\csvloop,{#1}{#2}}
                   800
                                      {\ettl@getlistindex{}\csvloop,{#1}{#2}}}}
  \ettl@ifinlist \ettl@ifinlist will build a \ifinlist macro for list with a given separator.
                   801\def\ettl@if@inlist#1#2{%#1=macro,#2=separator
                   802\newrobustcmd*#1{\@ifstar{\ettl@ifinlist{#2}{}}{\ettl@ifinlist{#2}\expandafter}}}
                   803\def\ettl@xif@inlist#1#2{%
                   804\newrobustcmd*#1{\@ifstar{\ettl@xifinlist{#2}{}}{\ettl@xifinlist{#2}\expandafter}}}
                   805\protected\long\def\ettl@ifinlist#1#2#3#4{\begingroup
                   806
                         \def\ettl@tempa##1#1##2#1/End§List/{\endgroup\ifnotblank{##2}%
                         }#2\ettl@tempa#2#1#3#1#4#1/End§List/}
                   807
                   808\protected\long\def\ettl@xifinlist#1#2#3#4{\begingroup
                         \protected@edef\ettl@tempa{\endgroup\ettl@ifinlist{#1}{#2}{#3}{#4}%
                   809810
                         }\ettl@tempa}
    \ifincsvlist A robust command with a star form.
   \xifincsvlist
                    The same with \protected@edef.
                   811\ettl@if@inlist\ifincsvlist{,}
                   812\ettl@xif@inlist\xifincsvlist{,}
                   813\undef\ettl@if@inlist
                   814\undef\ettl@xif@inlist
                    \interval will expand to the number of the interval of \langle number) into the \langle sorted comma set at ated
       \interval
                   815\newcommand\interval[2]{\romannumeral-'\q%
                         \ExpandNext{\avoidvoid[\csvloop!{#2}]}{\csvloop+[\ettl@do@interval{#1}]{#2}}}
                   816
                   817\def\ettl@do@interval#1[#2]#3{\ifdim#1\p@<#3\p@ \@swap{\breakloop{#2}}\fi}
                                                                                                          \circledcirc\locinterplin
                   818\newcommand\locinterplin[3]{\romannumeral-'\q
                   819
                         \unless\ifnum\numexpr(\csvloop!{#2})-(\csvloop!{#3})=0
                   820
                            \PackageError{etextools}{Using \string\locinterplin\space the lists in argument 1
                   821must have the same number of elements}
                   822
                            {You're in trouble here and I cannot proceed...}
                   823
                         \ fi
                   824
                         \ExpandNextTwo{\ettl@locinterplin{#1}{#3}{#2}}{\interval{#1}{#2}}{\csvloop!{#2}}}
                   825 \begingroup\catcode'\/ 12%
                   826\gdef\ettl@locinterplin#1#2#3#4#5{%
                   827
                         \ifnum#4=0 \csvloop[#4]{#2}%
                   828
                         \else\ifnum#4=#5 \expandafter\csvloop\expandafter[\number\numexpr#5-1]{#2}%
                   829
                         \else\ifdim#1\p@=\expandafter\csvloop\expandafter[\number\numexpr#4-1]{#3}\p@
                                                                                                51 / 51etextools © \Rightarrow Florent Chervet
```

```
830 \expandafter\csvloop\expandafter[\number\numexpr#4-1]{#2}%
831 \else\strip@pt\dimexpr%
832 \expandafter\csvloop\expandafter[\number\numexpr#4-1]{#2}\p@+%
833 (#1\p@-\expandafter\csvloop\expandafter[\number\numexpr#4-1]{#3}\p@)*%
834 (\expandafter\csvloop\expandafter[\number\numexpr#4-1]{#2}-\csvloop[#4]{#2})/%
835 (\expandafter\csvloop\expandafter[\number\numexpr#4-1]{#3}-\csvloop[#4]{#3})\r
836 \{fi\}837 \endgroup% catcode group
```
# **etextools** package options (undocumented - not tested, not to be used)

Undocumented option **etoolbox**.

```
838 \DeclareOption{etoolbox}{%
839 \renewcommand\ifblank[3]{\ettl@nbk #1//{#2}{#3}//}
840 \renewcommand\ifdef[1]{\csname @\ifdefined#1first\else second\fi oftwo\endcsname}
841 \renewcommand\ifcsdef[1]{\csname @\ifcsname#1\endcsname first\else second\fi oftwo\endcsname}
842\renewcommand\ifundef[1]{\csname @%
843 \ifdefined#1\ifx#1\relax first\else second\fi\else first\fi oftwo\endcsname}
844 \renewcommand\ifcsundef[1]{\csname @%
845 \ifcsname#1\endcsname\expandafter\ifx\csname#1\endcsname\relax
846 first\else second\fi\else first\fi oftwo\endcsname}
847 \edef\ifdefmacro#1{\unexpanded{\csname @%
848 \expandafter\ettl@ifdefmacro\meaning}#1\detokenize{macro:}/oftwo\endcsname}
849 \edef\ettl@ifdefmacro{%
850 \def\noexpand\ettl@ifdefmacro##1\detokenize{macro:}##2/{\noexpand\ettl@nbk##2//{firs
851 }\ettl@ifdefmacro
852 \long\edef\ifcsmacro#1{\unexpanded{\csname @%
853 \expandafter\expandafter\expandafter\ettl@ifdefmacro\meaningcs}{#1}\detokenize{macro
854\renewcommand\ifdefparam[1]{\csname @%
855 \ettl@expandaftwo\ettl@nbk\expandafter\ettl@params@meaning\meaning#1///{first}{secon
856 \renewcommand\ifcsparam[1]{\csname @%
857 \expandafter\expandafter\expandafter\ettl@nbk\parameters@meaningcs{#1}//{first}{seco
858 \renewcommand\ifnumcomp[3]{\csname @%
859 \ifnum\numexpr#1#2\numexpr#3 first\else second\fi oftwo\endcsname}
860 }% etoolbox option
861 \ProcessOptions
```
862  $\langle$ /package)

# Revision history

#### **3.14 2009-10-04**

Stabilisation of some commands. the package sould now be OK.

**3.0 2009-09-09**

Definition of [\DeclareStringFilter](#page-12-0), [\FE@modifiers](#page-15-0) and [\ettl@supergobble](#page-15-0)

```
2k 2009-09-04
```
Addition of

[\ExpandNext](#page-5-0) [\naturalloop](#page-20-0) the star form of [\futuredef](#page-17-0) the \global option of [\DeclareCmdListParser](#page-22-0)

Reimplementation of

the lists macros for optimisation (cf \ettl@ifnotblank) [\ifsinglechar](#page-9-0) for optimisation

Addition of examples to the etextools-examples.tex

Test on pdfLTFX and XeTFX.

#### **2i 2009-08-31**

Addition of [\futuredef](#page-17-0) a macro (and vectorized) version of \futurelet.

Redesign of [\expandnext](#page-4-0): the first argument can now be arbitrary code (before, it was necessarily a single control sequence, as for *\expandafter*).

Redesign of \deblank, after a solution provided by environ.sty. Addition of \ifincsvlist, \ifintokslist and \xifincsvlist. Addition of \forcsvloop, \forlistloop and \fortoksloop. Addition of \csvdel, \csvedel, \csvgdel and \csvxdel Optimization of \getlistindex and \getcsvlistindex 2t 2009-08-15 Addition of \ifnotempty, \ifstrcmp, \ifstrmatch 2h 2009-08-14 \getlistindex is now fully expandable Addition of \toksloop Addition of \FE@ifchar as a generalization of \FE@ifstar. 2z 2009-08-12 Addition of \ifempty,\toksloop,\tokstolist and\tokstolistadd Modification of \ifsinglechar \ifsinglechar now works with \ifempty so that: \macro{ \* } is no more considered as a starred form because of the spaces following the \* however, the spaces before are skipped, as does \@ifnextchar from the LTFX kernel.

Index added to this documentation paper.

2e 2009-07-14

First version (include an example file)

# **References**

- [1] David Carlisle and Peter Breitenlohner The etex package; 1998/03/26 v2.0; CTAN: macros/latex/contrib/etex-pkg/
- [2] Philipp Lehman The etoolbox package; 2008/06/28 v1.7; CTAN:macros/latex/ contrib/etoolbox/

# **Index**

Numbers written in italic refer to the page where the corresponding entry is described; numbers underlined refer to the code line of the definition; numbers in roman refer to the code lines where the entry is used.

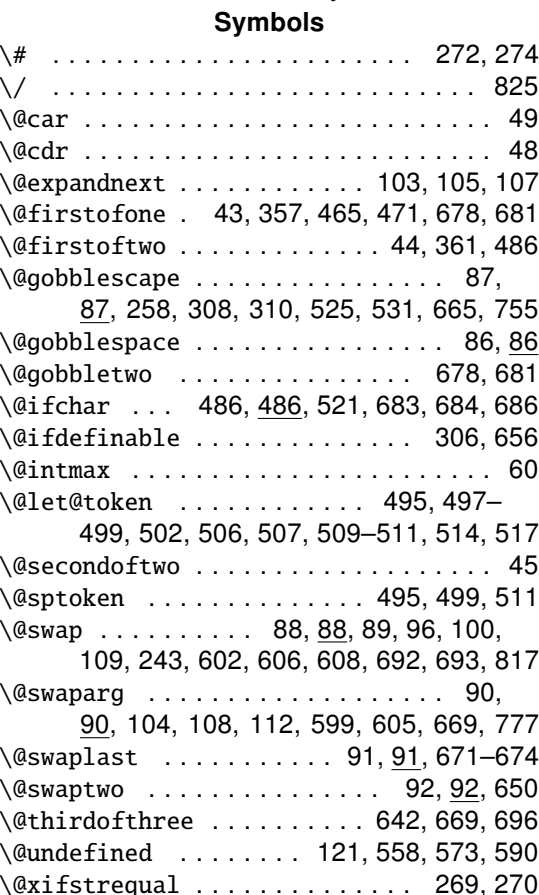

#### **Numbers**

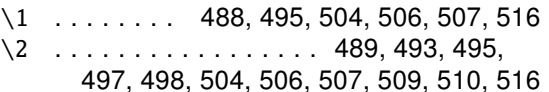

#### $\overline{A}$

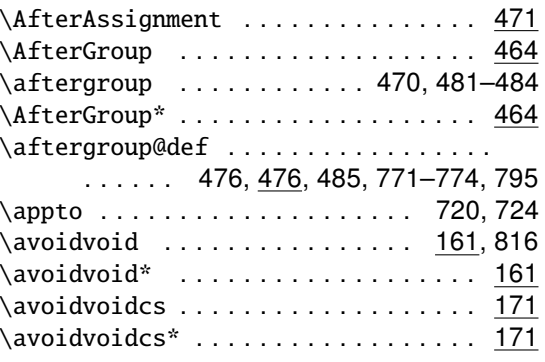

#### $\mathbf{B}$

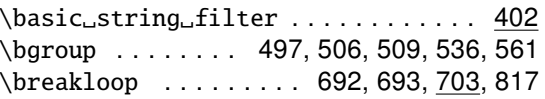

#### $\mathbf c$

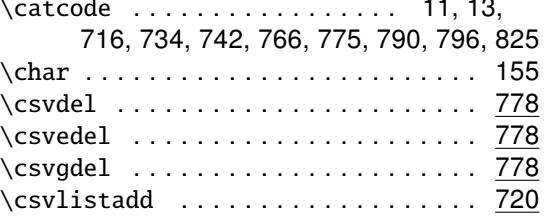

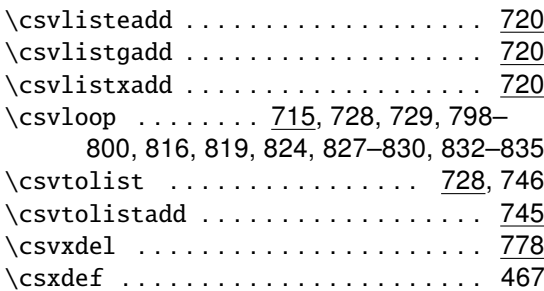

#### D

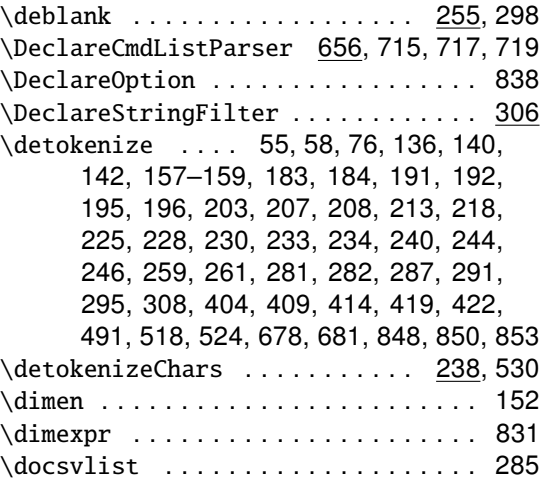

#### E

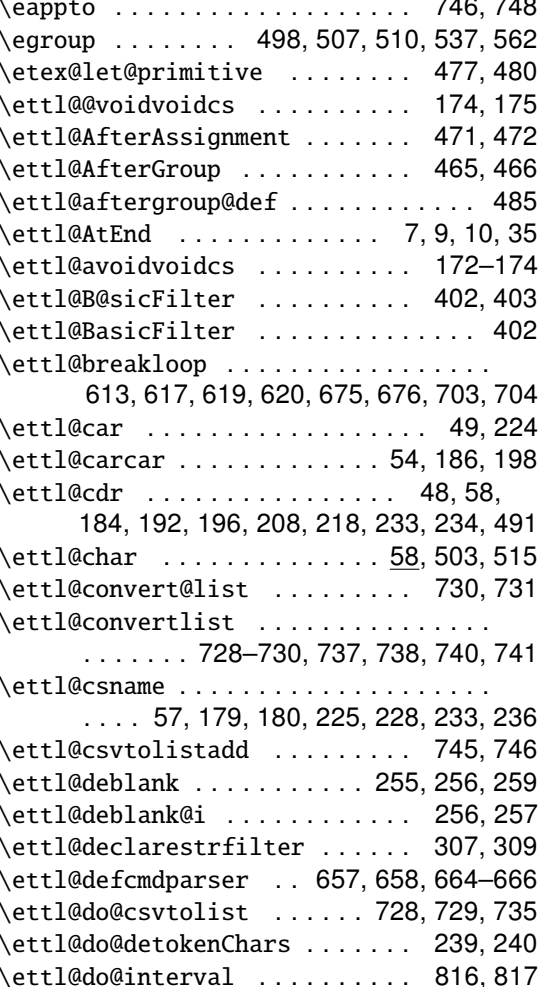

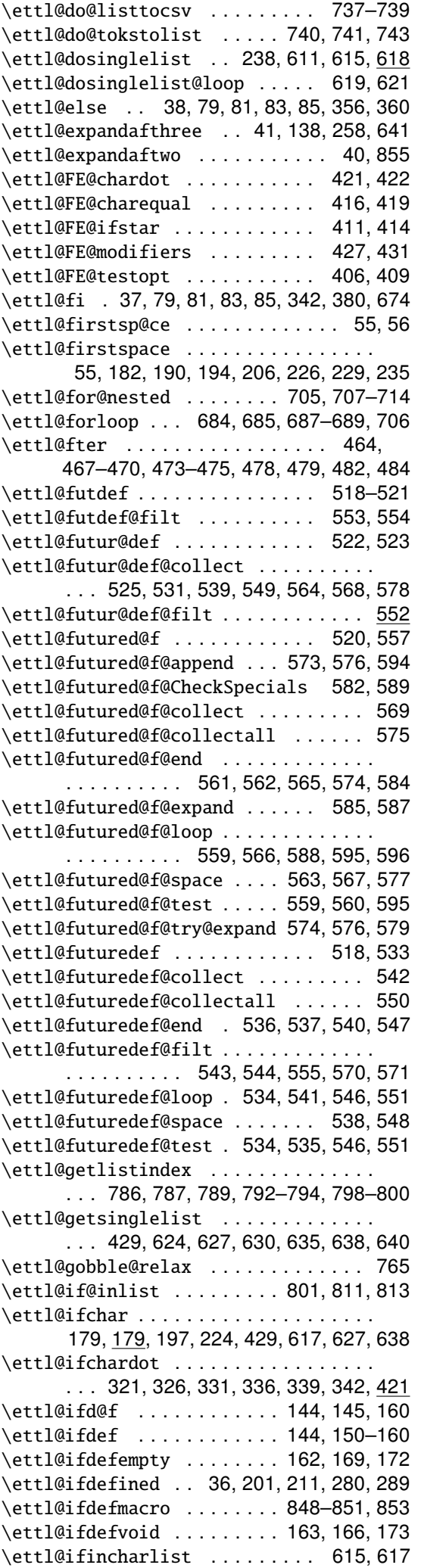

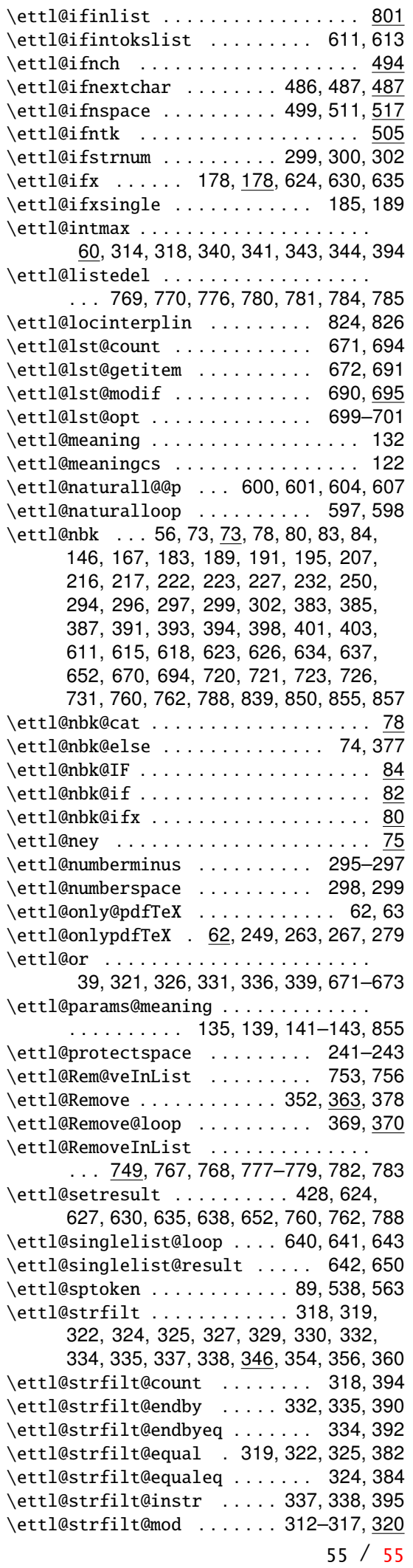

∖

١

∖ ∖

١

∖

∖ ١

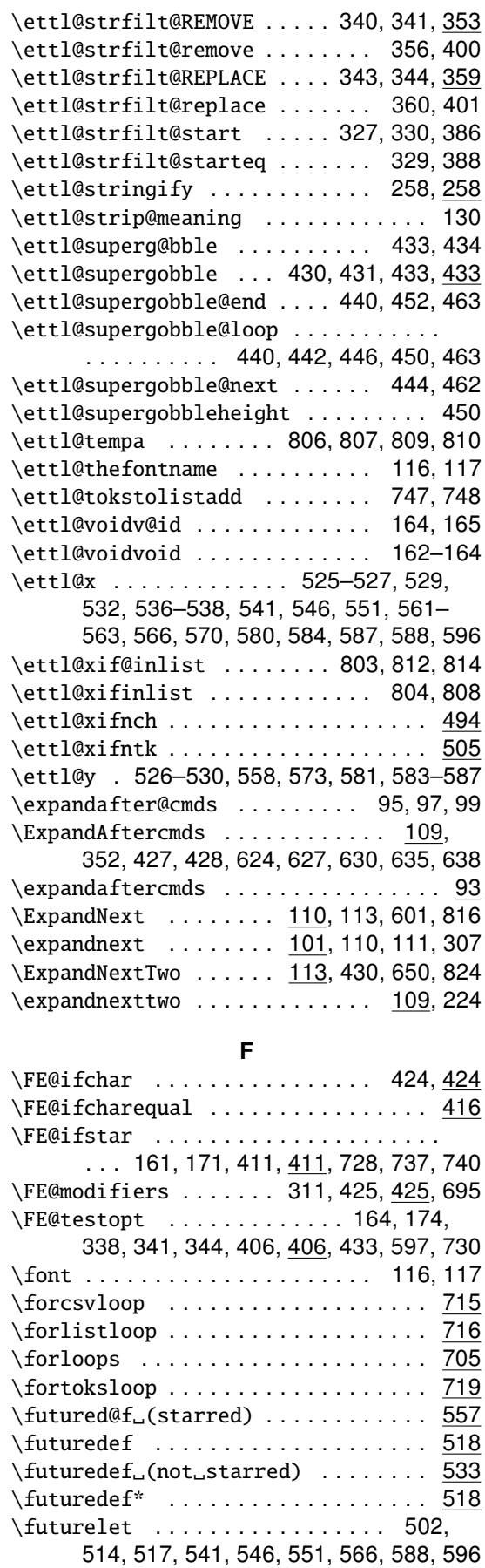

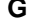

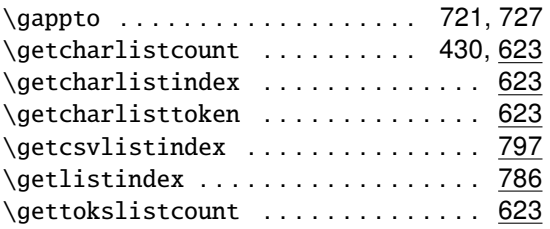

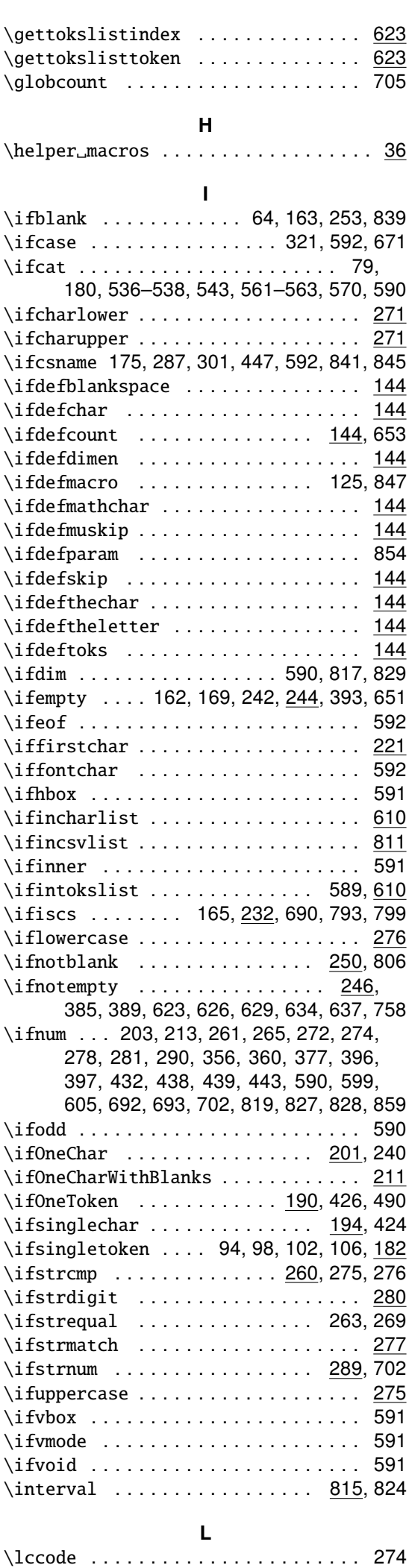

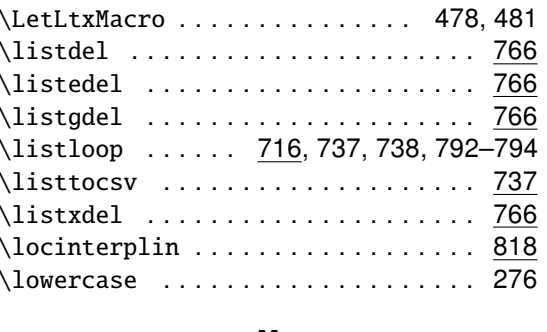

## M

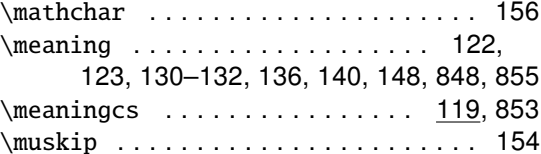

## $\overline{\mathsf{N}}$

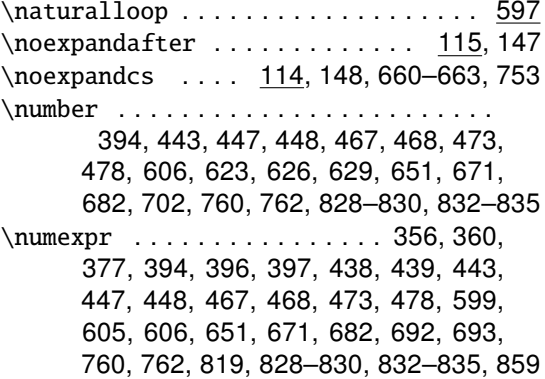

#### $\mathsf{P}$

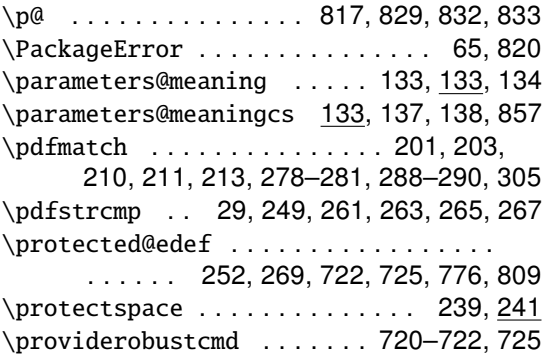

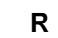

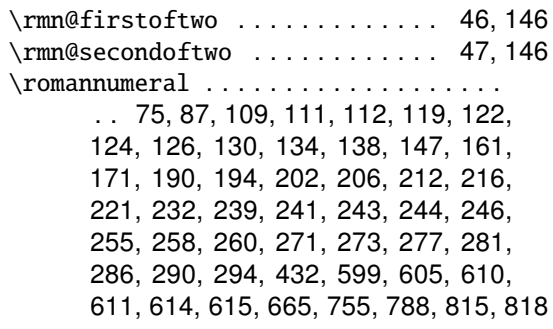

#### ${\sf S}$

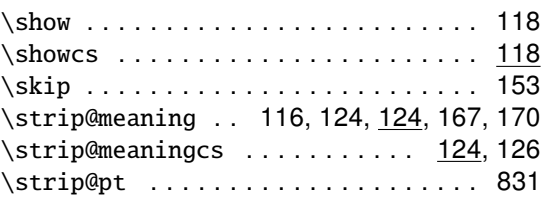

#### $\mathsf T$

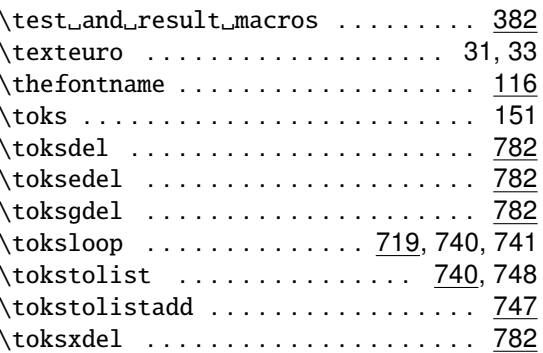

## $\cup$

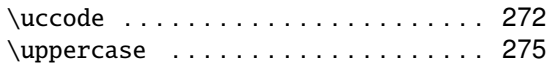

### $\mathbf x$

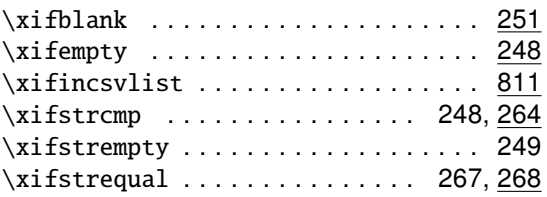